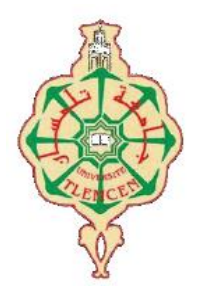

جامعة أبو بكر بلقايد– تلمسان

**Université Abou Bakr Belkaïd de Tlemcen**

 **Faculté de Technologie Département de Génie Biomédical Laboratoire de Recherche de Génie Biomédical**

## **MEMOIRE DE PROJET DE FIN D'ETUDES**

**Pour l'obtention du Diplôme de**

## **MASTER en GENIE BIOMEDICAL**

*Spécialité :* **Instrumentation Biomédicale**

**Présenté par : NASRI Khaireddine**

# **Etude et Réalisation de maquettes de capteurs dans le domaine biomédical**

## **Soutenu le 29/09/2020 devant le Jury**

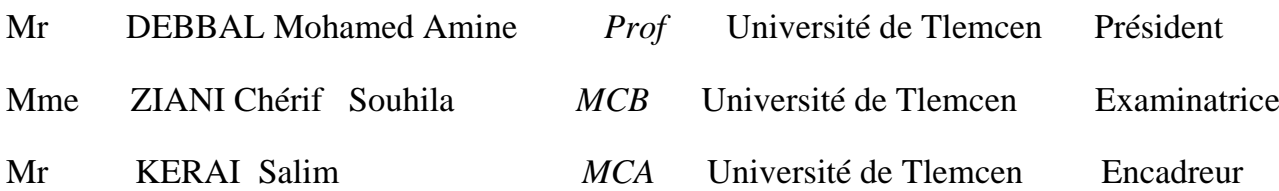

#### **Année universitaire 2019-2020**

## **Dédicaces**

Je remercie ALLAH le tout puissant d'avoir exaucé mon vœu de réaliser ce projet de fin d'études.

Je dédie ce mémoire à :

Mes parents :

Ma mère, qui a œuvré pour ma réussite, de par son amour, son soutien, tous les sacrifices consentissent ses précieux conseils, pour toute son assistance et sa présence dans ma vie, reçois à travers e travail aussi modeste soit-il, l'expression de mes sentiments et de mon éternelle gratitude.

Mon père, qui peut être fier et trouver ici le résultat de longues années de sacrifices et de privations pour m'aider à avancer dans la vie. Puisse ALLAH faire en sorte que ce travail porte son fruit ; merci pour les valeurs nobles, l'éducation et le soutient permanent venu de toi.

Ma sœur, mes frères et mon fiancé qui n'ont cessé d'être pour moi des exemples de persévérance, de courage et de générosité.

Mes professeurs qui doivent voir dans ce travail la fierté d'un savoir acquis.

Mes amis : belassouar. M,Kromba.I, Zazia.A, Abd adime, Redha et tous mes collègues dans GBM.

## **Remerciement :**

Nulle œuvre n'est exaltante que celle réalisée avec le soutien moral et financier des personnes qui nous sont proches.

Je tiens à exprimer ma plus profonde reconnaissance à :

ALLAH, qui m'a donné la force et la patience d'accomplir ce modeste travail.

En second lieu je remercie notre encadreur Mr: Kerai Salim pour son aide et son soutien durant toute la période de travail.

Mes vifs remerciements vont aux membres du jury d'avoir accepté d'examiner notre travail.

Mes chères parents Mourad et DJaber Hakima qui m'ont toujours motivé et soutenu.

Ma sœur Ines, mes frères Saif, Ramzi et Mon fiancé B.N.

Toute ma famille.

Tous mes professeurs de GBM.

Ainsi kromba.I ,belassouar M et youcef.

Mes chers amis : Marwa, chaib,mohamed ,Ahmed et tout le promo de GBM.

A tous, ceux que j'ai cités et à ceux qui ne sont pas cités, à tous qui m'ont apporté à un moment ou un autre un aide à la conduite de ce travail : un grand merci du fond de mon cœur.

## **Table des matières :**

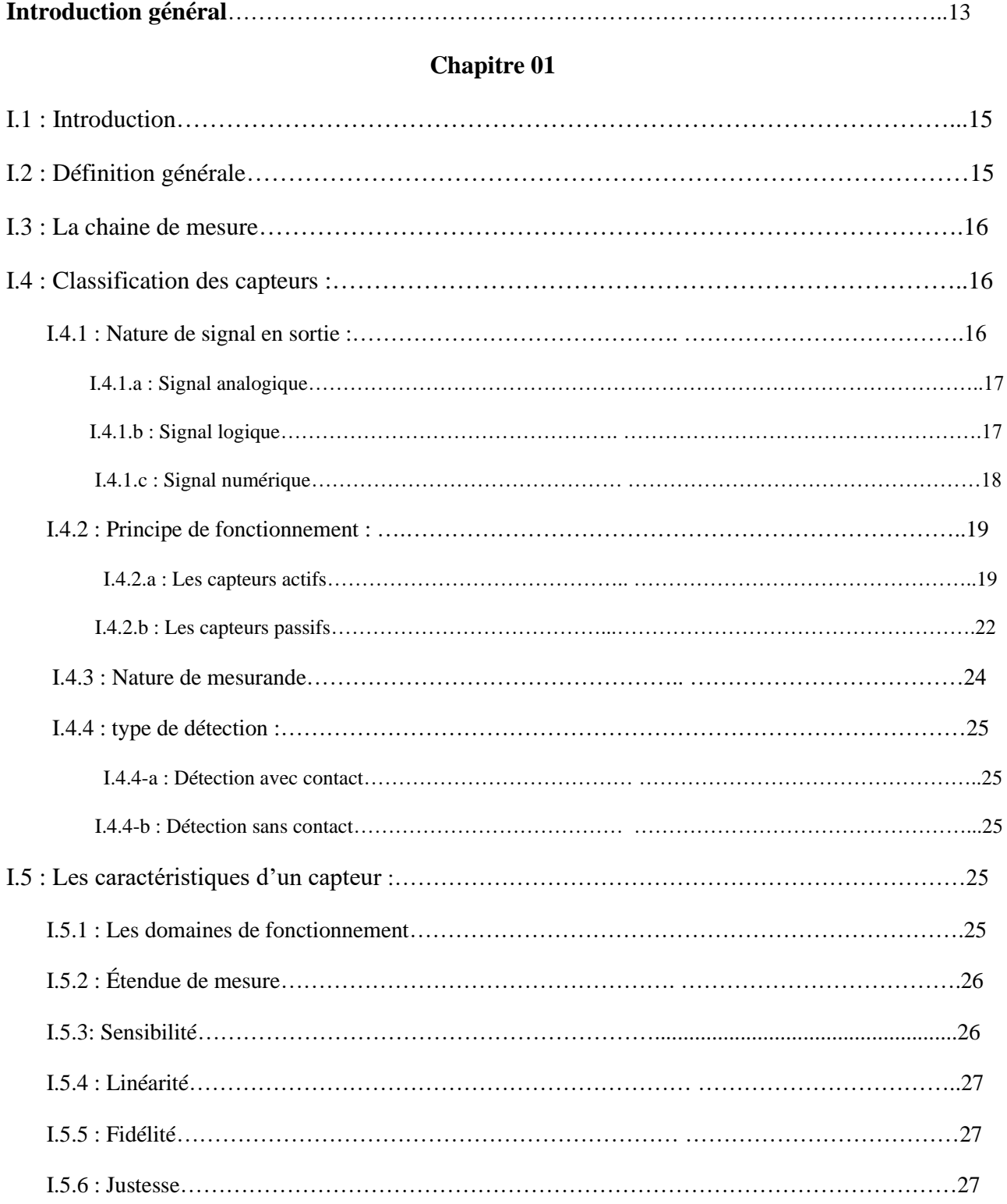

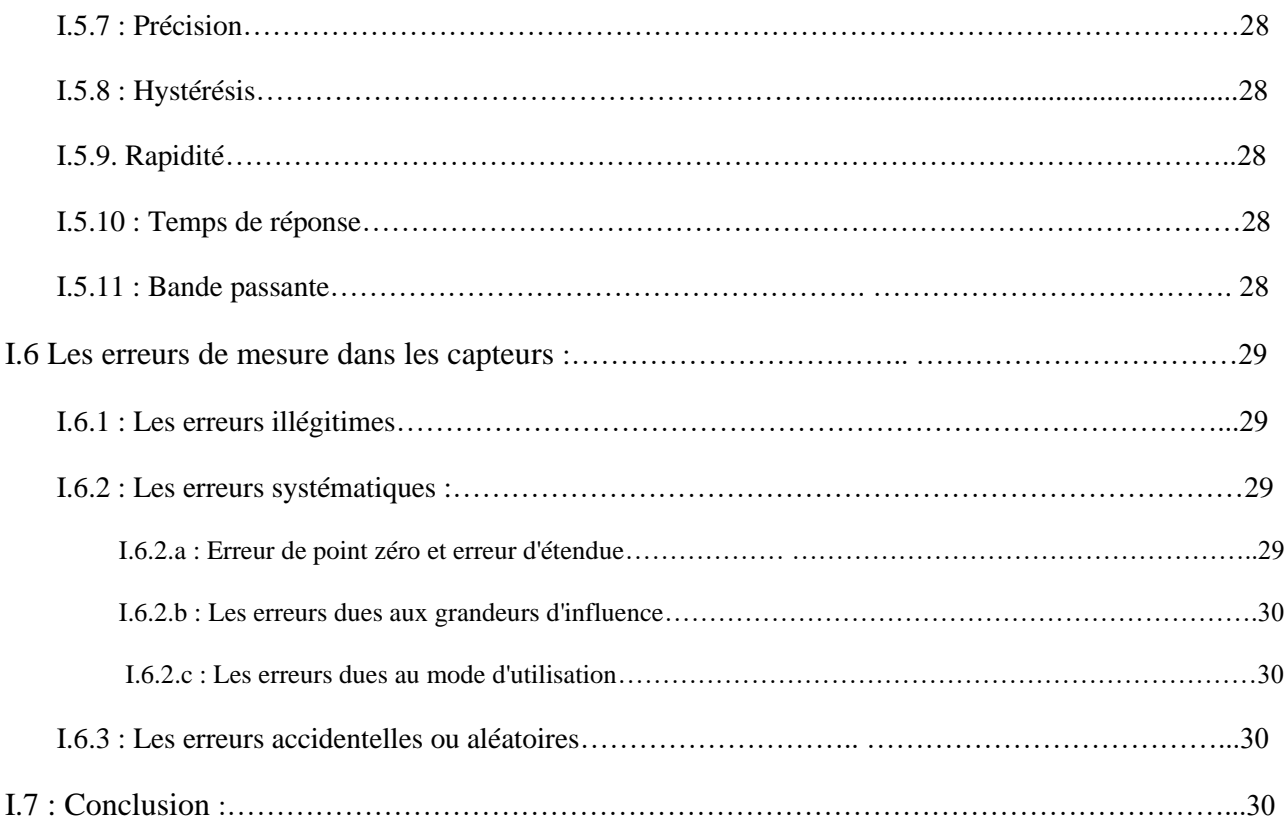

#### **Chapitre 02**

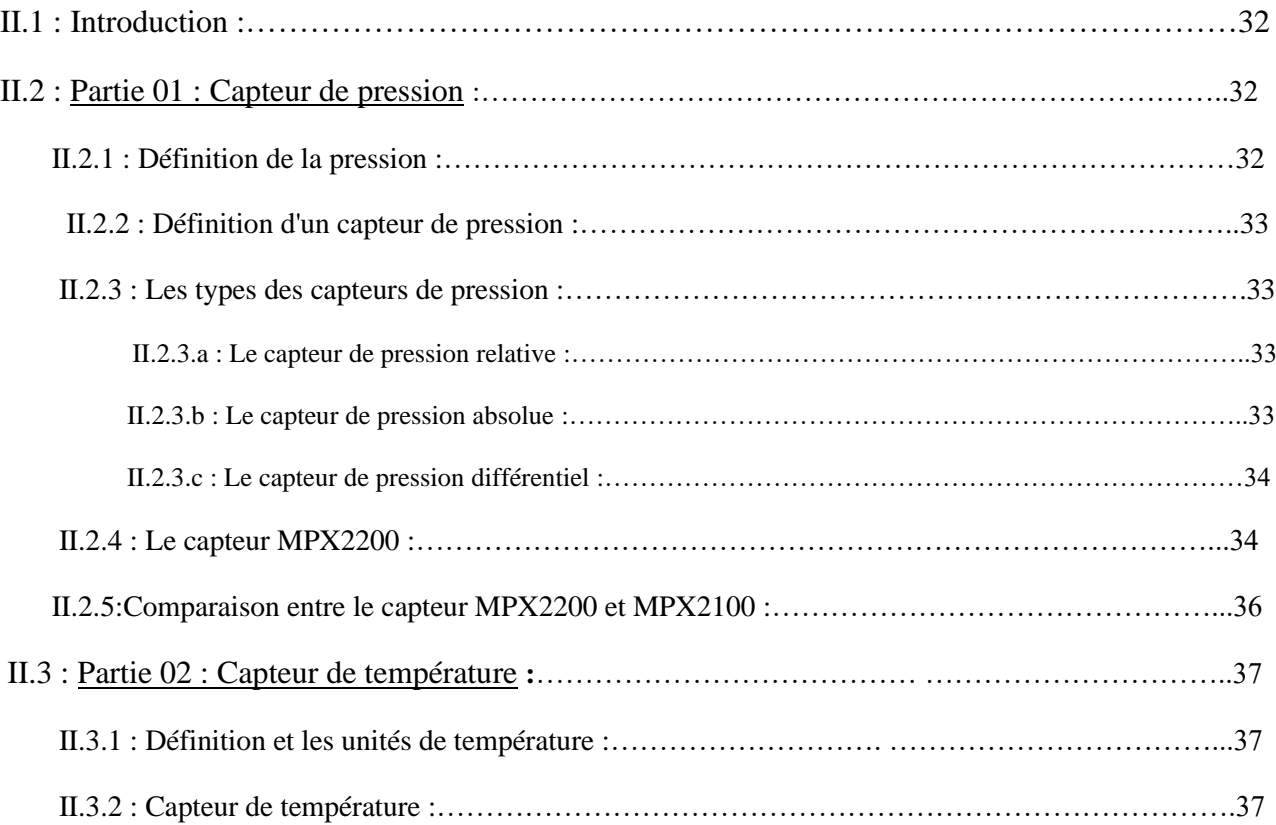

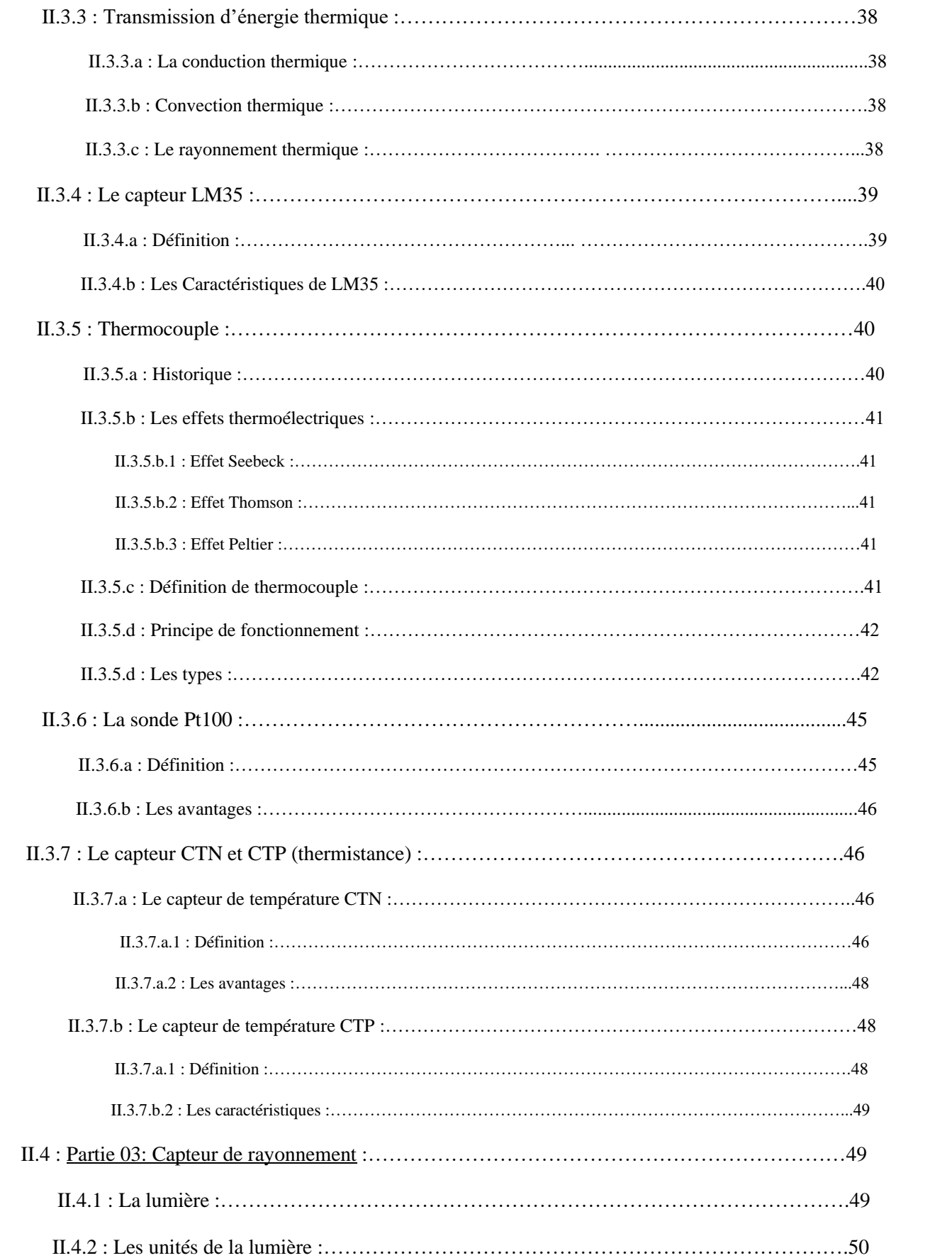

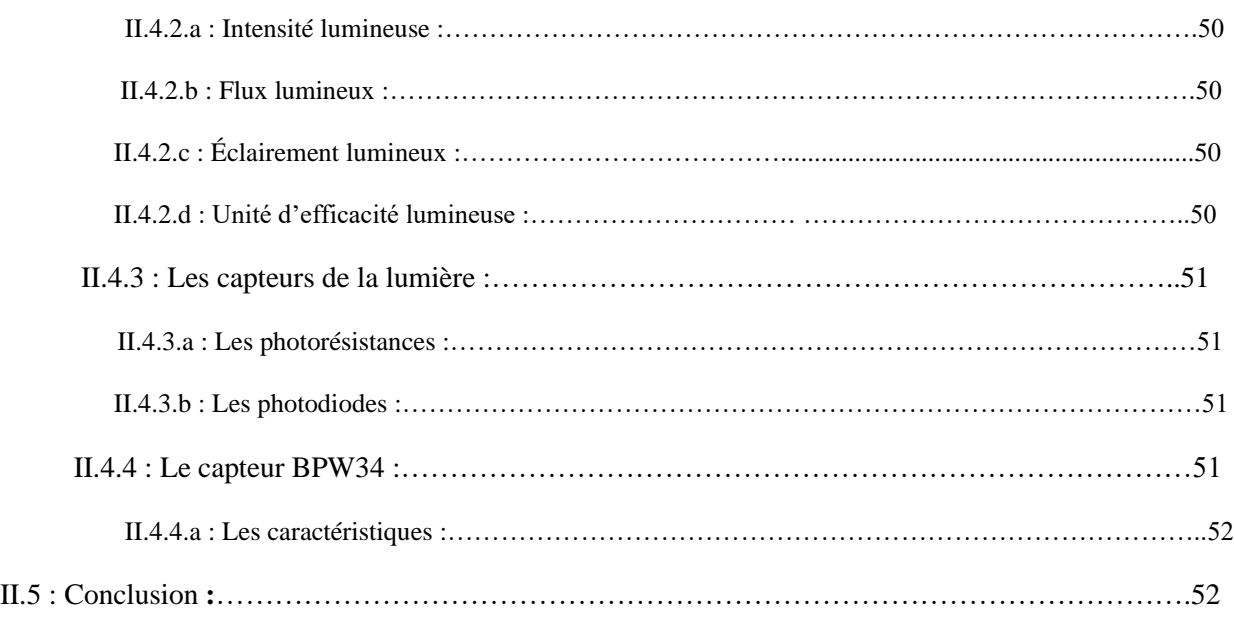

## **Chapitre 03**

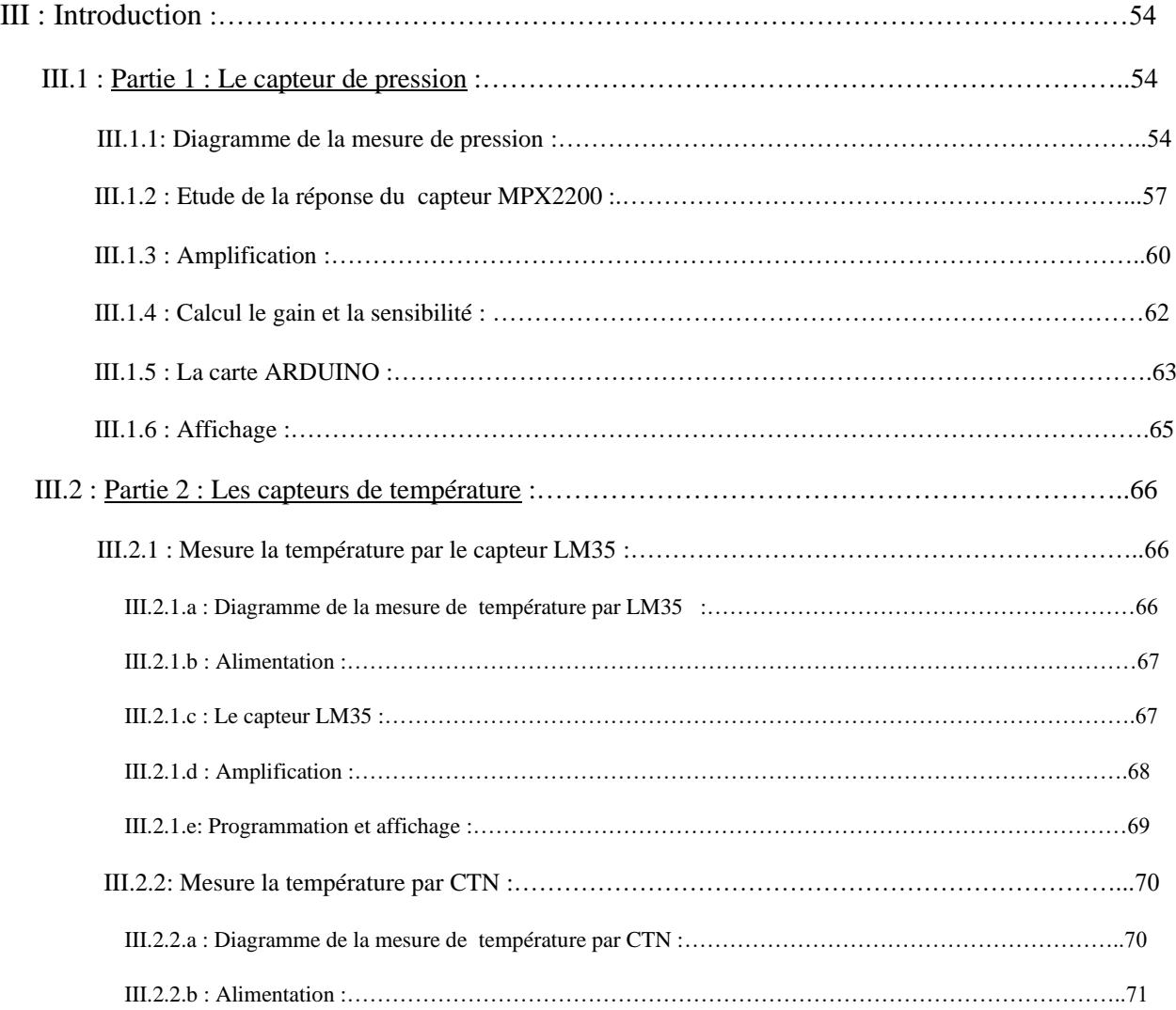

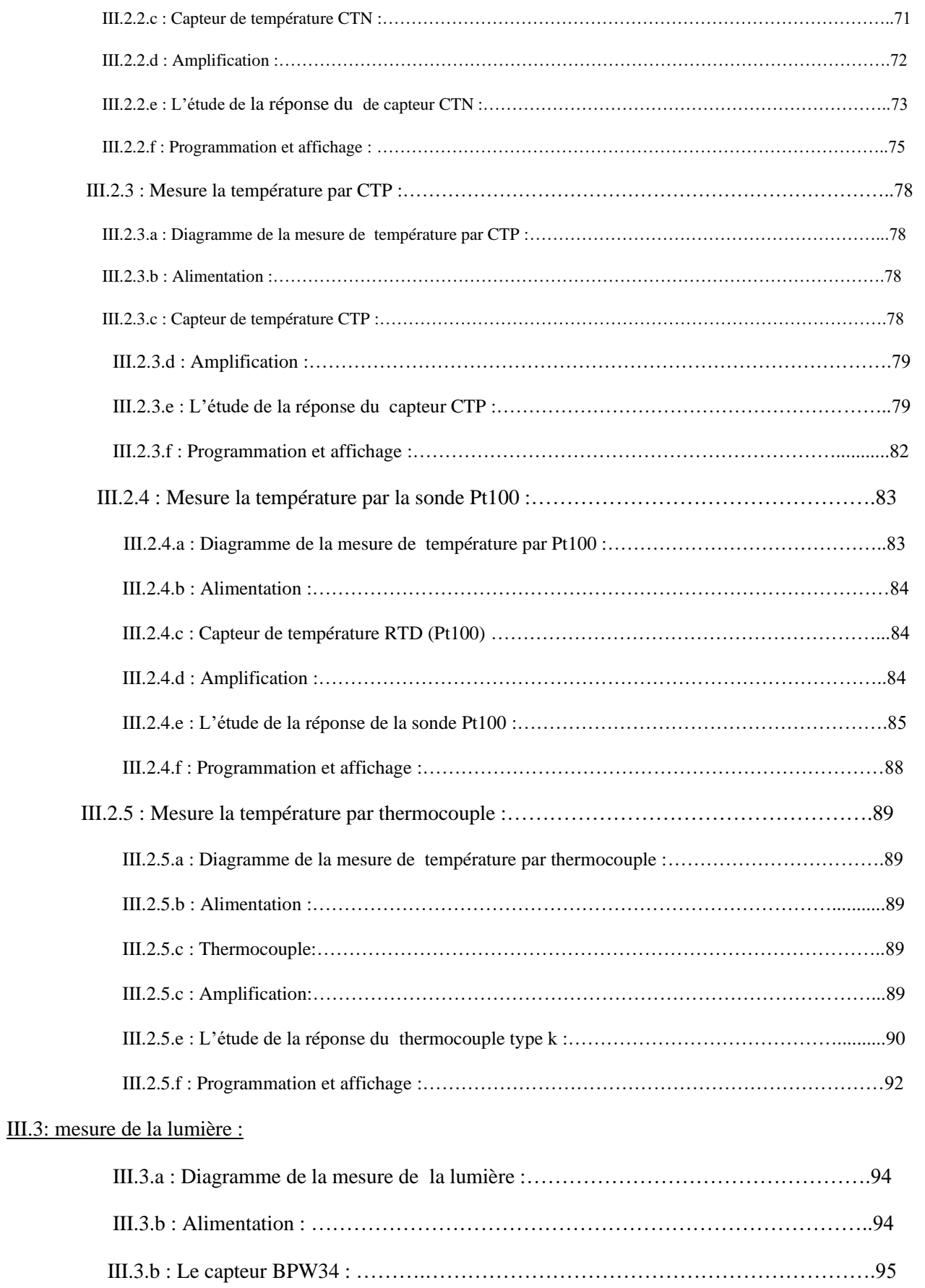

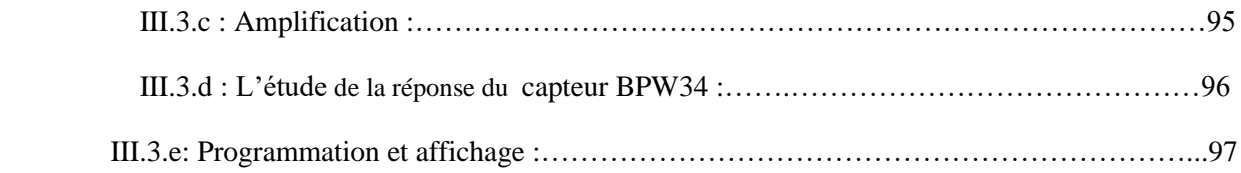

## **Liste de figure :**

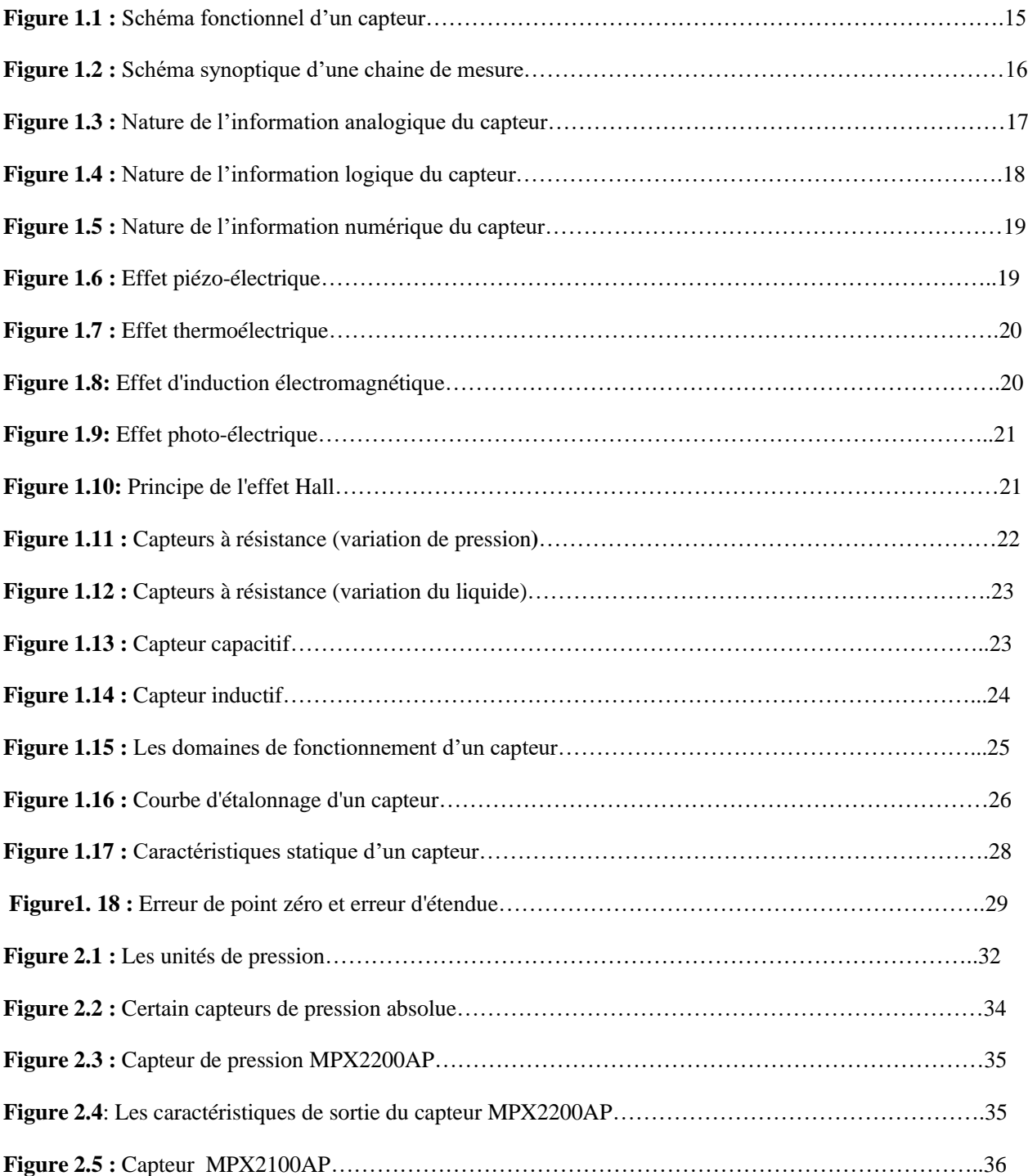

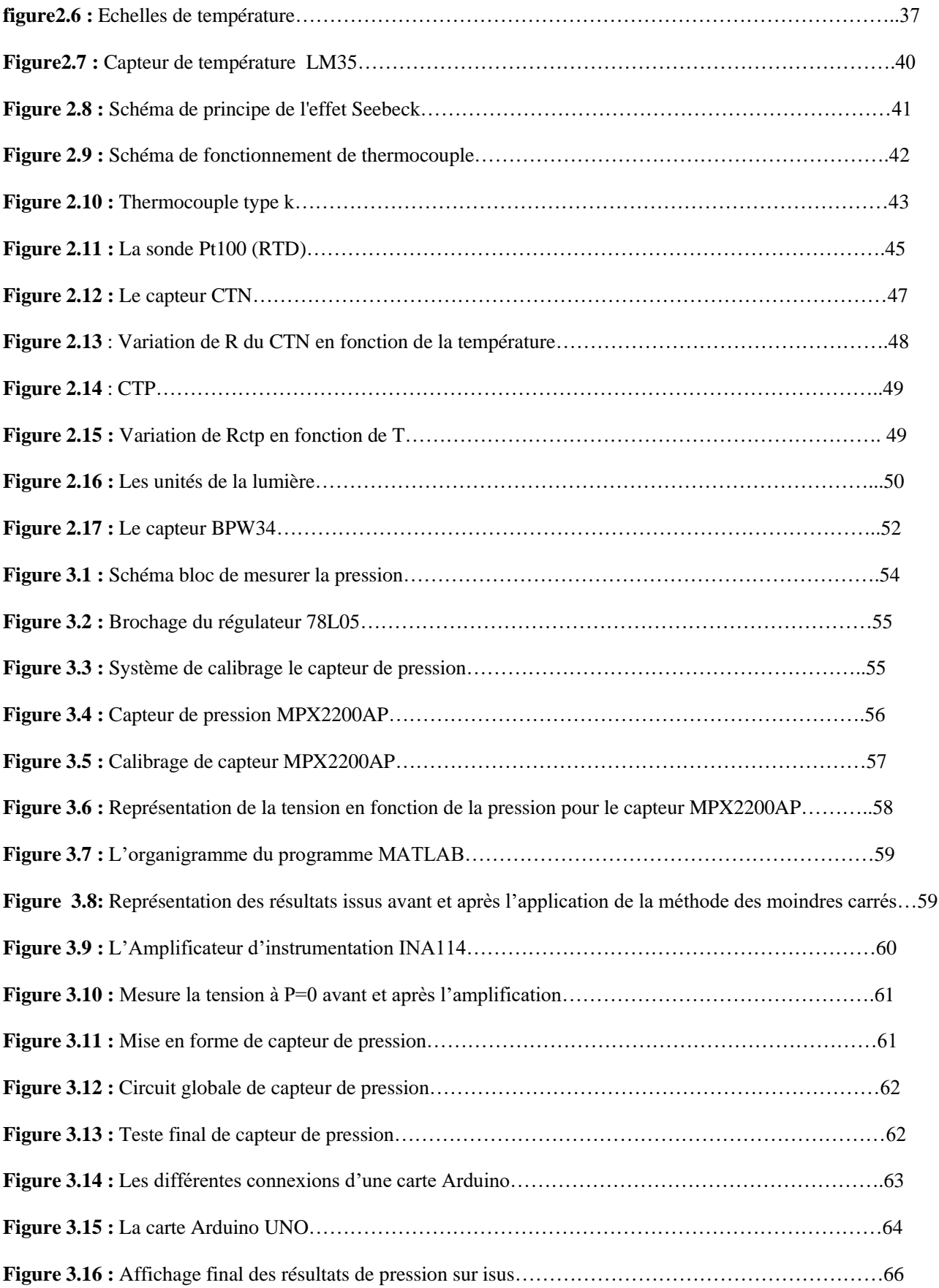

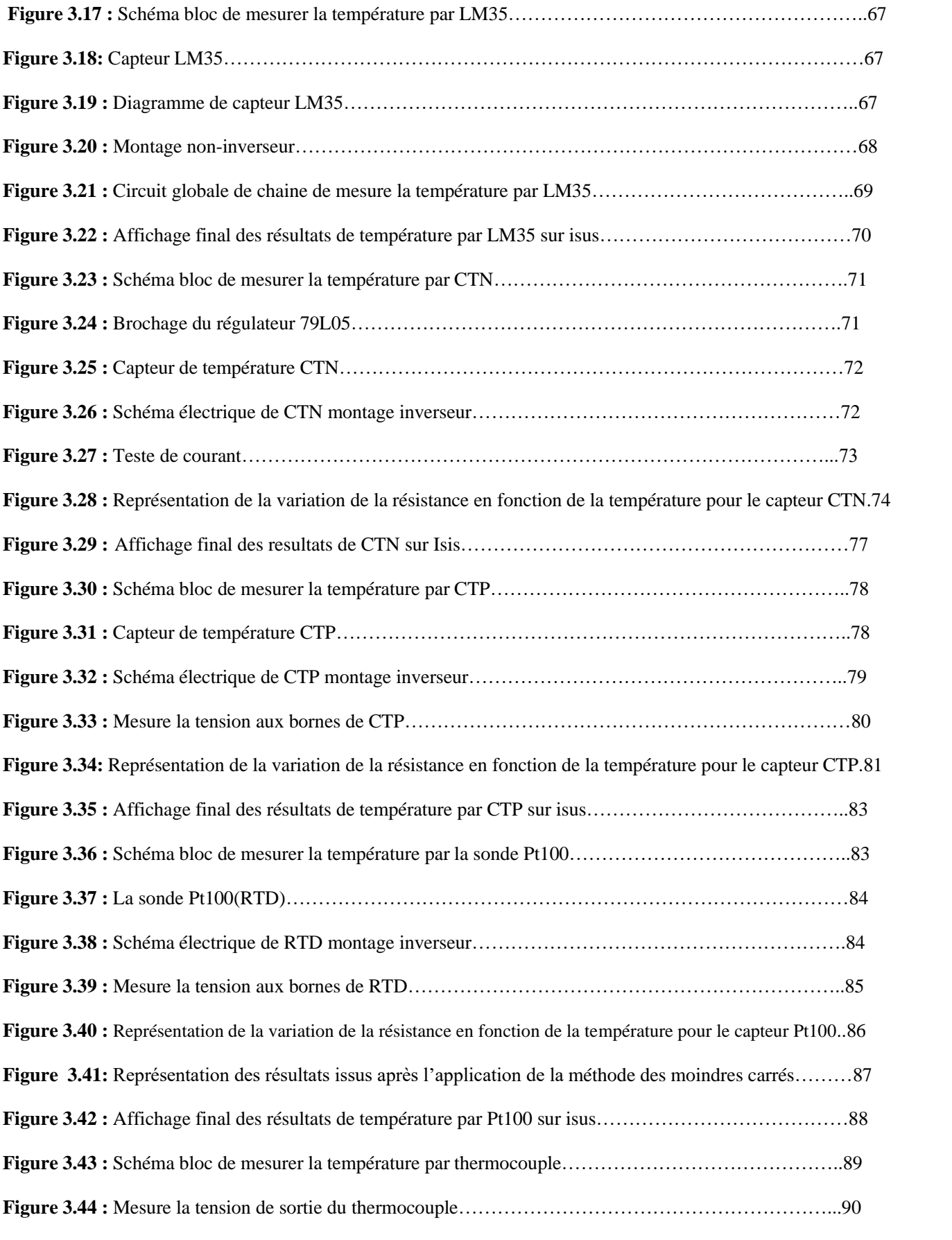

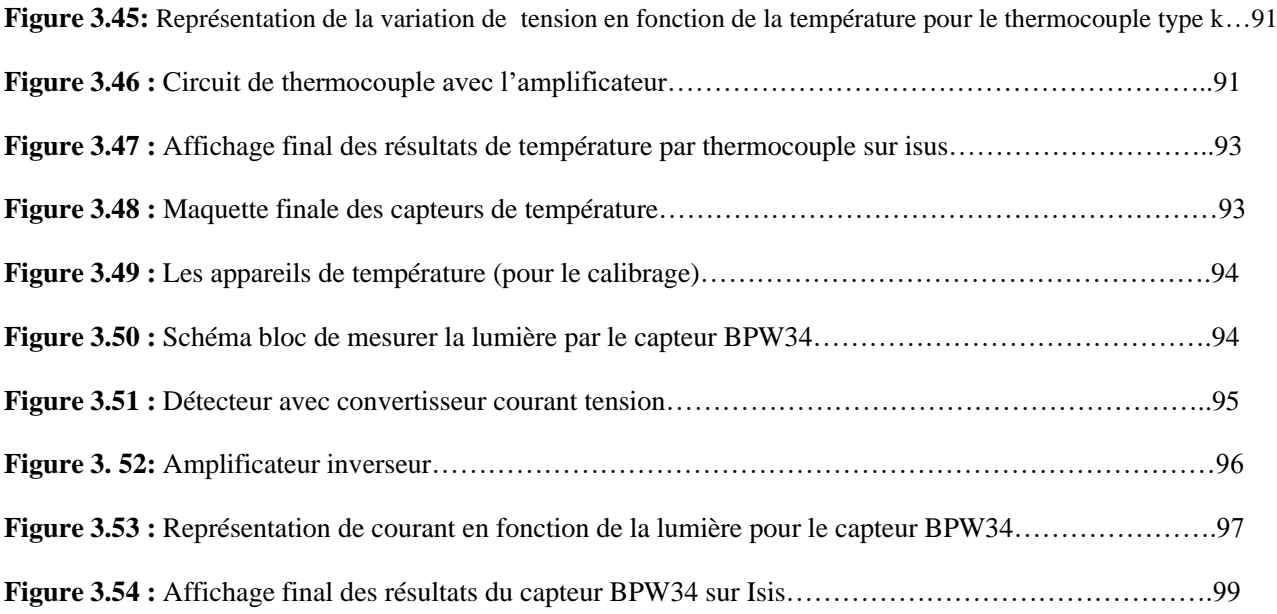

## **Liste des tableaux :**

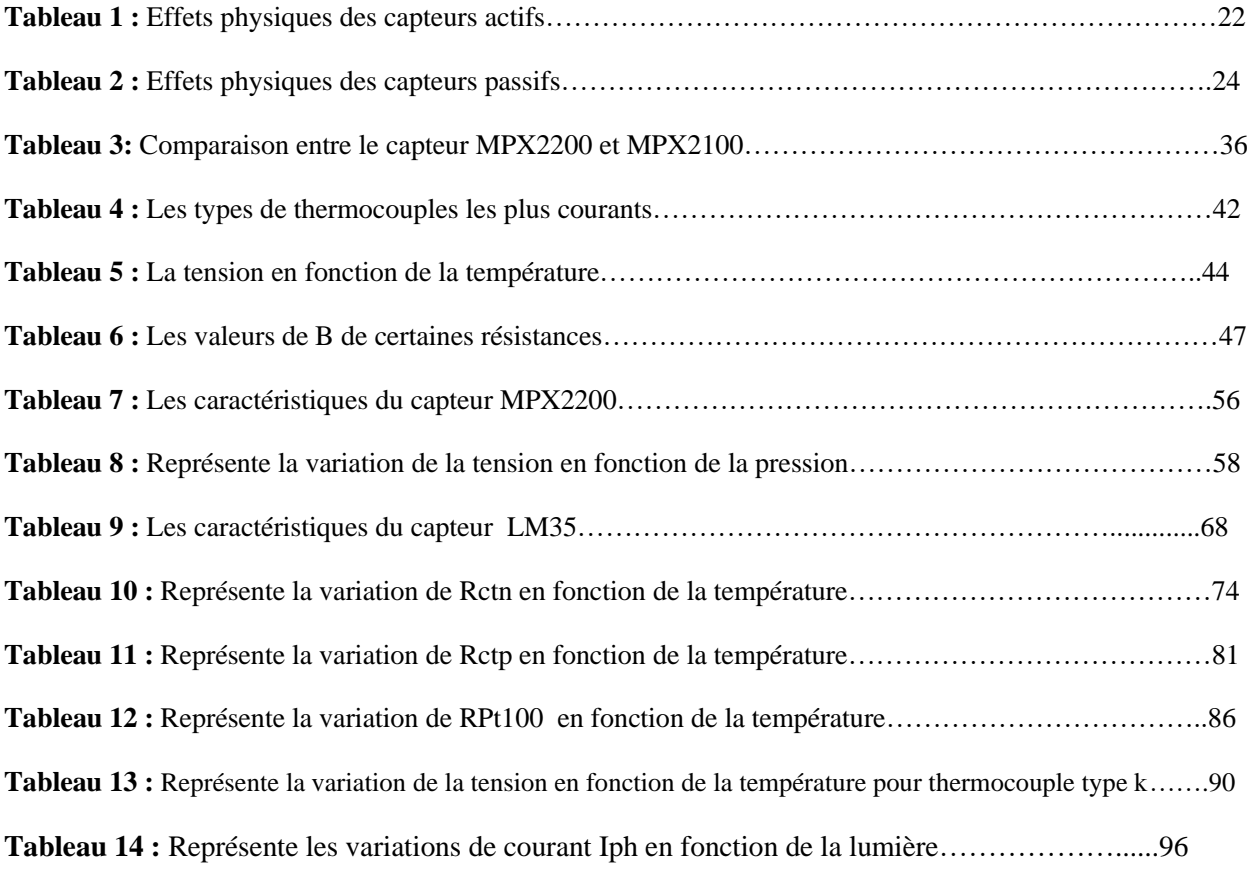

#### **Résumé :**

 Les capteurs biomédicaux sont des dispositifs qui transforment l'état d'une grandeur physiologique en une grandeur électrique (différence de potentiel, courant électrique…) utilisable et exploitable, le changement de grandeur électrique est proportionnelle au changement de gradeur physiologique, ensuite cette grandeur va être traitée et enregistrée pour une exploitation ultérieure

 Notre projet consiste en l'étude, la conception, et la réalisation d'une maquette de capteurs biomédicaux permettant aux utilisateurs de déterminer la sensibilité, la linéarité et les méthodes de calibration de ces derniers en utilisant des appareils de mesures.

 La maquette réalisée étudie la sensibilité et la linéarité des capteurs dans le domaine biomédical qui sont : capteur de pression utilisé pour mesurer la pression artérielle, capteur de température corporelle ou dans d'autres équipements et un capteur de rayonnement pour mesurer le flux lumineux issu différentes sources LED ou RX ou radioactivité.

#### **ملخص**

المستشعرات الطبية الحيوية هي الأجهزة التي تحول حالة فيزيائية إلى كمية كهربائية (فرق الجهد ، التيار الكهربائي ، الخ) يمكن استخدامها واستغاللها ، والتغير في الكمية الكهربائية يتناسب مع التغير في التدرج الفسيولوجي ، ثم يتم معالجة هده الكمية وحفظها ا الستخدامها الحقً

 يتكون مشروعنا من دراسة وتصميم وإنتاج نموذجا بالحجم الطبيعي لمستشعر طبي حيوي، والذي سيسمح للمستخدمين بتحديد الحساسية والخطية وطرق المعايرة الخاصة باألخير باستخدام أجهزة القياس.

 يقوم النموذج الذي سيتم إنتاجه بدراسة حساسية وخطية المستشعرات في المجال الطبي الحيوي وهي: مستشعر الضغط المستخدم في المجال الطبي لقياس ضغط الدم، ومستشعر درجة الحرارة لحساب درجة حرارة الجسم، ومستشعر اإلشعاع لقياس التدفق الضوئي من المصادر المختلفة أو النشاطات اإلشعاعية.

#### **Abstract**

 Biomedical sensors are devices that transform the state of a physiological quantity into an electrical quantity (potential difference, electric current, etc.) that can be used and exploited, the change in electrical quantity is proportional to the change in physiological gradation, then this quantity goes be processed and saved for later use

 Our project consists of the study, design, and production of a biomedical sensor mockup, which will allow users to determine the sensitivity and linearity, and calibration methods of the latter using measuring devices.

 The model to be produced studies the sensitivity and linearity of the sensors in the biomedical field which are: pressure sensor which is used in the medical field to measure arterial pressure, temperature sensor to calculate body temperature, radiation sensor to measure the luminous flux from different LED or RX sources or radioactivity.

#### **Introduction Générale :**

Le domaine des capteurs biomédicaux s'est rapidement développé au cours des dernières décennies. Ils jouent un rôle clé pour d'innombrables cas d'applications diagnostique et thérapeutiques médicales. Leurs fonctions dans les dispositifs médicaux est de transformer les grandeurs non électriques : physiologiques, physiques et chimiques en des grandeurs électriques qui peuvent être une grandeur constante 0D, un signal 1D/2D, une image 2D/3D.

Plusieurs classifications sont adoptées pour l'étude des capteurs : passifs ou actifs, si passifs : résistifs, capacitifs ou inductifs, linéaires ou non, avec ou sans contact.

Les capteurs sont employés dans des circuits appelés circuits de conditionnement permettant de délivrer à leurs sorties une grandeur électrique (tension ou courant) linéaire avec la grandeur non électrique. Pour cela plusieurs solutions sont proposées afin d'augmenter la sensibilité (push pull…) et de linéairiser la réponse électrique

L'objectif de notre projet de fin d'études est de concevoir, d'étudier et de réaliser de maquettes pour l'étude d'un ensemble de capteurs dans leurs circuits de conditionnement permettant à l'utilisateur de caractériser leurs linéarités et sensibilités en utilisant des appareils de mesures calibrés.

Notre mémoire est divisé en trois chapitres. Le premier est consacré à l'étude générale des capteurs en citant leurs caractéristiques, classifications et les erreurs de mesures.

Le deuxième chapitre est destiné à l'étude et à la conception des capteurs de pression, de température et de rayonnement traités dans le cadre de notre projet. Il s'agit d'un capteur **piézorésistif** pour la mesure de la pression, d'une **CTN**, **CTP**, **thermocouple** et **capteur à diodes** pour la mesure de la température et d'une **photodiode** pour la mesure du rayonnement.

Dans le dernier chapitre, nous présentons la conception, les résultats de mesures et les tests sur l'ensemble des maquettes réalisées.

# **Chapitre 1 :**

# **Généralités sur les capteurs**

## **I.1) Introduction :**

Plusieurs nombre de domaine comme l'industrie , la santé, les services , les loisirs , la recherches scientifique , etc. .., nécessitent d'avoir accès à une grandeur physique ou chimique (température , pression , luminosité , etc.…) .

Cette connaissance permet de connaître l'état physique d'un système et de pouvoir prendre des décisions peuvent être prise par un calculateur ou prise par un operateur humain via une interface homme machine.

Le capteur est donc l'élément indispensable à la mesure de ces grandeurs physiques.

 Nous présentons dans ce premier chapitre les principes généraux des capteurs, les classifications et les caractéristiques générales des capteurs.

## **I.2) Définition générale : [1]**

 Un capteur est un dispositif qui transforme l'état d'une grandeur physique capté (telle que pression, température, lumière, position, etc...) en une grandeur manipulable (tension électrique, une hauteur de mercure, une intensité).

 Le capteur contient au minimum un transducteur. Voila le schéma qui définit la fonction d'un capteur :

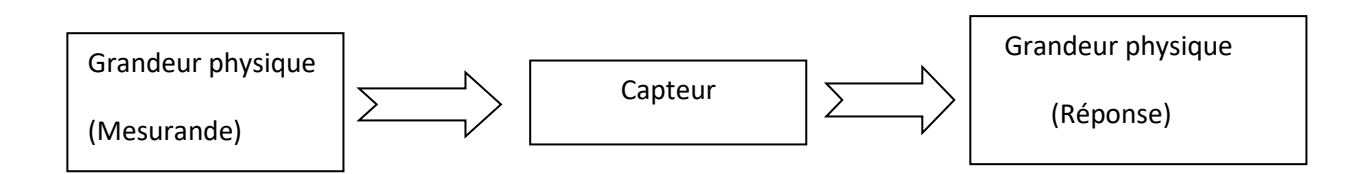

**Figure 1.1 :** Schéma fonctionnel d'un capteur.

- **Le mesurande :** Représente la grandeur à mesurer.
- **Le mesurage :** C'est l'ensemble des opérations pour déterminer la valeur du mesurande.
- **La mesure :** représente la valeur du mesurande (le résultat du mesurage).

**I.3) La chaîne de mesure : [1]** Pour des raisons de facilité d'exploitation, on peut être amené à utiliser un capteur, non pas sensible au mesurande mais à l'un de ces effets.

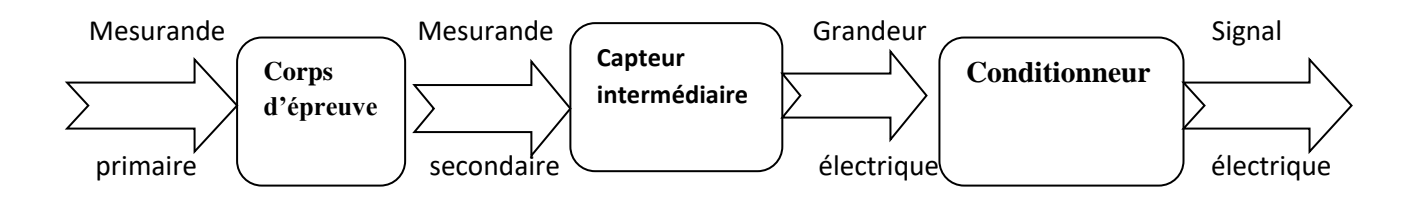

**Figure 1.2 :** schéma synoptique d'une chaine de mesure.

**-Corps d'épreuve :** est un transducteur permet la transduction d'un phénomène physique non exploitable en phénomène physique exploitable, celui en contact direct avec la mesurande.

**-Capteur intermédiaire :** ce transducteur est raccordé à un conditionneur qui génère une grandeur électrique de sortie exploitable.

**- Conditionneur :** qui fournit une grandeur électrique de sortie exploitable linéaire avec la grandeur non électrique.

## **I.4) Classification des capteurs :**

Nous avons plusieurs manières pour classer les capteurs selon :

-leur nature d'information (signal) en sortie (numérique, analogique et logique).

-leur principe de fonctionnement (capteur actif ou passif).

-leur type de détection (par contact ou sans contact).

-leur nature de mesurande (capteur de température, de champ magnétique, de pression, etc.…).

## **I.4.1) Nature de signal en sortie : [2-3]**

 Les informations associées à une variable physique comme la température, la pression, le champ magnétique, etc.…, peuvent être :

## **I.4.1.a) Signal analogique :**

 Ce signal permet l'étude ou la mesure d'une grandeur physique sous forme d'un signal (tension ou courant) continu (dans le sens mathématique) dans le temps comme par exemple le Capteur à [LVDT](https://fr.wikipedia.org/wiki/Linear_Variable_Differential_Transformer) (Transformateur Différentiel Variable Linière) et les [thermocouples.](https://fr.wikipedia.org/wiki/Thermocouple)

## **I.4.1.a-1) Signal continu :**

 Il s'agit d'un signal qui change lentement au cours du temps comme la température, le niveau et le débit.

## **I.4.1.a-2) Signal temporel :**

 Il s'agit de la présentation temporelle du tracé du signal sur l'oscilloscope ou un écran au cours du temps comme par exemple : pression cardiaque, chromatographie.

## **I.4.1.a-3) signal fréquentiel :**

 C'est le spectre fréquentiel qui transporte l'information désirée comme par exemple : analyse vocale, spectrographie.

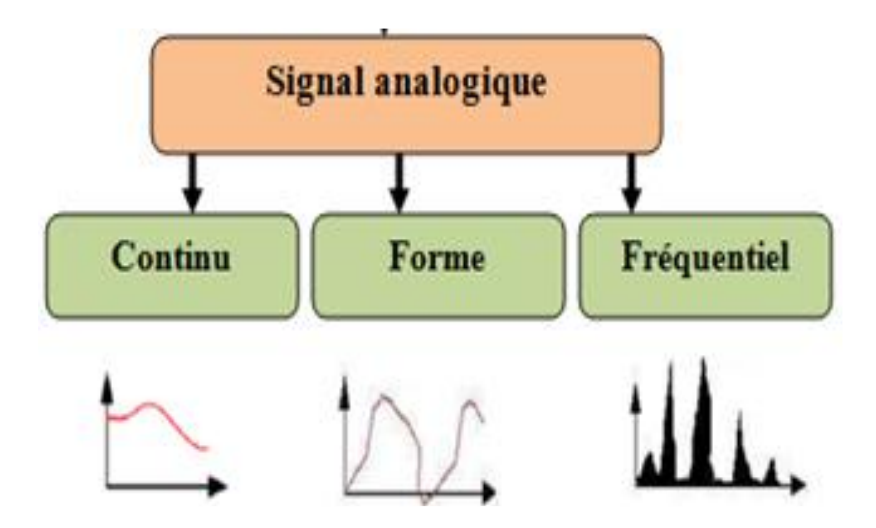

**Figure 1.3 :** Nature de l'information analogique du capteur.

## **I.4.1.b) Signal logique :**

 C'est un signal qui présente deux états qui s'affiche au franchissement de deux valeurs binaires (0 ou 1) traduisant deux niveaux de tensions haut et bas (0 V ou 5 V par exemple). Ce capteur est donc de type tout ou rien.

Voilà quelques capteurs logiques typiques :

- $\checkmark$  Capteurs de fin de course.
- $\checkmark$  Capteurs de rupture d'un faisceau lumineux.
- $\checkmark$  Divers [capteurs de position.](https://fr.wikipedia.org/wiki/Capteur_de_position)

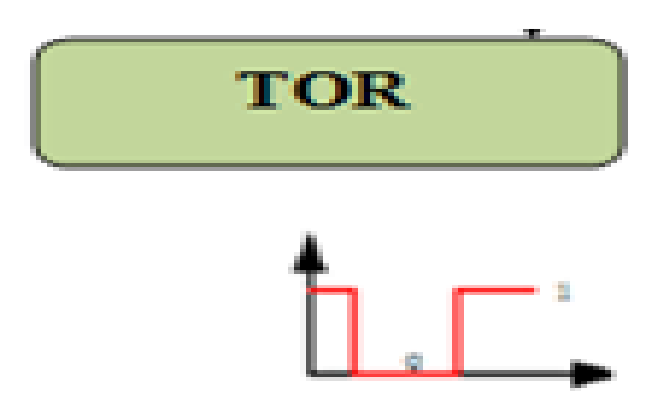

**Figure 1.4 :** Nature de l'information logique du capteur.

### **I.4.1.c) Signal numérique :**

 Il s'agit d'un signal dont l'amplitude ne peut prendre qu'un nombre fini de valeurs comme le cas du codeur rotatif incrémental et des codeurs référentiels AA34.

#### **I.4.1.c-1) Train d'impulsions :**

 Chaque impulsion est l'image d'un changement d'état comme par exemple : un codeur incrémental donne un nombre fini et connu d'impulsions par tour.

#### **I.4.1.c-2) Echantillonnage :**

 Il représente l'image numérique d'un signal analogique en découpant le signal analogique en tranches pour ensuite donner à chaque tranche une valeur numérique équivalente comme température, débit, niveau, etc.…

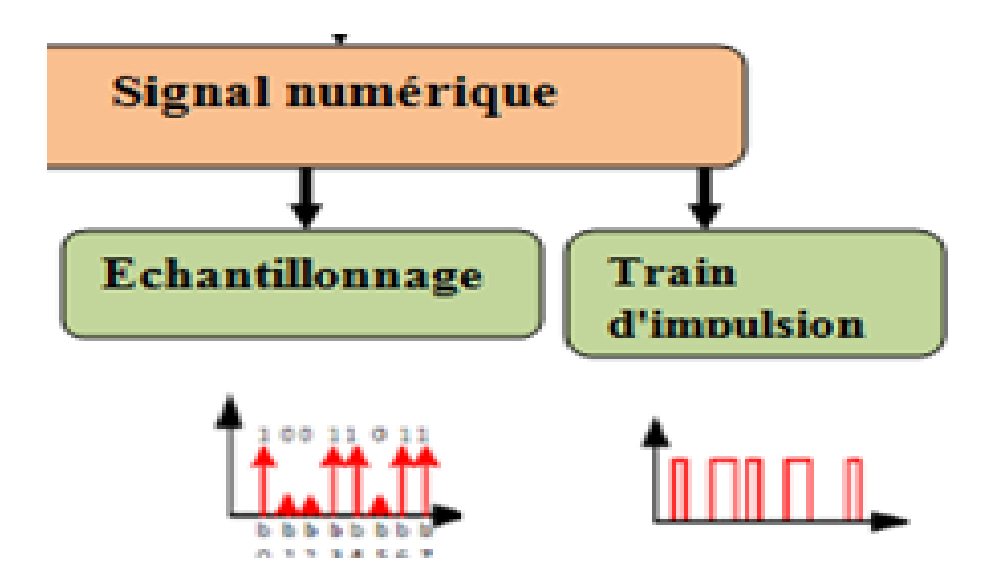

**Figure 1.5 :** Nature de l'information numérique du capteur.

## **I.4.2) principe de fonctionnement : [4-2]**

 On peut classifier les capteurs sur la base de la consommation de l'énergie. On peut donc classer les capteurs en deux catégories suivantes :

## **I.4.2.a) Les capteurs actifs :**

 Ces capteurs fonctionnent en générateur en assurant la conversion d'un effet physique en énergie électrique (tension, courant ou charge électrique) de la forme d'énergie propre à la grandeur physique à prélever (énergie thermique, mécanique ou de rayonnement).

 On classe certains effets qui sont à l'origine de la conception de plusieurs capteurs actifs. Nous avons :

 **I.4.2.a-a) Effet piézo-électrique :**L'application d'une contrainte mécanique à certains matériaux dits piézo-électriques (le quartz) entraîne l'apparition d'une déformation et d'une charge électrique de signe différent sur les faces opposées. Ce phénomène est réversible (figure1.6).

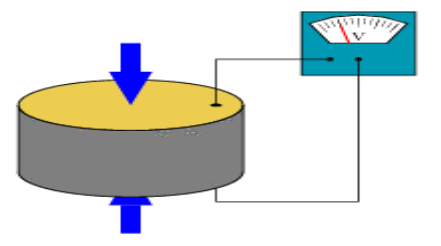

**Figure 1.6 :** Effet piézo-électrique

### **I.4.2.a-b) Effet thermoélectrique :**

 C'est un circuit formé de deux conducteurs de nature chimique différente, dont les jonctions sont à des températures T1 et T2 générant une force électromotrice d'origine thermique  $(T1, T2)$  (figure1.7).

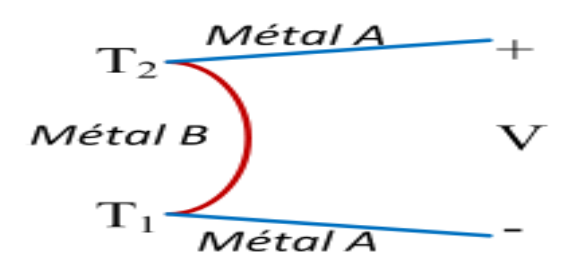

**Figure 1.7 :** Effet thermoélectrique.

#### **I.4.2.a-c) Effet d'induction électromagnétique :**

C'est la variation du flux d'induction magnétique dans un circuit électrique induit une tension électrique. C'est la transformation de l'énergie mécanique en une énergie électrique (figure1.8).

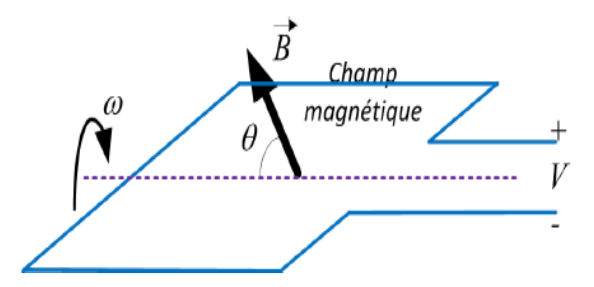

**Figure 1.8:** Effet d'induction électromagnétique.

#### **I.4.2.a-d) Effet photo-électrique :**

 Sous l'influence d'un rayonnement lumineux ou plus généralement d'une onde électromagnétique, il se produit une libération de charges électriques dans la matière dont la longueur d'onde est inférieure à un seuil caractéristique du matériau. (figure1.9).

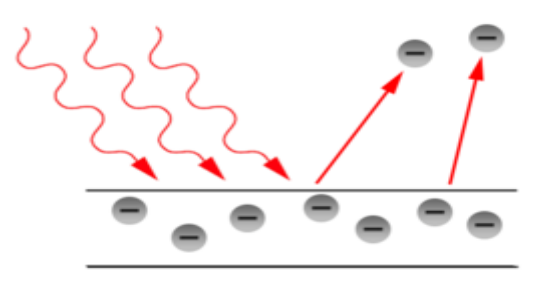

**Figure 1.9:** Effet photo-électrique.

**I.4.2.a-e) Effet Hall :** Un champ magnétique B et un courant électrique I créent dans le matériau une différence de potentiel V<sub>Hall</sub>. Ce phénomène se produit lorsqu'un conducteur ou un semi-conducteur traversé par un courant d'intensité i est soumis à un champ magnétique (figure1.10).

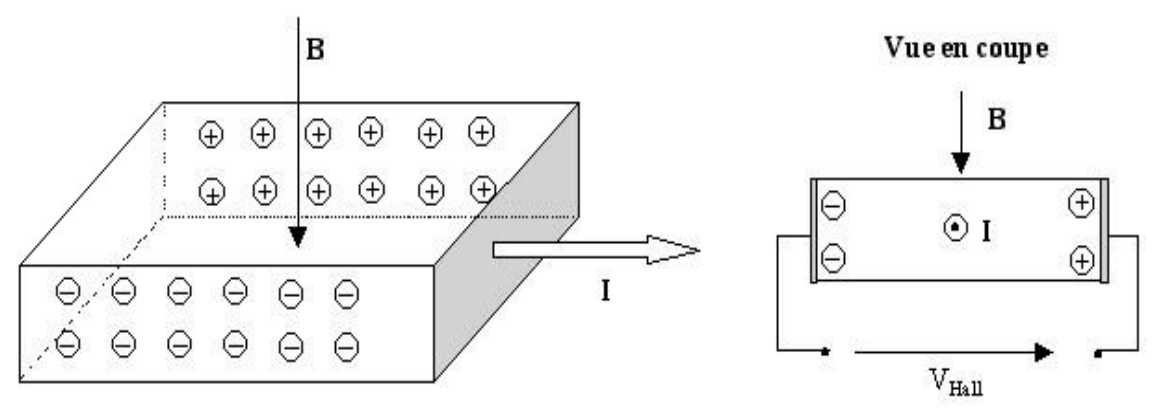

**Figure 1.10:** Principe de l'effet Hall.

Les principes physiques mis en jeu sont représentés dans le tableau ci-dessous :

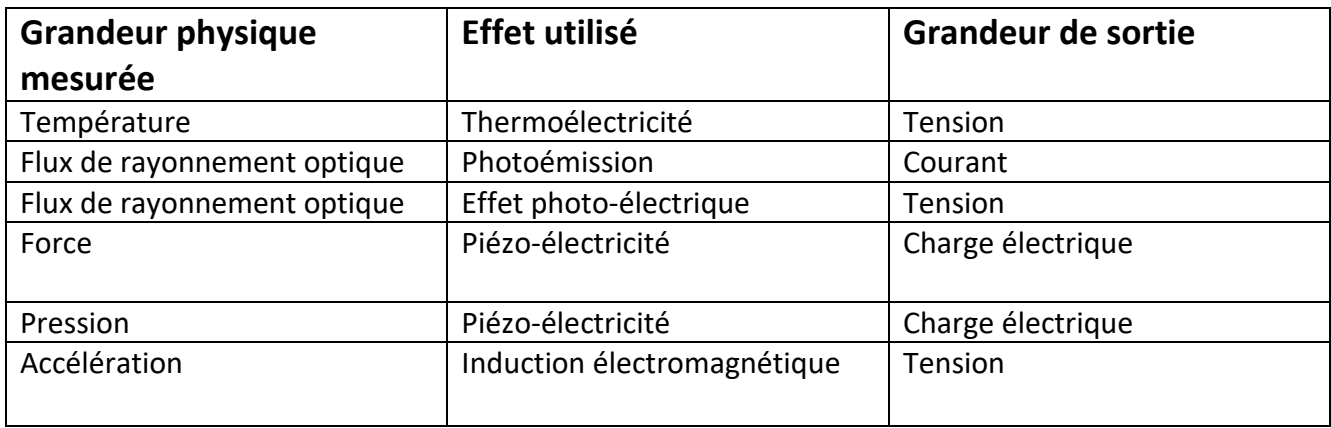

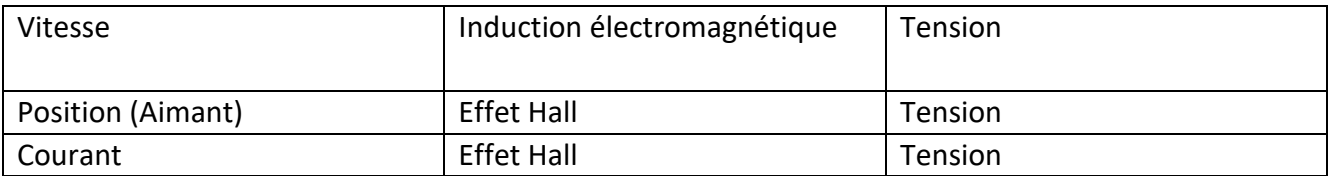

**Tableau 1 :** Effets physiques des capteurs actifs.

**I.4.2.b)** Les capteurs passifs : Un capteur passif est un capteur qui utilise un élément intermédiaire qui réagit au phénomène physique. Ce capteur est modélisable par une variation d'impédance. Un changement de la variation du phénomène mesuré engendre une variation de l'impédance. Il faut leur appliquer une alimentation électrique extérieure pour obtenir un signal en sortie.

 On classe certains effets qui son à l'origine de la conception de la conception de plusieurs capteurs passifs comme suite :

**I.4.2.b-a) Capteurs résistifs:** Un capteur résistif est un capteur à résistance. Son rôle est de transformer la grandeur d'entrée comme le déplacement mécanique, les forces, les efforts, la pression, etc.…, en une variation de la résistance (figure1.11et figure1.12).

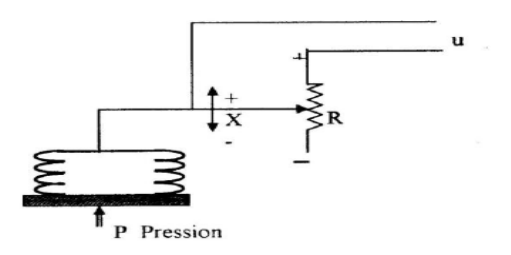

**Figure 1.11 :** Capteurs à résistance (variation de pression).

 La figure (1-11) représente la variation de la pression P qui résulte de la variation de la résistance par la déformation du soufflet.

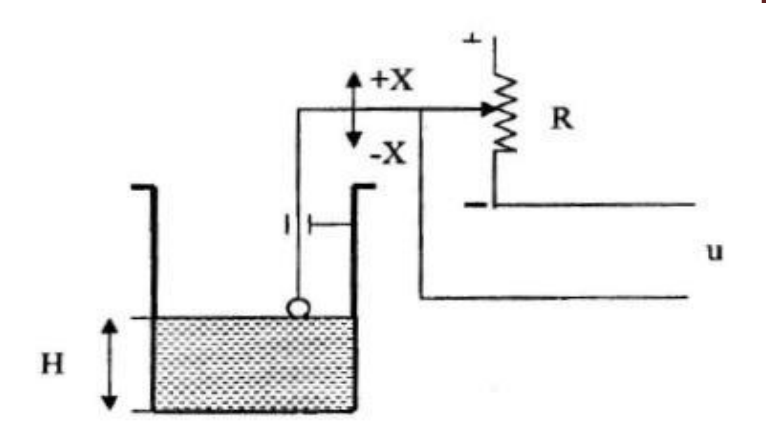

**Figure 1.12 :** Capteurs à résistance (variation du liquide).

La figure (1-12) représente la variation du niveau du liquide (H) qui résulte de la variation de la résistance par le déplacement du curseur du potentiomètre R.

**I.4.2.b-b) Capteurs capacitifs:** Un capteur capacitif est un capteur constitué d'un condensateur. La variation de la grandeur d'entrée résulte de la variation proportionnelle de la capacité du condensateur (figure 1.13).

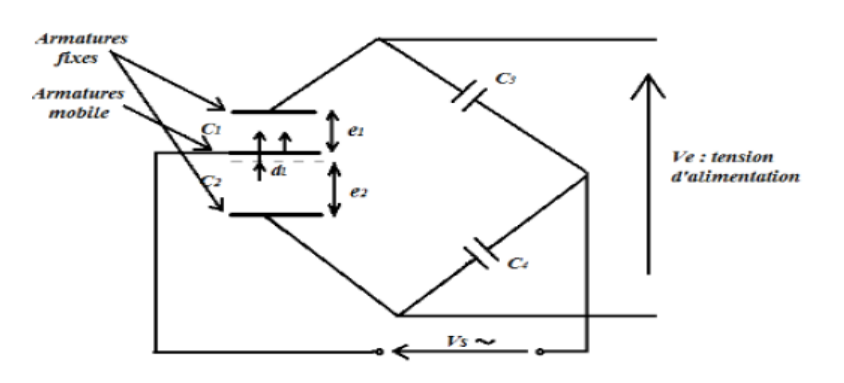

**Figure 1.13 : Capteur capacitif.** 

**I.4.2.b-b) Capteurs inductifs :** Le capteur inductif est un capteur qui transforme la grandeur d'entrée en une variation de l'inductance de la bobine (figure 1.14).

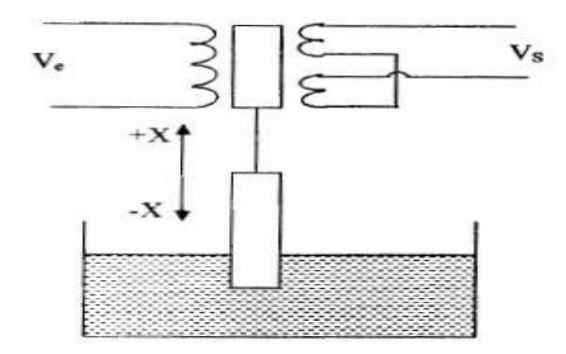

**Figure 1.14 : Capteur inductif.** 

Les principes physiques mis en jeu sont représentés dans le tableau ci-dessous :

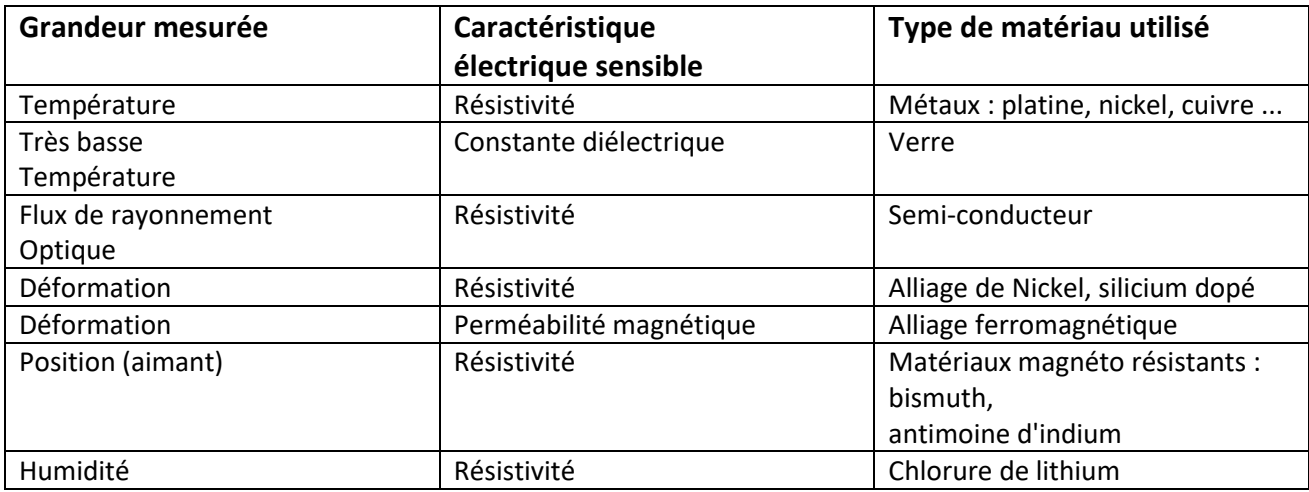

**Tableau 2 :** Effets physiques des capteurs passifs.

## **I.4.3) Nature de mesurande : [5]**

Il existe 6 familles des grandeurs physiques ou chimiques :

- -1<sup>ère</sup> famille : Mécanique (déplacement, force, masse, débit, etc....).
- -2<sup>ème</sup> famille : Thermique (température, capacité thermique, flux thermique, etc....).
- -3<sup>ème</sup> famille : Electrique (courant, tension, charge, etc....).

-4<sup>ème</sup> famille : Magnétique (champ magnétique, perméabilité, etc....).

-5 ème famille : Radiatif (lumière visible, micro-onde, etc.…).

-6 ème famille : (Bio) Chimique (humidité, gaz, hormone, etc.…).

**I.4.4) Type de détection :** On peut classer les capteurs en deux catégories : détection avec contact et sans contact.

**I.4.4-a) Détection avec contact :** le mesurande (phénomène physique à détecter) dans ce cas est en contact direct avec le capteur.

**I.4.4-b) Détection sans contact :** la détection du mesurande se fait par distance (à proximité).

## **I.5) Les caractéristiques d'un capteur : [6]**

Un capteur est caractérisé selon plusieurs [critères](https://fr.wikipedia.org/wiki/Qualit%C3%A9_m%C3%A9trologique_des_appareils_de_mesure) dont les plus courants sont :

**I.5.1) Les domaines de fonctionnement :** Chaque capteur présente certaines caractéristiques qui définissent ses limites d'utilisation et de précision. On peut définir les domaines par trois domaines essentiels de fonctionnement qui sont : Domaine nominal d'utilisation, Domaine de non-détérioration, Domaine de non-destruction (Figure 1.15).

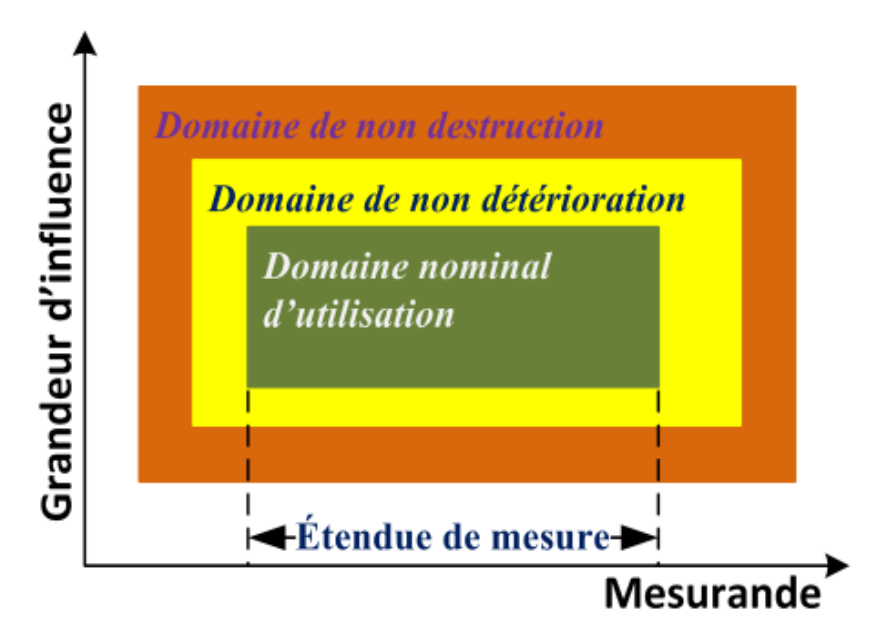

**Figure 1.15 :** Les domaines de fonctionnement d'un capteur.

**I.5.2) Étendue de mesure** : Elle est la plage de valeurs du mesurande pour les quelles le capteur répond aux spécifications des constructeurs.

La courbe de la figure 1.16 exprime la relation d'évolution de la grandeur de sortie en fonction de la grandeur d'entrée. Il s'agit d'une courbe en régime permanent qui ne donne pas d'informations sur les caractéristiques transitoires du capteur. Sur cette courbe, on notera l'étendue de mesure.

E. M. = M max – M min

Avec :

M max (portée maxi) :C'est la valeur maximum du mesurande.

M min (portée mini) : C'est la valeur minimum du mesurande.

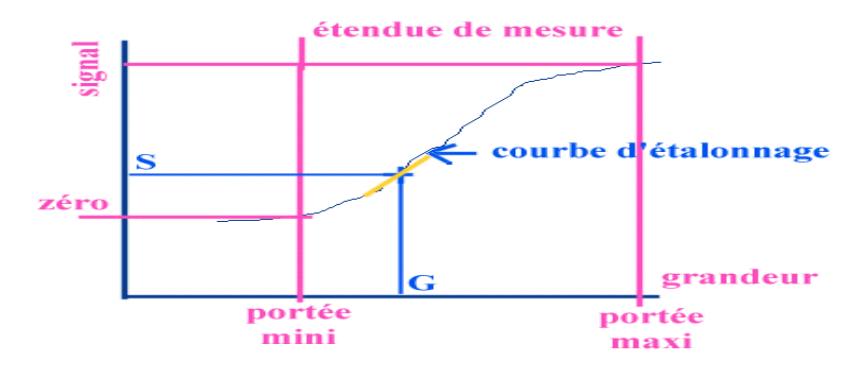

**Figure 1.16** : Courbe d'étalonnage d'un capteur.

## **I.5.3) Sensibilité :**

La sensibilité S(m) d'un capteur, pour une valeur donnée du mesurande, est égale au rapport de la variation du signal électrique sur la variation du signal physique.

Unité typique = (Unité Grandeur Electrique) / (Unité Mesurande).

Il faut noter que la sensibilité d'un capteur peut être fonction du conditionneur auquel il est associé.

 Si la courbe d'étalonnage est une droite, alors la sensibilité est une constante et l'exploitation du capteur est plus aisée (capteur linéaire).

On cherche toujours à avoir une sensibilité S :

- La plus grande possible.

- Indépendante de m (linéarité) et de sa fréquence de variation (bande passante).

- Indépendante du temps (vieillissement).

- Indépendante de l'action d'autres grandeurs physiques (grandeurs d'influences).

## **I.5.4) Linéarité :**

C'est la zone dans laquelle la sensibilité du capteur est indépendante de la valeur du mesurande. Cette zone peut être définie à partir de la définition d'une droite obtenue approchant au mieux la caractéristique réelle du capteur, par exemple par la méthode des moindres carrés.

La sortie du capteur se présente : Soit comme un générateur fournissant un courant ou une tension, le capteur est alors actif, soit comme une impédance, le capteur est alors passif.

## **I.5.5) Fidélité :**

 Elle caractérise l'aptitude d'un capteur à donner, pour une même valeur de la grandeur mesurée, des mesures concordant entre elles.

Les résultats de mesures répétées d'une même valeur de mesurande restent groupés autour d'une valeur moyenne.

La fidélité est souvent caractérisée par l'écart type  $\sigma$  (figure 1.17).

## **I.5.6) Justesse :**

 Elle caractérise l'aptitude d'un capteur à donner des mesures proches de la valeur vraie de la grandeur mesurée, les erreurs de fidélité n'étant pas prise en compte

La valeur la plus probable du mesurande est très proche de la valeur vraie (Figure 1.17).

## **I.5.7) Précision :**

 Elle définie l'écart en % que l'on peut obtenir entre la valeur réelle et la valeur obtenue en sortie du capteur. Ainsi un capteur précis aura à la fois une bonne fidélité et une bonne justesse (figure 1.17).

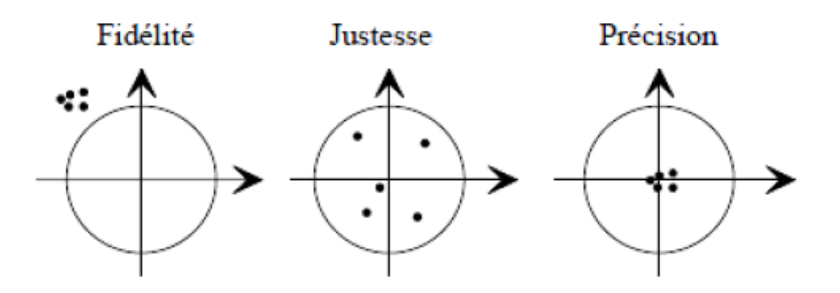

Figure 1.17 : Caractéristiques statique d'un capteur.

### **I.5.8) Hystérésis :**

 Certains capteurs ne retournent pas la même valeur de sortie, pour une même valeur du mesurande, selon la façon où cette valeur est obtenue (cycle croissant ou décroissant). L'hystérésis est la différence maximale entre ces deux valeurs de sortie.

## **I.5.9) Rapidité :**

 Elle caractérise l'aptitude d'un dispositif à répondre aux variations temporelles du mesurande. Elle est spécifiée soit par la bande passante, soit par le temps de réponse.

 Les dispositifs de la chaîne doivent avoir des bandes passantes compatibles avec le signal de mesure.

#### **I.5.10) Temps de réponse :**

Le temps de réponse  $tr(\varepsilon)$  ou d'établissement à  $\varepsilon$  près est défini comme la durée minimale d'attente après l'application d'un échelon à l'entrée, pour que l'écart relatif de la sortie par rapport à sa valeur finale demeure toujours inférieur à  $\varepsilon$ .

#### **I.5.11) Bande passante :**

 Elle est définie comme étant la plage de fréquence de variation du mesurande où les caractéristiques du capteur spécifiées par le constructeur sont respectées.

Si la fréquence du mesurande est comprise entre fbasse et fhaute, l'amplitude du signal de sortie sera conforme aux spécifications du constructeur.

## **I.6) Les erreurs de mesure dans les capteurs : [7]**

Il existe différents types d'erreurs de mesure que nous présentons dans ce qui suit.

## **I.6.1) Les erreurs illégitimes :**

 Elles résultent d'une fausse manœuvre, d'une mauvaise utilisation ou d'un dysfonctionnement de l'appareil de mesure. Ce sont des fautes commises lors de la mesure et elles ne sont généralement pas prises en compte dans la détermination de cette dernière.

## **I.6.2) Les erreurs systématiques :**

 Ce sont des erreurs reproductibles, elles sont constantes et/ou à variation lente par rapport à la durée de mesure. Elles introduisent donc un décalage constant entre la valeur vraie et la valeur mesurée. Ces erreurs peuvent avoir plusieurs causes, dont nous présentons les plus fréquentes.

## **I.6.2.a) Erreur de point zéro et erreur d'étendue :**

 Dans la production de capteurs, il y a des écarts avec le dispositif de référence (standard). Les erreurs de mesure au début de la plage de mesure et à la fin de la plage de mesure sont appelées erreur de point zéro et erreur d'étendue. L'erreur d'étendue se rapporte à la différence entre les deux valeurs. L'erreur de point zéro est la différence entre le point zéro idéal de la droite caractéristique ciblée et la valeur de sortie effective de la courbe caractéristique réelle (figure 1.18).

 L'erreur de point zéro peut être lue facilement par l'utilisateur dans des conditions non pressurisées. Afin de l'éliminer, l'utilisateur doit alors la saisir comme valeur de décalage dans l'unité d'évaluation. L'élimination de l'erreur d'étendue est un peu plus difficile, puisque la pression mesurée à la fin de la plage de pression doit être obtenue le plus précisément possible.

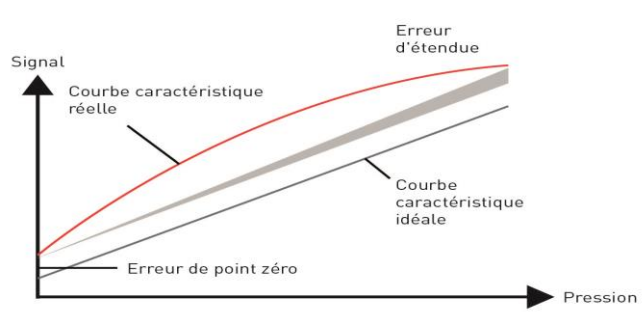

**Figure 1.18 :** Erreur de point zéro et erreur d'étendue.

## **I.6.2.b) Les erreurs dues aux grandeurs d'influence :**

 Les grandeurs d'influence provoquent sur le capteur des variations de ses caractéristiques métrologiques.

 Toutes les grandeurs physiques connues peuvent agir comme grandeur d'influence. Pour minimiser l'effet de ces grandeurs d'influence, il faut utiliser, soit la compensation, soit la stabilisation.

### **I.6.2.c) Les erreurs dues au mode d'utilisation :**

Les principales sont :

- L'erreur de rapidité qui résulte d'une mesure faite avant que le régime permanent ne soit atteint.

- L'erreur de finesse qui est due à la modification de la valeur du mesurande par la présence du capteur lui même.

### **I.6.3) Les erreurs accidentelles ou aléatoires :**

 Ce sont des erreurs non reproductibles, leurs apparitions et leurs valeurs sont considérées comme aléatoires. Certaines de leurs causes peuvent être connues, mais les valeurs des erreurs qu'elles entraînent au moment de la mesure sont inconnues. Elles sont déterminées à partir de lois statistiques, comme l'erreur de mobilité, l'erreur de lecture d'un appareil analogique, l'erreur de résolution, etc.…

## **I.7) Conclusion :**

Dans ce chapitre nous avons présenté les notions fondamentales pour comprendre le fonctionnement des capteurs. Nous avons cité les caractéristiques principales, leurs classification et enfin les erreurs liées à l'utilisation des capteurs.

# **Chapitre 02 :**

 **Etude théorique des capteurs**

## **II.1) Introduction :**

Ce chapitre est divisé en trois parties consacrées respectivement à l'étude théorique des capteurs de pression, de températures avec les différents types et le capteur de rayonnement électromagnétique.

## **II.2) Partie 01 : Capteur de pression :**

## **II.2.1) Définition de la pression :**

 La pression est définie comme la force appliquée sur une surface et est généralement mesurée en unités de force par unités de surface. Elle se définit comme suit :

## **P = F / S**

P : pression en N/m^2, (1 Pa =1N/m^2).

F : force en Newton.

S : surface en m ^2.

Les différentes unités de pression sont (figure 2.1) :

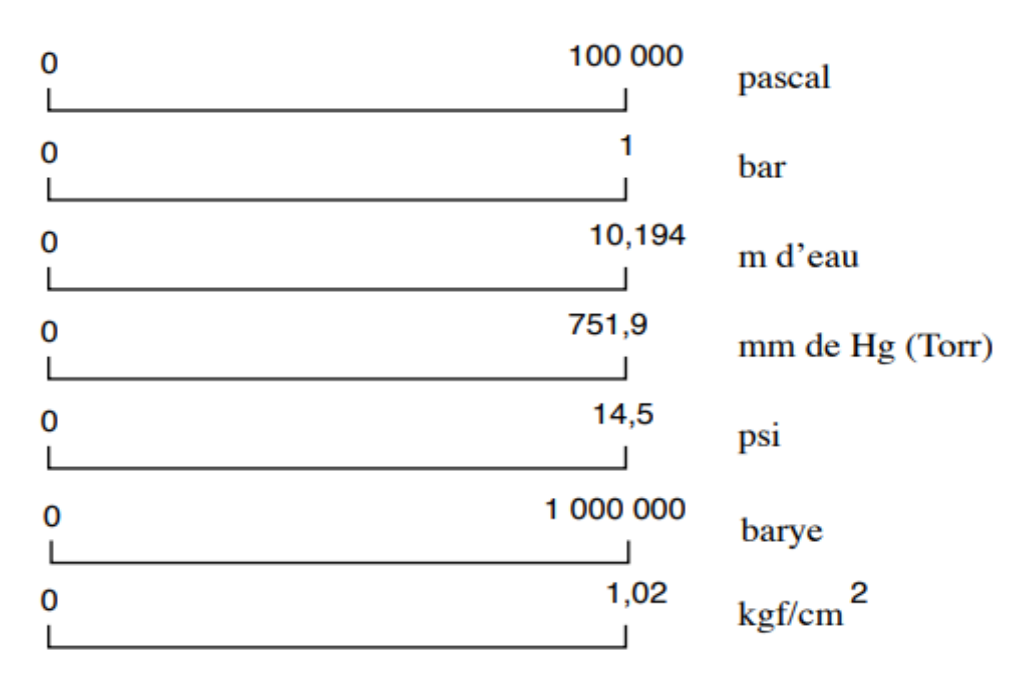

**Figure 2.1 :** Les unités de pression.

## **II.2.2) Définition d'un capteur de pression : [8]**

 Un capteur de pression est un instrument composé à la fois d'un élément sensible à la pression pour déterminer la pression réelle appliquée au capteur et de certains composants pour convertir cette information en un signal de sortie.

Les capteurs de pression peuvent être utilisés pour la réalisation d'altimètres ou de baromètres, mais leur usage ne s'arrête pas là : on en trouve aussi en robotique, dans le domaine médical, dans des systèmes de contrôle de pompes. Certains capteurs peuvent travailler sur une plage de mesure de 0 à 100 hPa, d'autres sont capables de travailler entre 0 et 2 bars (200 kPa).

Comme des exemples on a : capteurs Motorola série MPX2100, MPX2200, MPX5100.

## **II.2.3) Les types des capteurs de pression : [8]**

 Il existe trois grands types de capteurs de pression : les capteurs de pression absolue, relative ou différentielle.

### **II.2.3.a) Le capteur de pression relative :**

C'est le capteur qui mesure la pression par rapport à la pression atmosphérique. Le capteur de pression relative peuvent afficher des pressions positives (ou surpressions) lorsque la pression mesurée est supérieure à la pression atmosphérique ou des pressions négatives (ou dépressions) lorsque la pression mesurée est inferieure à la pression atmosphérique.

#### **II.2.3.b) Le capteur de pression absolue :**

C'est le capteur qui mesure la pression par rapport à la pression zéro dans du vide.

Les capteurs de pression absolue sont, comme leur nom l'indique, capables d'effectuer une mesure de pression en un point donné.

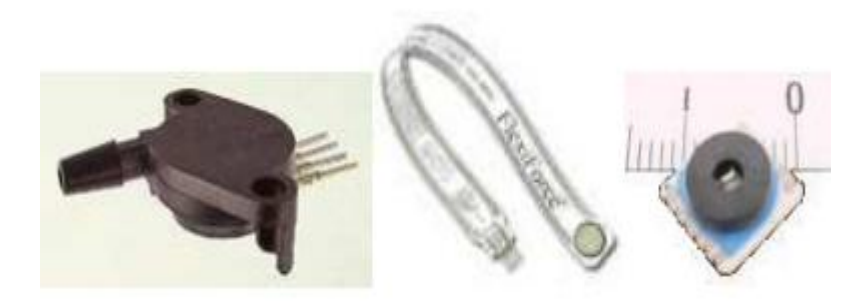

**Figure 2.2 :** Capteurs de pression absolue.

## **II.2.3.c) Le capteur de pression différentiel :**

C'est le capteur qui mesure la différence entre deux pressions,  $p_1$  et  $p_2$ , est connue sous le nom de différentiel de pression  $\Delta p = p_1 - p_2$ . Dans les cas où la différence entre deux pressions représente elle-même la grandeur mesurée, on se réfère à la pression différentielle.

## **II.2.4) Le capteur MPX2200 : [9]**

Les capteurs de la série MPX2200 sont des capteurs de pression piézorésistifs au silicium fournissant une sortie de tension très précise et linéaire directement proportionnelle à la pression appliquée. Le capteur est un diaphragme en silicium monolithique unique avec la jauge de contrainte et un réseau de résistances à couche mince intégré sur la puce. La puce est découpée au laser pour un étalonnage précis de l'étendue et du décalage et une compensation de température. Ils sont conçus pour une utilisation dans des applications telles que les contrôleurs de pompe / moteur, la robotique, les indicateurs de niveau, les diagnostics médicaux, la commutation de pression, les baromètres, les altimètres, etc.

**M : Category :** Norme homologuée ( Qualified Standard).

**PX** : Capteur de pression (Pressure sensor).

**2 : characteristics :** Capteur a température compensée ( Temperature compensated).

**200 :** Pression maximale de fonctionnement (Rated Pressure) (200k).

MPX2200AP.

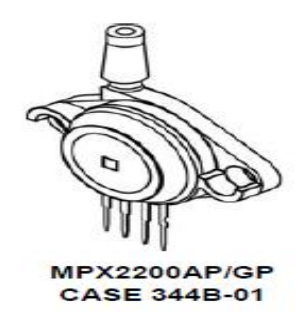

A : Absolute (Type of the device). **Figure 2.3 : Capteur de pression** 

**P** : Portatif ( Porting style ).

 La sortie différentielle Vout(Vout=Voffset+Vutile avec Vutile = sensibilité \* pression appliquée ) est directement proportionnelle à la pression appliquée ,avec une sensibilité de 0.4 mV/KPa . Voffset est la tension de la sortie différentielle quand le capteur mesure la pression de référence qui est la pression atmosphérique (figure 2.4).

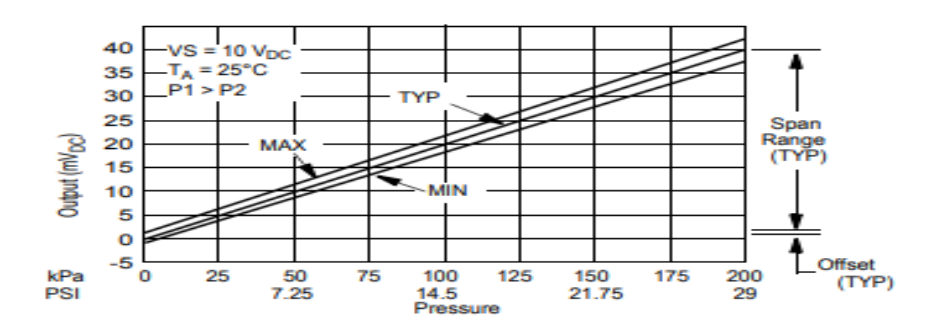

**Figure 2.4:** Les caractéristiques de sortie du capteur MPX2200AP.

 La série MPX2200 AP est caractérisée par la compensation de température, ce qui minimise les effets de la température sur la mesure de la pression.

## **II.2.5) Comparaison entre le capteur MPX2200 et MPX2100 :**

 Ce capteur appartient à la série MPX 2100 AP cette série représente les capteurs de pression

piézorésistifs conçus sur un substrat en silicium fournissant une tension fortement précise et linéaire, directement proportionnelle à la pression appliquée. L'élément senseur est un diaphragme monolithique de silicium doté d'une jauge de contrainte et couche mince des résistances intégrées ajustées au laser (figure 2.5). [10]

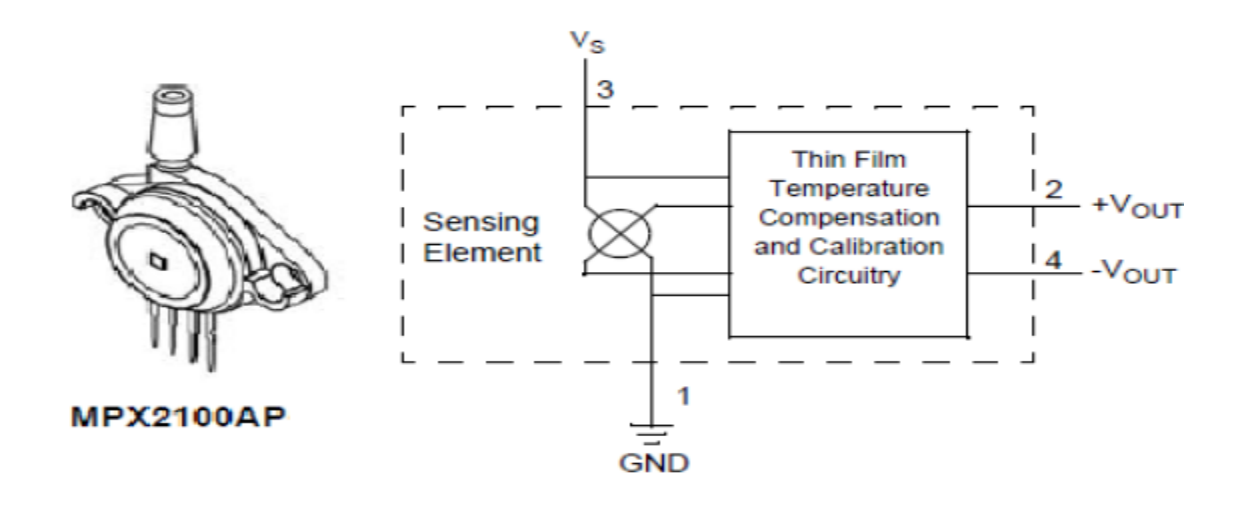

**Figure 2.5 :** Capteur MPX2100AP.

On résume les déférents points dans le tableau suivant :

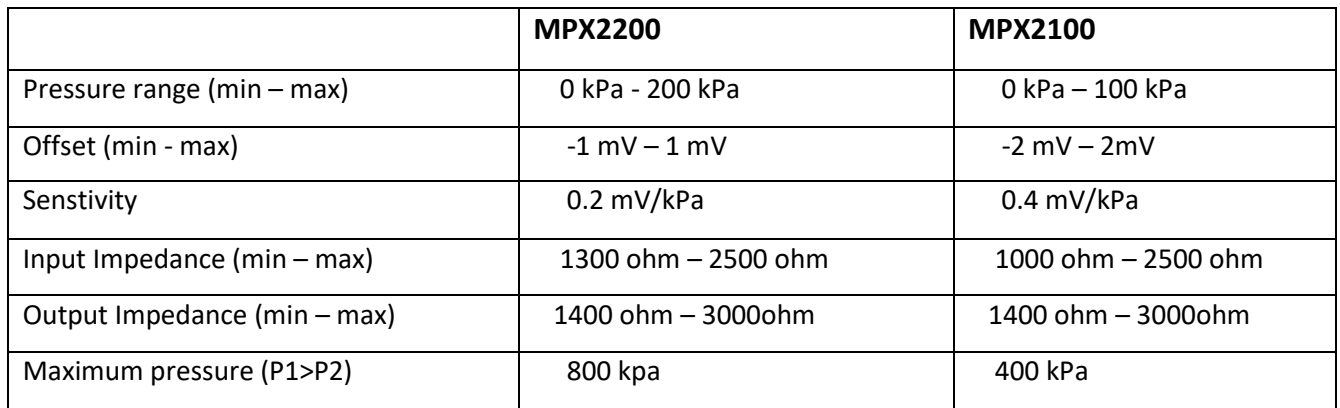

**Tableau 3 :** Comparaison entre le capteur MPX2200 et MPX2100.
## **II.3) Partie 02 : Capteur de température :**

Dans cette partie nous allons étudier les cinq types des capteurs de température qui sont : Capteur à diode LM35, thermocouple, thermistance à coefficient de température négatif CTN, thermistance à coefficient de température positif CTP et la sonde Pt100.

## **II.3.1) Définition et les unités de température** :

La température est une grandeur [physique](https://www.futura-sciences.com/sciences/definitions/physique-physique-15839/) liée à la notion immédiate de chaud et froid ou plutôt elle ensemble des conditions atmosphériques, variables, traduites subjectivement en sensations relatives de chaud et de froid, et dont l'appréciation exacte est fournie par le thermomètre. La température est une grandeur non directement mesurable, mais repérable par la variation d'une grandeur associée (résistance, dilatation).

L'unité S.I. de température est le [kelvin;](https://www.futura-sciences.com/sciences/definitions/physique-kelvin-353/) le degré [Celsius](https://www.futura-sciences.com/sciences/definitions/physique-celsius-333/) est couramment utilisé, Fahrenheit (figure2.6).la relation entre le kelvin et le degré Celsius donne par :

 $T (°C)=T(K) - 273.15$ 

Échelle Fahrenheit aussi donne par la relation suivante :

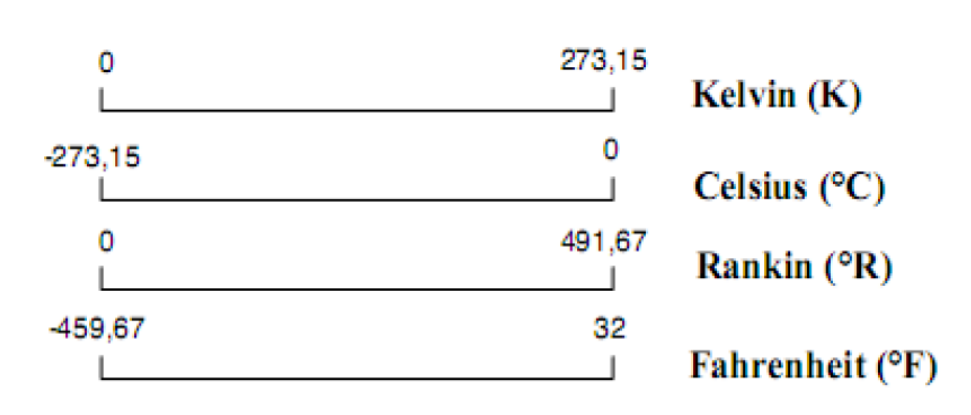

# **T(°F)=9/5 T(°C) +32**

**figure2.6 :** Echelles de température.

## **II.3.2) Capteur de température :**

Le capteur de température est constitué d'un élément sensible qui permet de mesurer des températures dans des échanges par conduction ou par convection. Il est classé en deux catégories principales à contact ou sans contact (pyromètres optiques). Il existe plusieurs méthodes et moyens pour mesure la température.

## **II.3.3) Transmission d'énergie thermique : [11]**

Dans le domaine thermique lors du contact entre le capteur et l'objet, on joue sur trois propriétés principales qui sont : la conduction, la convection et le rayonnement.

#### **II.3.3.a) La conduction thermique :**

La conduction est une mode de transfert d'énergie thermique qui ne nécessite pas de mouvements de matière mais elle dépend aussi de la conductivité thermique des matériaux. Elle donne par loi de Newton :

$$
Q_{\text{cond}} = \frac{K A}{\Delta x} (T2 - T1) \dots (1)
$$

Qcond**<sup>=</sup>** La conduction thermique

 $k =$  conduction thermique en W/ (m.K);

 $A = Est$  la section (m^2);

∆x = est l'épaisseur d'une couche (m).

## **II.3.3.b : Convection thermique :**

La convection est une mode de transfert d'énergie thermique qui ne peut se réaliser que dans un matériau ayant un comportement fluide. Elle est donnée par l'équation suivante :

$$
Q_{\text{conv}} = hA (T \infty - T1) \dots \dots \dots \dots \dots \dots (2)
$$

h = constante de convection W/ (m<sup>2</sup> .K);

 $A = Section (m<sup>2</sup>).$ 

## **II.3.3.c : Le rayonnement thermique :**

Le transfert thermique par rayonnement vient de l'émission thermique des corps. Tout corps émet un rayonnement électromagnétique, dans un domaine de longueur d'onde d'autant plus bas que le corps est chaud. Il donne par l'équation suivante :

$$
Q_{\text{Rad}} = \sigma A \xi F(T^4_{\text{heater}} - T^4 1) \dots \dots \dots \dots \dots (3)
$$

σ = constante de Stefan-Boltzmann 5.55x10-8 W/ (m^2 .K4);

ε = émissivité ;

 $F = \alpha$  view factor ».

## **II.3.4) Le capteur LM35 : [12]**

#### **II.3.4.a) Définition :**

Le capteur LM35 est un capteur qui contient un circuit intégré. Il exploite la variation thermique de la tension d'une diode parcourue par un courant constant. Ce capteur est précis, peu coûteux, très simple d'utilisation et extrêmement fiable. La température mesurée par le capteur est proportionnelle à la tension sur la sortie analogique du capteur de 10 mV/°C.

Le LM35 génère une tension de sortie plus élevée que les thermocouples et ne peut exiger que la tension de sortie soit amplifiée. Il est conçu pour fonctionner sur une plage de températures de -55 ° C à 150 ° C.

Le dispositif LM35 présente un avantage sur les capteurs de température linéaires étalonnés en Kelvin.

Le LM35 ne nécessite pas de calibration externe ou de taille et maintient une précision de  $+ / -0.4$  °C à température ambiante et  $+ / -0.8$  ° C sur une plage de 0 °C à  $+100$  °C.

L'impédance de sortie faible, la sortie linéaire et l'étalonnage inhérent précis du dispositif LM35 facilitent particulièrement l'interfaçage avec les circuits de lecture ou de contrôle.

L'appareil est utilisé avec des alimentations simples et ne consomme que 60 μA de l'alimentation.

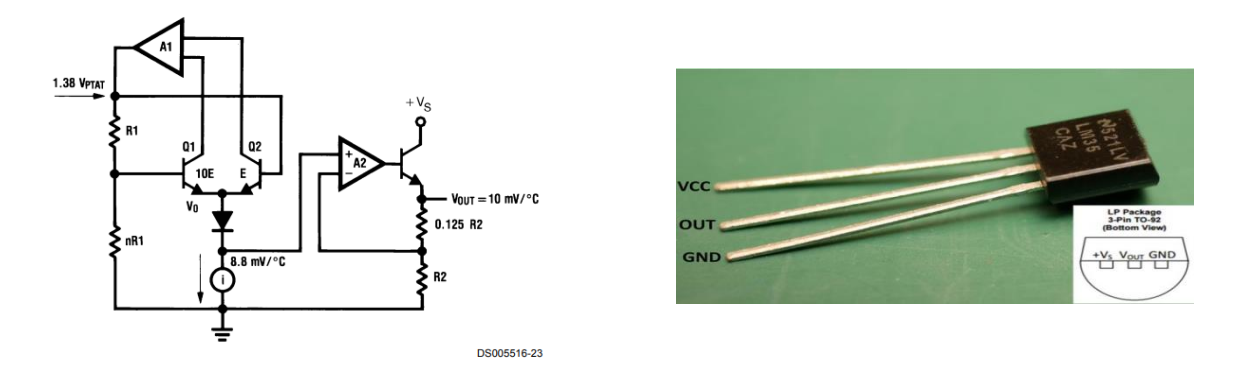

**Figure 2.7 :** Capteur de température LM35 avec schéma interne.

## **II.3.4.a) les Caractéristiques de LM35 :**

- $\checkmark$  Le capteur LM35 est étalonné directement en degrés Celsius (centigrades).
- $\checkmark$  Facteur d'échelle linéaire + 10 mV / ° C.
- $\checkmark$  Évalué pour une plage de −55 ° C à 150 ° C.
- $\checkmark$  Faible coût grâce au rognage au niveau de la tranche.
- $\checkmark$  Sortie à faible impédance, 0,1  $\Omega$  pour une charge de 1 mA.
- $\checkmark$  Non-linéarité seulement  $\pm \frac{1}{4}$  ° C typique.
- $\checkmark$  Fonctionne de 4 V à 30 V.

## **II.3.5) Thermocouple :**

## **II.3.5.a) Historique : [13]**

En 1822-1823, Thomas Seebeck décrit, dans un mémoire à l'Académie des sciences de Prusse, un phénomène qui correspond bien à la découverte du courant thermoélectrique se produisant dans un circuit fermé, formé de conducteurs différents et dont les jonctions sont à des températures différentes. Seebeck ne manque pas de noter le phénomène provoqué par une différence de température le long d'un conducteur homogène; ce phénomène sera redécouvert trente ans plus tard par William Thomson.

Jean Charles Athanase Peltier publie dans les Annales de physique et chimie un article sur les anomalies de température observées aux jonctions de conducteurs de nature différente en 1834. En 1838, Les expériences de Peltier sont confirmées par Antoine-César Becquerel et surtout Heinrich Lenz, mais les explications de Peltier concernant le phénomène découvert sont incorrectes.

En 1857 ; Thomas, Thomson et Peltier ont classé les effets thermoélectriques en 3 effets (effet Peltier, effet Seebeck et effet Thomson) et une formulation encore admise aujourd'hui.

## **II.3.5.b) Les effets thermoélectriques : [13]**

## **II.3.5.b.1) Effet Seebeck :**

Dans un circuit fermé constitué de deux conducteurs de nature différente (un métal A et un métal B), il existe un courant qui circule lorsqu'on maintient entre les deux jonctions une différence de température. Ce courant est dû à l'apparition d'une force électromotrice (fém) directement liée à la différence entre les températures T1 et T2 des deux jonctions**.**

Pour de petits changements de température, la variation de tension est proportionnelle à la variation de température :

$$
dV = S_{ab}(T). \, dT
$$

**S**ab est appelé: coefficient de Seebeck ou coefficient de sensibilité.

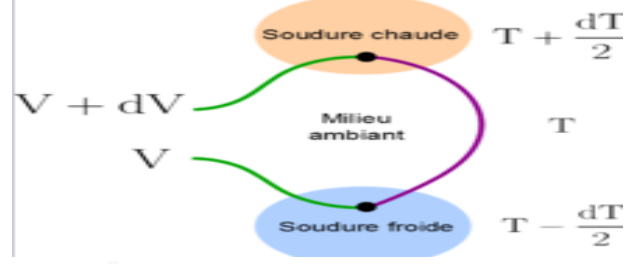

**Figure 2.8 :** Schéma de principe de l'effet Seebeck.

## **II.3.5.b.2) Effet Thomson :**

L'effet Thomson se rapporte à la production - ou à l'absorption - de chaleur provoquée par le passage d'un courant dans une portion de conducteur, en présence d'une différence de température entre les extrémités du tronçon.

## **II.3.5.b.3) Effet Peltier :**

C'est lorsqu'un courant électrique passe dans une jonction de deux conducteurs de métaux différents, on observe une augmentation ou une baisse de température selon le sens du courant.

## **II.3.5.c) Définition de thermocouple :**

Un thermocouple est un capteur qui permet de mesurer la température. Les thermocouples sont largement utilisés dans de nombreuses applications industrielles et scientifiques du fait de leur faible coût, de leurs larges plages de températures, de leurs limites de température élevées et de leur grande variété de types et de tailles.

#### **II.3.5.d) Principe de fonctionnement :**

Le thermocouple constitué de deux fils. Chaque fil constitué un métal différent de l'autre (métal 1 et métal 2), ses deux fils mis en contact de part et l'autre. Il y aura en leur sein des charges des électrons libres de se mouvoir. Lorsque chacune des jonctions est portée à une température différente, les charges vont se déplacer créant ainsi un courant électrique : c'est l'effet thermoélectrique et appelé aussi l'effet de Seebeck (Figure 2.9).

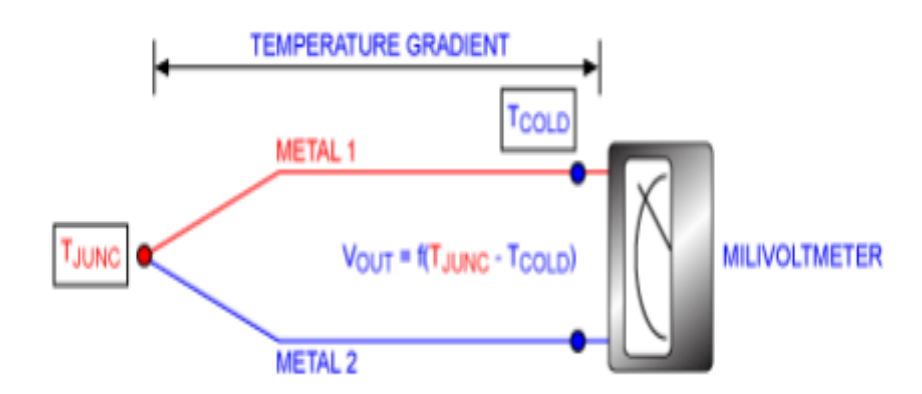

**Figure 2.9 :** Schéma de fonctionnement de thermocouple.

## **II.3.5.d) Les types :**

Il existe plusieurs types des thermocouples fabriqués à base de différentes combinaisons de métaux pures et d'alliages, chacun avec ses caractéristiques uniques et ses applications. Tous sont utilisés pour une gamme précise de température de quelques degrés à quelques milliers de degrés. Le tableau suivant reprisant certain types du thermocouple :

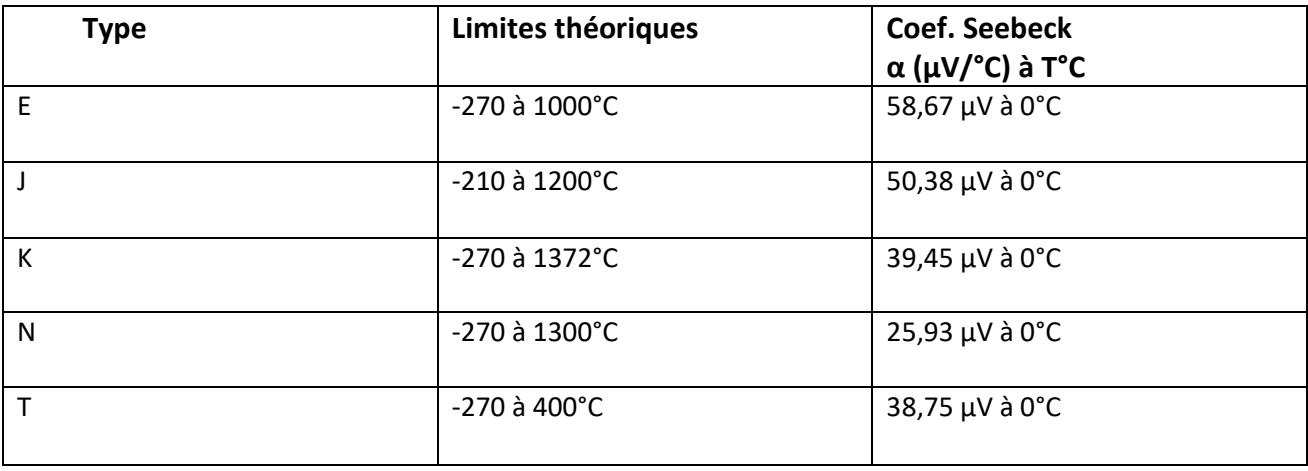

**Tableau 4 :** Les types de thermocouples les plus courants.

Dans notre projet, nous avons utilisé un thermocouple de type k. Ce dernier consiste en une combinaison de nickel-chrome et de nickel-aluminium. Étant très bon marché, il est très populaire.

Sa plage de température est comprise entre -200 ° C et 1200 ° C. Sa sensibilité est d'environ 41µV/°C et son échelle varie de -6,4 mV à 49 mV. Ce type est largement utilisé dans les industries chimiques et pétrochimiques pour les mesures à hautes températures et dans le vide.

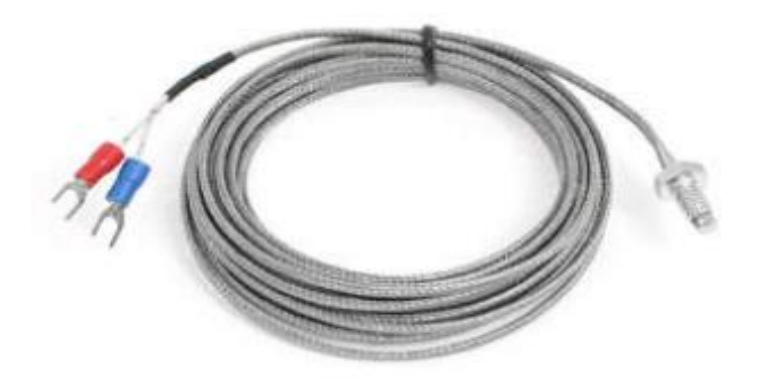

**Figure 2.10 :** Photo du thermocouple type k utilisé.

Sachant que la température est proportionnelle à la tension, le tableau suivant montre quelques valeurs de la tension en fonction de la température :

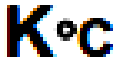

TABLE 9 Type K Thermocouple - fremoelectric voltage as a function of<br>temperature ("C); reference junctions at 0 °C

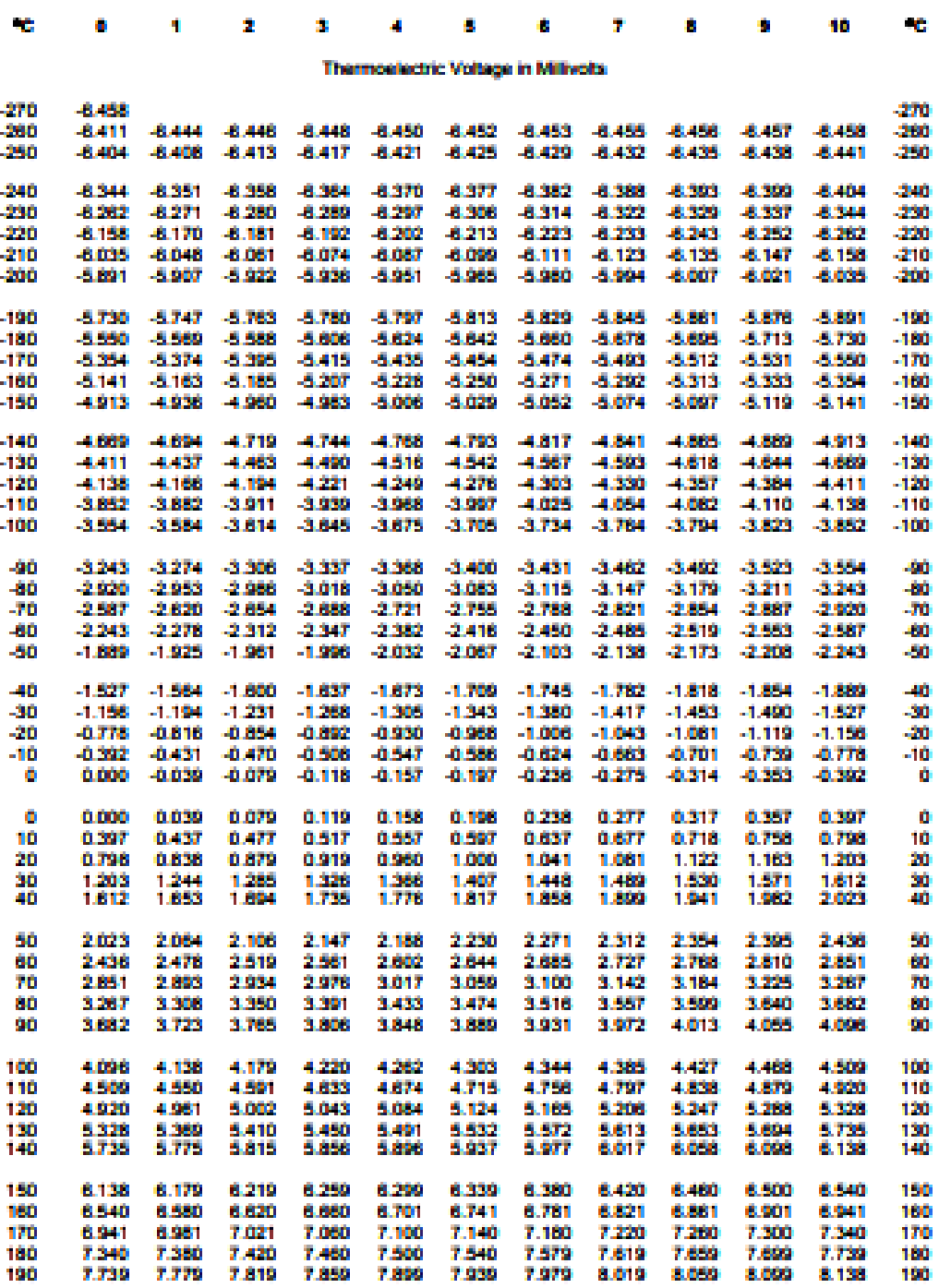

**Tableau 5 :** La tension en fonction de la température.

## **II.3.6) La sonde Pt100 :**

## **II.3.6.a) Définition :**

La sonde Pt100 est un types de capteurs de température appelé aussi RTD (détecteur de température à résistance).C'est une résistance variable dont la valeur varie avec la variation de la température (proportionnelle), si la température augmente, la valeur de résistance augmente est le contraire est vrais.

Pt : Signifie que l'élément sensible est en platine.

100 : Signifie que présente une résistance de 100 ohms à 0°C.

La relation entre la résistance et la température est presque linéaire et respecte l'équation suivante :

Pour  $T > 0$  °C, **Rt** =  $R_0[1 + aT + bT^2]$ 

Avec:

 $Rt = r\acute{e}s$  istance à la température T,  $R_0 = r\acute{e}s$  istance nominale.

a et b = constantes utilisées pour mettre à l'échelle le RTD.

 $a = 3.9083*10^2-3$  et b =  $-5.775*10^2-7$ .

**-Application numérique** : à l'aide d'une cette équation, on calcule Rt à 50°c.

 $R_0=100$  ohm, on a trouvé Rt= 119.4 ohm.

La résistance de mesure est alimentée par un courant constant et l'on mesure la chute de tension aux bornes de la résistance en fonction de la température.

Il y a plusieurs types de RTD, on a RTD à deux fils, 3fils et 4fils.

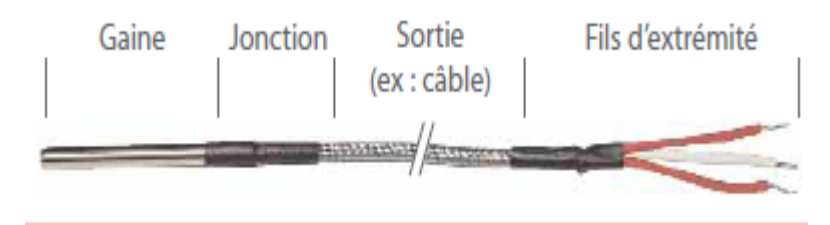

**Figure 2.11 :** La sonde Pt100 (RTD).

#### **II.3.6.b) Les avantages :**

- $\checkmark$  -Plage de température entre -200 et 850 °C.
- $\checkmark$  -Bon degrés de précision supérieur à celui des thermocouples.
- $\checkmark$  -Une stabilité à long terme.

## **II.3.7) Le capteur CTN et CTP (thermistance) :**

CTN : thermistance à coefficient de température négative.

CTP : thermistance à coefficient de température positive.

Les résistances variables sont des capteurs dont la résistance varie en continu. Ces résistances varient de deux façons :

-Sous l'effet d'une cause mécanique telle que la position d'une commande.

–Sous l'effet d'une cause physique telle que la température.

Les thermistances sont des résistances variables dont la valeur varie avec la température. Il existe deux types de thermistances :

## **II.3.7.a) Le capteur de température CTN :**

## **II.3.7.a.1) Définition :**

Le capteur de température CTN est une résistance variable à coefficient de température négative (est un capteur passif), c'est-à-dire, la valeur de la résistance diminue de façon uniforme lorsque la température augment (figure 2.13). Donc, la tension au borne de la résistance diminue et le contraire est juste car :

## $U=$ **R.I**

**U** : la tension, **R** : résistance variable CTN et **I** : le courant (constant).

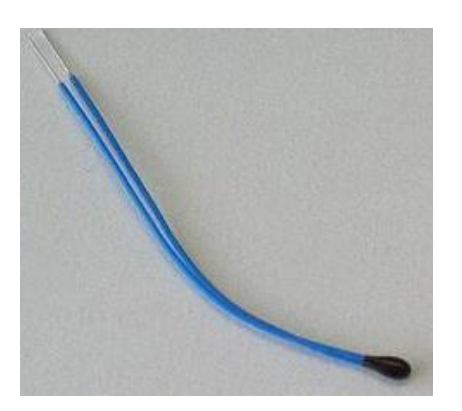

**Figure 2.12 :** Le capteur CTN.

Voici la loi qui permet l'étalonnage de la CTN :

$$
\frac{R_T}{R_0} = \exp\biggl(\beta \times \left(\frac{1}{T}-\frac{1}{T_0}\right)\biggr)
$$

Avec :

RT : est la résistance (en ohms) du capteur à la température T cherchée (en [kelvins\)](https://fr.wikipedia.org/wiki/Kelvin) ;

R<sup>0</sup> : est la résistance annoncée à une température de référence T<sup>0</sup> (souvent 25 °C) ;

 $\beta$ : est un coefficient considéré constant par approximation dont l'usage est limité à certaines températures (en [kelvins\)](https://fr.wikipedia.org/wiki/Kelvin). Le tableau suivant représente certaines valeurs de  $\beta$  pour chaque résistance.

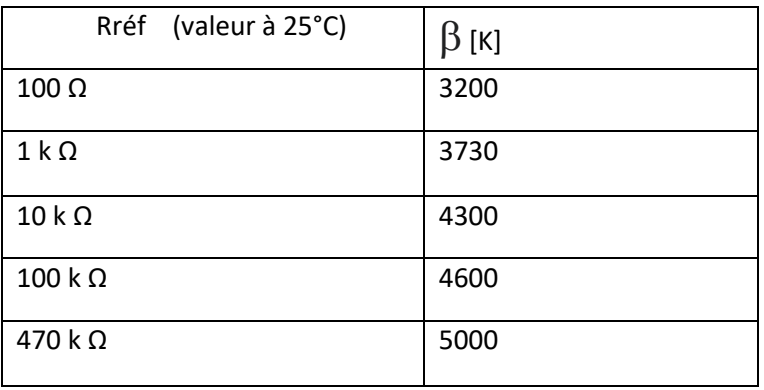

**Tableau 6 :** Les valeurs de  $\beta$  de certaines résistances.

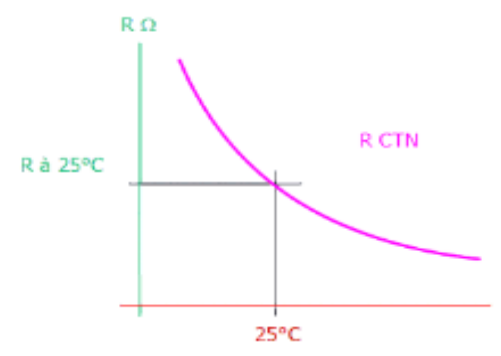

**Figure 2.13 :** Variation de R du CTN en fonction de la température.

## **II.3.7.a.2) Les avantages :**

- $\checkmark$  Les CTN peuvent être utilisées dans une large plage de températures, de -200 à  $+ 1000$  °C.
- $\checkmark$  Elles sont disponibles en différentes versions : perles de verre, disques, barreaux, etc.…
- $\checkmark$  Ces résistances sont utilisées pour les mesures et le contrôle de la température, la limitation d'impulsions transitoires, la mesure de flux de liquides.
- $\checkmark$  Une sensibilité de mesure très élevée.
- $\checkmark$  Elles présentent un taux de réponse de l'ordre de la seconde.

# **II.3.7.b) Le capteur de température CTP :**

## **II.3.7.b.1) Définition :**

Le capteur de température CTP est une résistance variable à coefficient de température positive (est un capteur passif), fabriqué en céramique semi-conductrice dont la valeur de la résistance augment fortement avec la température dans une plage de température limitée (typiquement entre 0 et 100 °C) , mais diminue en dehors de cette zone utile(figure2.15).

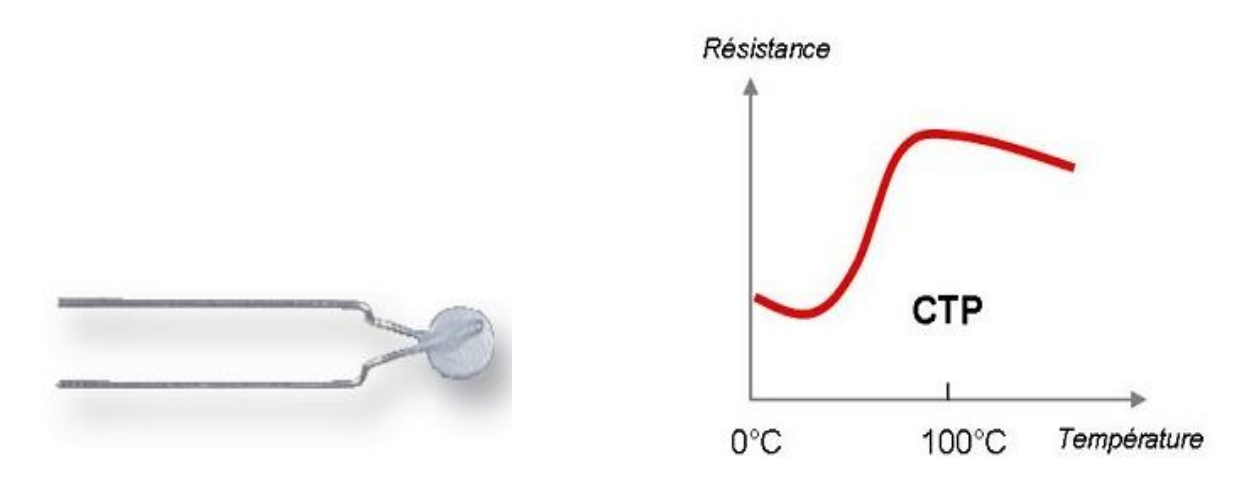

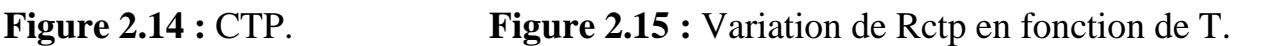

## **II.3.7.b.2) Les caractéristiques :**

- $\checkmark$  Un accroissement très important de la résistance électrique du capteur lorsque la température mesurée dépasse la valeur nominale de fonctionnement (effet de seuil).
- $\checkmark$  Le domaine d'utilisation privilégiée de la thermistance C.T.P. est à moindre frais, la protection aux températures.
- $\checkmark$  Elle peut aussi être utilisée pour des applications de mesure et de régulations.

## **II.4) Partie 04: Capteur de rayonnement :**

La lumière est omniprésente dans notre vie. C'est grâce à elle que la vie est possible sur notre planète. La vie n'aurait pu se développer sans la lumière du Soleil. Encore de nos jours, les plantes et les animaux ont besoin de lumière pour leur survie.

## **II.4.1) la lumière :**

La lumière est un ensemble d'ondes électromagnétiques qu'est une forme d'énergie, tout comme l'électricité ou la chaleur. Elle est composée de minuscules particules que l'on appelle photons et se déplace sous forme d'onde. La lumière est en fait générée par les vibrations des électrons dans les atomes. Il s'agit donc d'un mélange d'ondes électriques et magnétiques : on dit que la lumière est une onde électromagnétique. On a plusieurs formes de lumière .la forme le plus connu est lumière visible mais aussi il excite plusieurs formes de langueur d'onde comme les infrarouges, les ultraviolets, les rayons X, etc.

## **II.4.2) Les unités de la lumière :** [15]

La lumière peut être caractérisée par plusieurs unités suivant qu'on s'intéresse à l'émission de la source, à l'énergie reçue, à la ré-émision de lumière par un corps…

#### **II.4.2.a) Intensité lumineuse :**

 Son unité est candela (cd), c'est la mesure de la lumière émise dans une direction précise. La candela est basée sur une lumière de 0,555 µm de longueur d'onde (couleur verte).

## **II.4.2.b) Flux lumineux :**

 Son unité est lumen (lm) qui est la mesure de la quantité de lumière émise par une source lumineuse.

## **II.4.2.c) Éclairement lumineux :**

Son unité est lux (lux).C'est la quantité de flux lumineux reçu par une surface.

 $1$ Lux =  $1 \text{Im} / 1 \text{m}^2$ .

#### **II.4.2.d) Unité d'efficacité lumineuse :**

 Son unité est le lumen / watt (lm/watt). C'est le rapport entre la puissance d'une source lumineuse artificielle et le flux lumineux qu'elle libère.

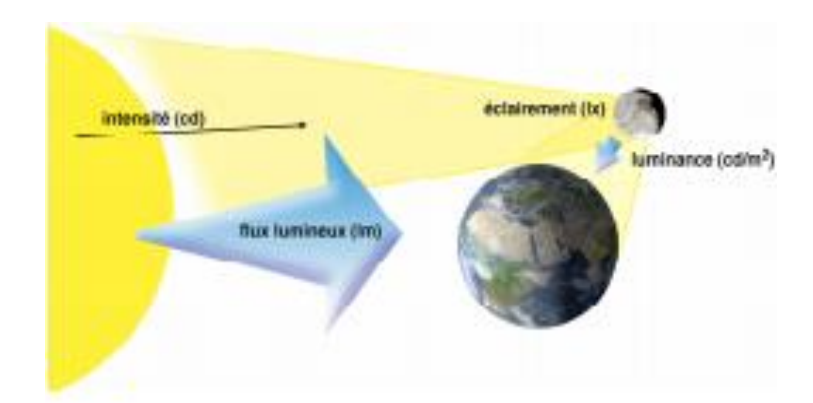

 **Figure 2.16 :** Les unités de la lumière.

Le soleil est la source primaire. La lune reçoit une certaine quantité de lumière (éclairement) et en réfléchit une partie (luminance) dont une fraction vers la terre. C'est une source secondaire.

## **II.4.3) les capteurs de la lumière :**

Il existe plusieurs types des capteurs de lumière comme Les photorésistances, Les photodiodes, les phototransistors…

#### **II.4.3.a) Les photorésistances :**

Une photorésistance est une résistance dont la valeur varie en fonction du flux lumineux qu'elle reçoit.

Leurs avantages :

- ✓ Bonne sensibilité.
- $\checkmark$  Faible coût et robustesse.

Les inconvénients :

- $\checkmark$  Temps de réponse élevé.
- $\checkmark$  Bande passante étroite.
- $\checkmark$  Sensible à la chaleur.

## **II.4.3.b) Les photodiodes :**

Une photodiode est une diode dont la jonction PN peut être soumise à un éclairement lumineux.

Leurs avantages :

- $\checkmark$  Bonne sensibilité.
- $\checkmark$  Faible temps de réponse (bande passante élevée).

Les inconvénients :

- $\checkmark$  Coût plus élevé qu'une photorésistance.
- $\checkmark$  Nécessite un circuit de polarisation précis.

## **II.4.4) Le capteur BPW34 : [16]**

La BPW34 est une photodiode PIN à haute vitesse et haute sensibilité aux rayonnements dans un emballage en plastique transparent miniature, plat, vue de dessus. Elle est sensible au rayonnement infrarouge visible et proche. La photodiode BPW34 débite en court circuit environ 65 µA quand elle reçoit 1000 lux. La surface de l'élément capteur de lumière est de 7 mm<sup>2</sup>.

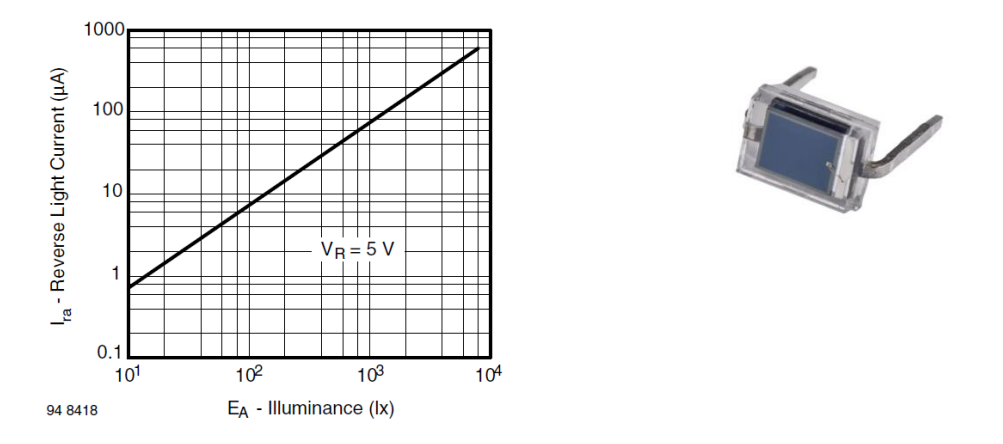

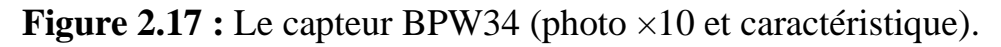

#### **II.4.4.a) Les caractéristiques :**

- ✓ Type d'emballage: plombé.
- $\checkmark$  Forme de paquet: vue de dessus.
- $\checkmark$  Zone sensible au rayonnement est 7,5 mm^2.
- $\checkmark$  Haute sensibilité radiante.
- $\checkmark$  Temps de réponse rapide.

## **II.5) Conclusion :**

Dans ce chapitre nous avons présenté les caractéristiques des capteurs que nous voulons caractériser expérimentalement dans les maquettes que nous avons développées contenant les en plus les capteurs leurs circuits de conditionnement.

# **Chapitre 03 :**

# Réalisation et simulation de maquettes des capteurs

## **Introduction :**

Dans ce chapitre nous allons présenter les résultats de la réalisation des maquettes comportant les capteurs et leurs circuits de conditionnement. Nous expliquons les méthodes d'acquisition de la sensibilité des capteurs en utilisant des appareils de mesure.

## **III.1) Partie 1 : Le capteur de pression :**

## **III.1.1) Diagramme de la mesure de pression :**

La chaîne de mesure utilisant le capteur de pression MPX2200AP est la suivante (voir la figure 3.1):

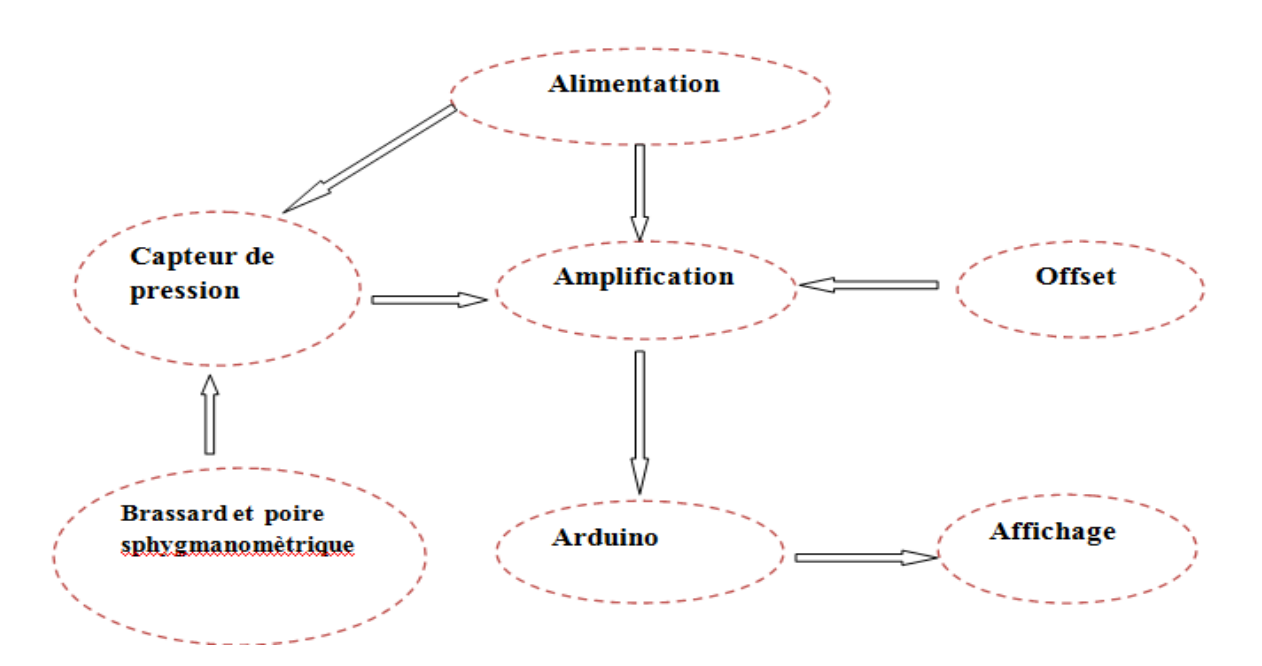

**Figure 3.1 :** Schéma bloc de mesure de la pression.

Cette chaîne comporte :

## **III.1.1.a) Alimentation :**

Le circuit est alimenté par une tension de  $+/- 12$  V et la carte Arduino par 5 V obtenue à partir du régulateur 78L05 (figure 3.2).

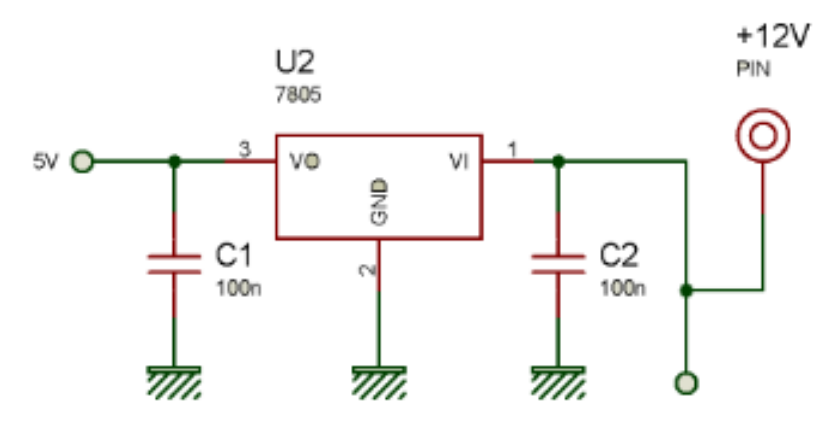

**Figure 3.2 :** Brochage du régulateur 78L05.

 Les capacités C1et C2 permettent de réduire les fluctuations de la tension à l'entrée et sortie du 78L05 et éliminer les pics de courant.

## **III.1.1.b) Poire sphygmanomètrique et Brassard :**

 Pour le calibrage de notre capteur et l'étude de sa sensibilité, nous avons utilisé un brassard gonflable, placé autour du bras au-dessus de la manche et une poire en caoutchouc utilisée pour insuffler de l'air dans le brassard donc pour fixer un niveau de pression. Ce dernier est branché avec un sphygmomanomètre pour lire la valeur de pression.

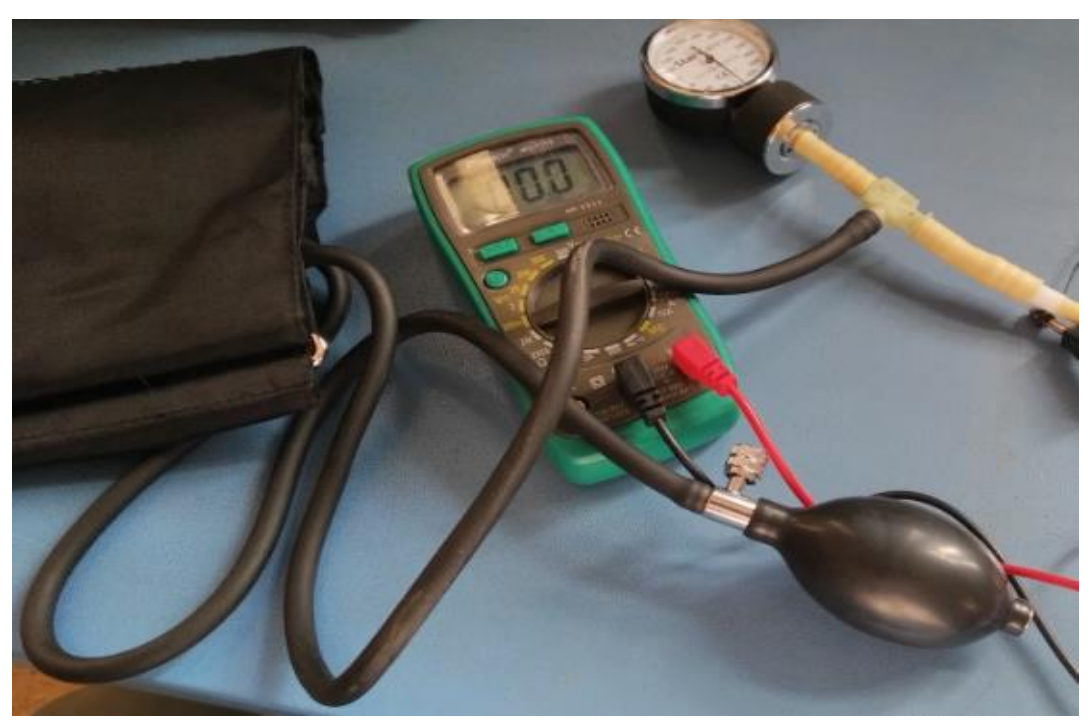

**Figure 3.3 :** Système de calibrage du capteur de pression.

#### **III.1.1.c) Capteur de pression :**

Nous avons utilisé le capteur de pression MPX2200AP fabriqué par Motorola. Ce capteur produit une tension de sortie proportionnelle à la pression appliquée à l'entrée. Le tube du brassard est branché à l'entrée du capteur.

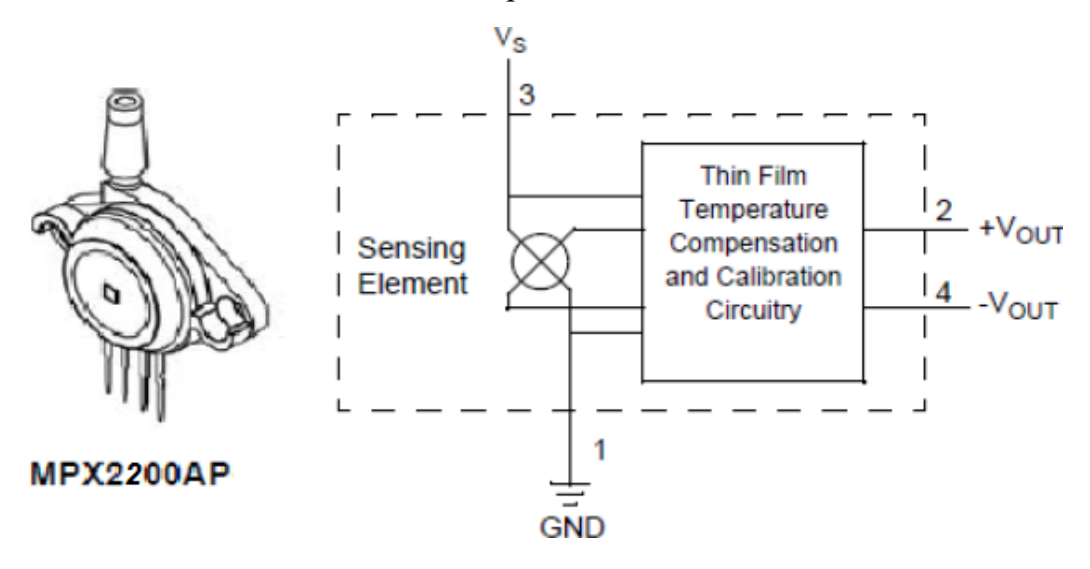

**Figure 3.4 :** Capteur de pression MPX2200AP.

Les caractéristiques du capteur MPX2200 résumé dans le tableau suivant :

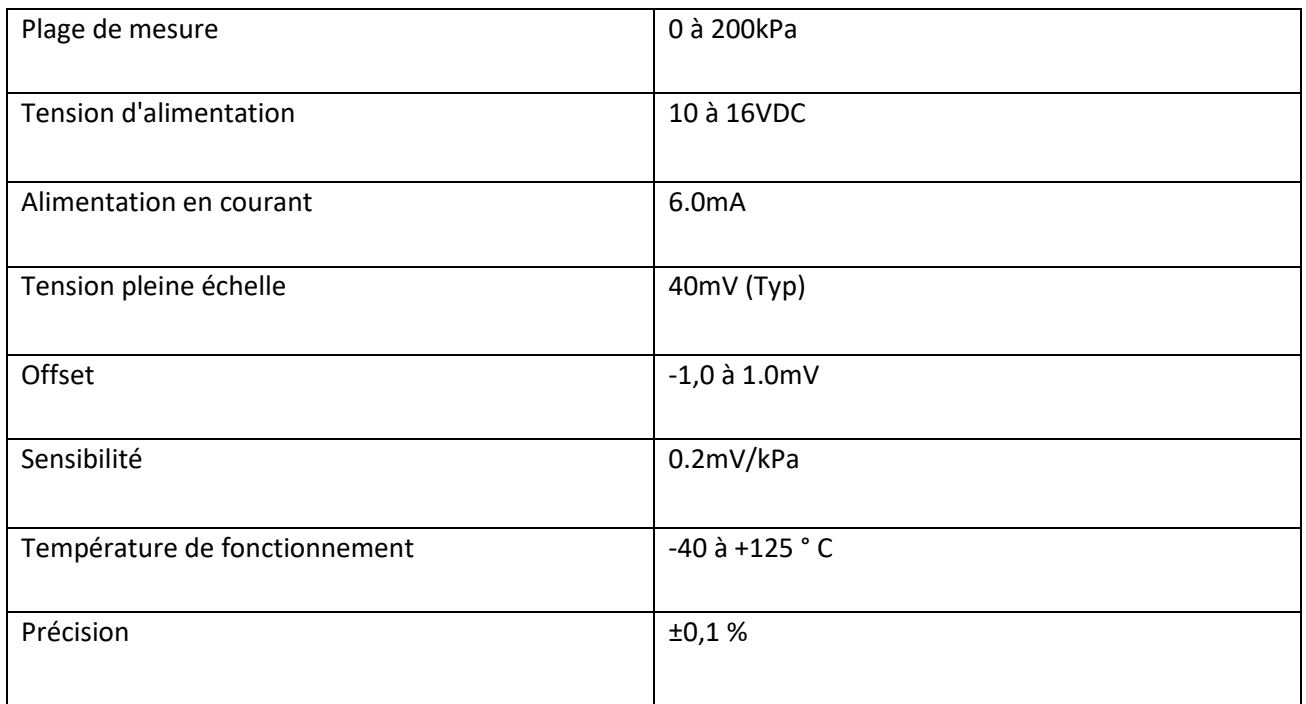

**Tableau 7 :** Les caractéristiques du capteur MPX2200. [9]

#### **III.1.1.d) Amplificateur :**

Comme la tension produite par le capteur de pression est très petite, nous avons besoin d'un amplificateur d'instrumentation permettant de délivrer une tension exploitable par la carte Arduino.

#### **III.1.1.e) Offset :**

C'est une opération permettant de régler le signal électrique de sortie par rapport à la pression c'est-à-dire mise mettre à zéro la sortie quand la pression est nulle.

#### **III.1.2) Etude de la réponse du capteur MPX2200 :**

Pour calibrer et étudier sa sensibilité, nous avons utilisé le voltmètre entre les deux bornes de sortie du capteur MPX2200 et le sphygmomanomètre pour lire la pression exercée par la poire (figure 3.4).

 Les variations de la tension de sortie en fonction de la pression (plage de 0 à 210 mmHg) sont présentées sur le tableau suivant :

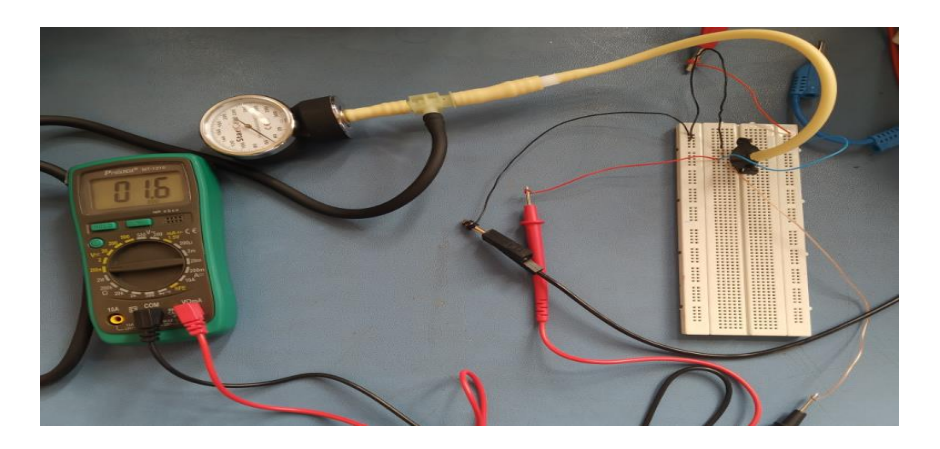

**Figure 3.5 :** Calibrage de capteur MPX2200AP.

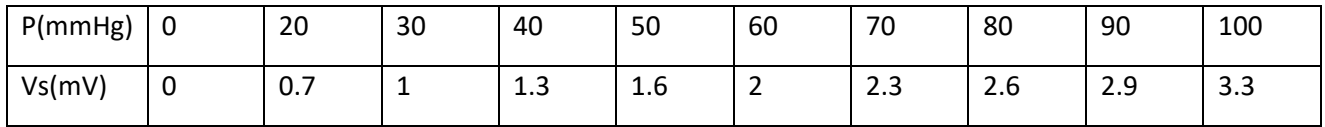

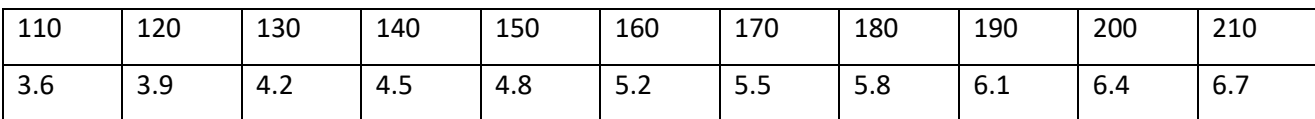

 **Tableau 8 :** Représente la variation de la tension en fonction de la pression.

Le graphique ci-dessous illustre les variations de tension en fonction de la pression :

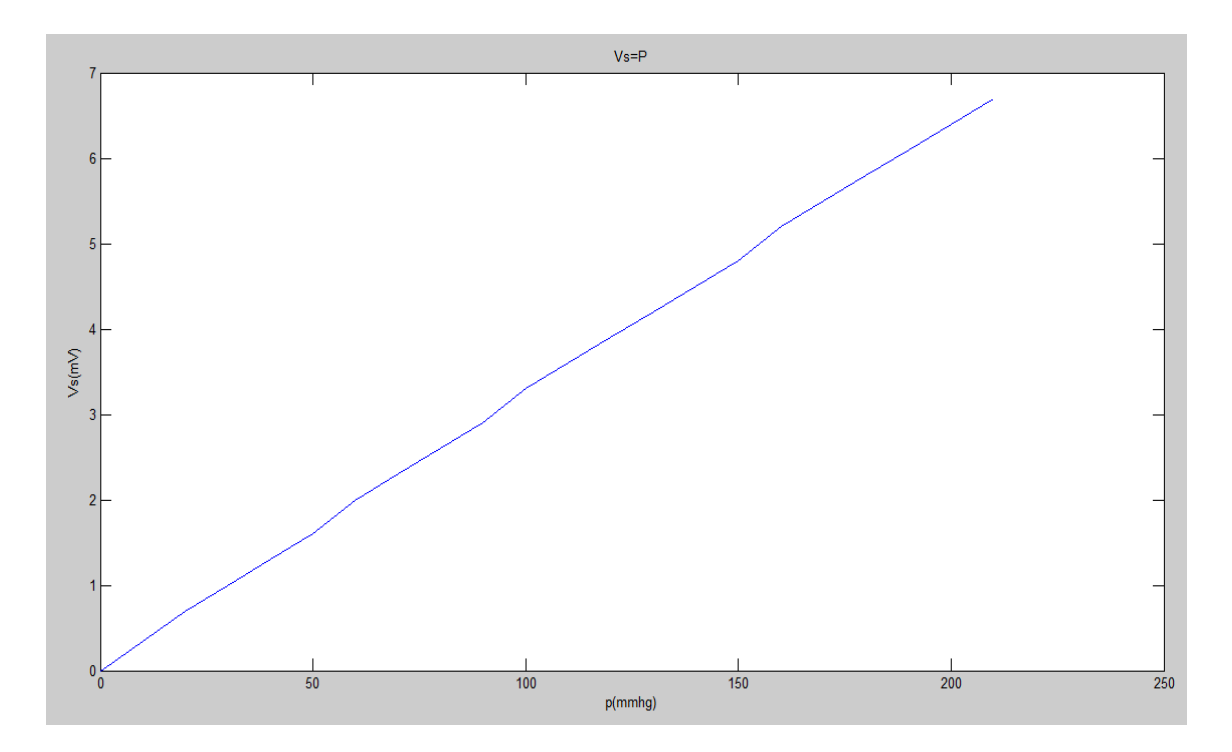

**Figure 3.6 :** Tension en fonction de la pression du capteur MPX2200AP.

 D'après la représentation graphique (voir la figure 3.6) nous remarquons tout de suite que la réponse du capteur de pression MPX2200AP est linéaire.

 Dans ce cas, nous avons appliqué la méthode des moindres carrés pour obtenir une courbe optimale concernant les mesures obtenues de la réponse pression-tension :

```
Y = ax + nbXY = ax^2 + xbn : nombre de mesure
        X = \sum x_iY = \sum y_iXY=\sum x_i y_i
```
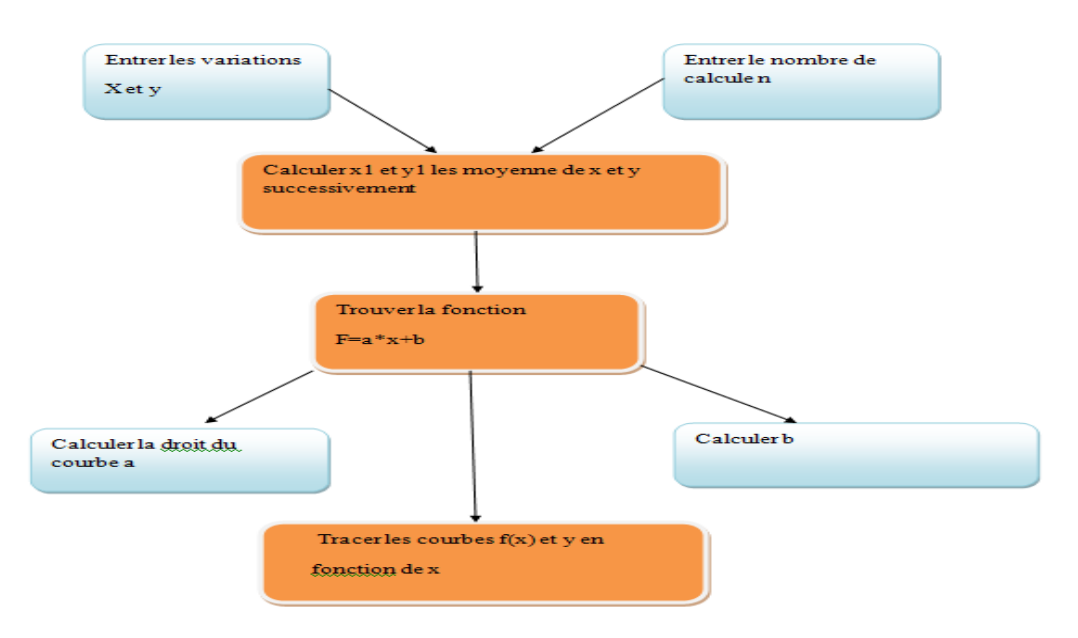

Pour faciliter les calculs nous avons élaboré un programme sous MATLAB (Annexe 1).

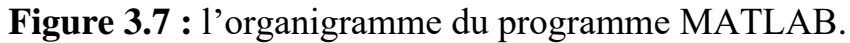

Le graphique ci-dessous illustre les résultats obtenus :

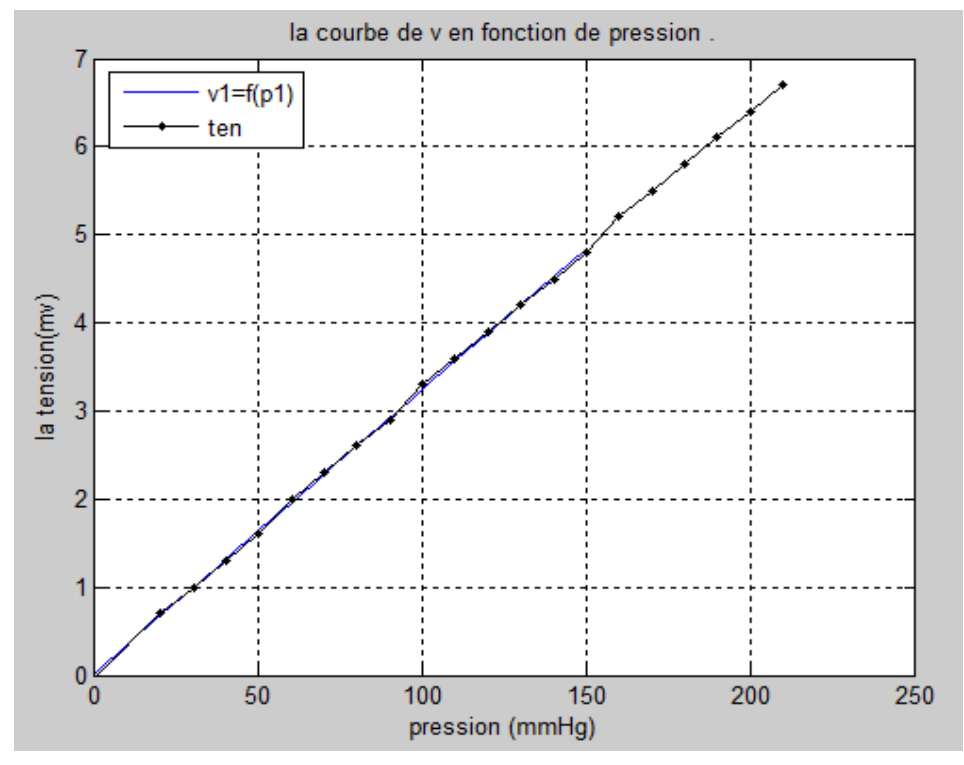

**Figure 3.8:** Représentation des résultats issus avant et après l'application de la méthode des moindres carrés.

Nous avons donc obtenu par cette méthode la sensibilité de notre capteur qui est de 0.24 mV/ KPa.

## **III.1.3) Amplification :**

Comme la tension produite par le capteur de pression est très faible, on a besoin d'amplifier ce signal pour des échantillonnages supplémentaires. Nous avons utilisé un amplificateur d'instrumentation INA114 (figure 3.9).

## **INA114 : [17]**

.

L'INA114 est un amplificateur d'instrumentation polyvalent à faible coût offrant une excellente précision. Sa conception polyvalente d'ampli 3 op et sa petite taille le rendent idéal pour une large gamme d'applications. Une seule résistance externe règle tout gain de 1 à 10 000. La protection d'entrée interne peut supporter jusqu'à ± 40 V sans dommage.

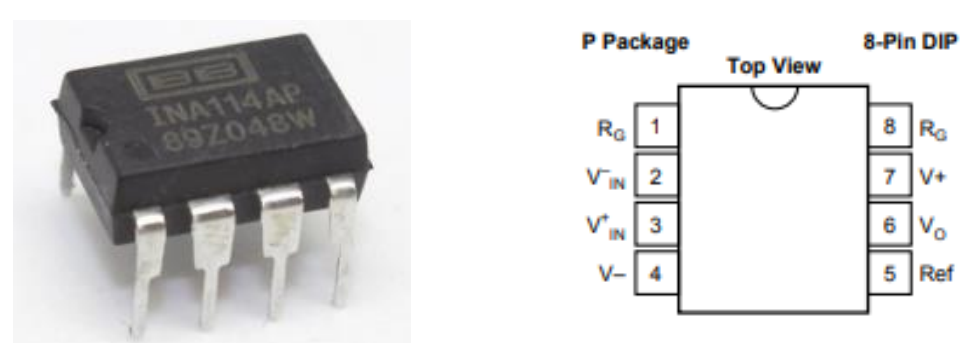

**Figure 3.9 :** L'Amplificateur d'instrumentation INA114.

La résistance RG est utilisée pour déterminer le gain selon l'équation suivante :

$$
R_G = 50 K \Omega / (G-1)
$$
 (1)

 Comme nous avons besoin d'un gain environ 500 fois, nous avons choisi une résistance de 100 $Ω$ .

Pour une pression nulle (P=0), nous avons récupéré à la sortie du capteur une très petite tension après l'amplication. Nous avons récupéré une tension voisine de 37.7 mV (figure 3.10).

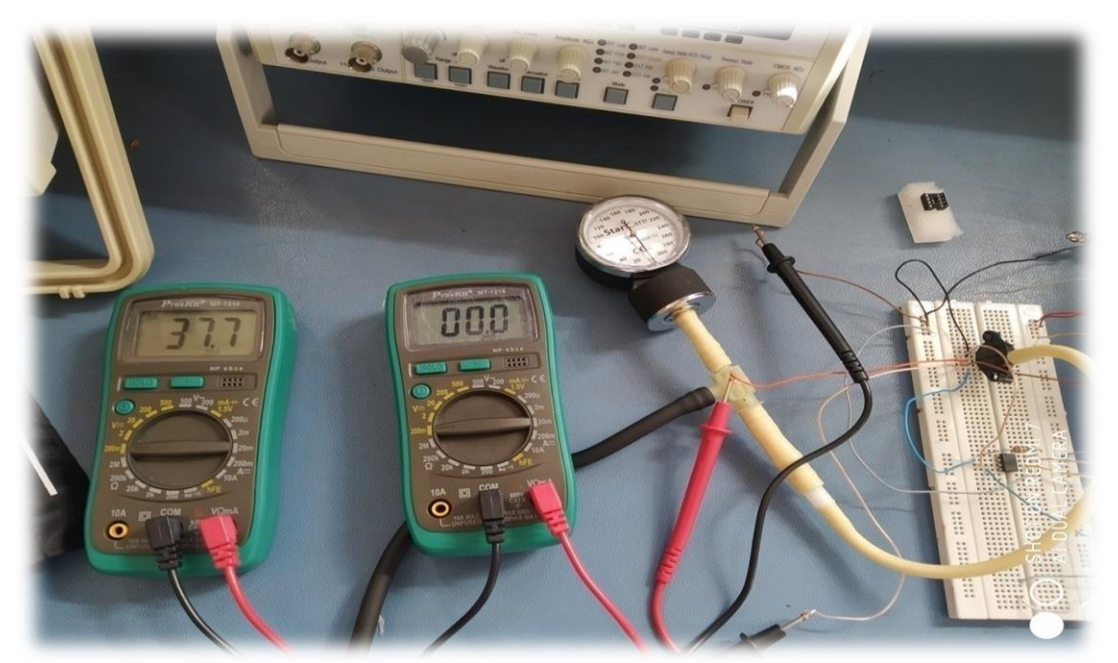

**Figure 3.10 :** Mesure de la tension à P=0 avant et après l'amplification.

Pour ajuster cette tension à 0 V, nous avons utilisé un potentiomètre du type multitours ajustable à vis 10 k $\Omega$  (figure 3.11).

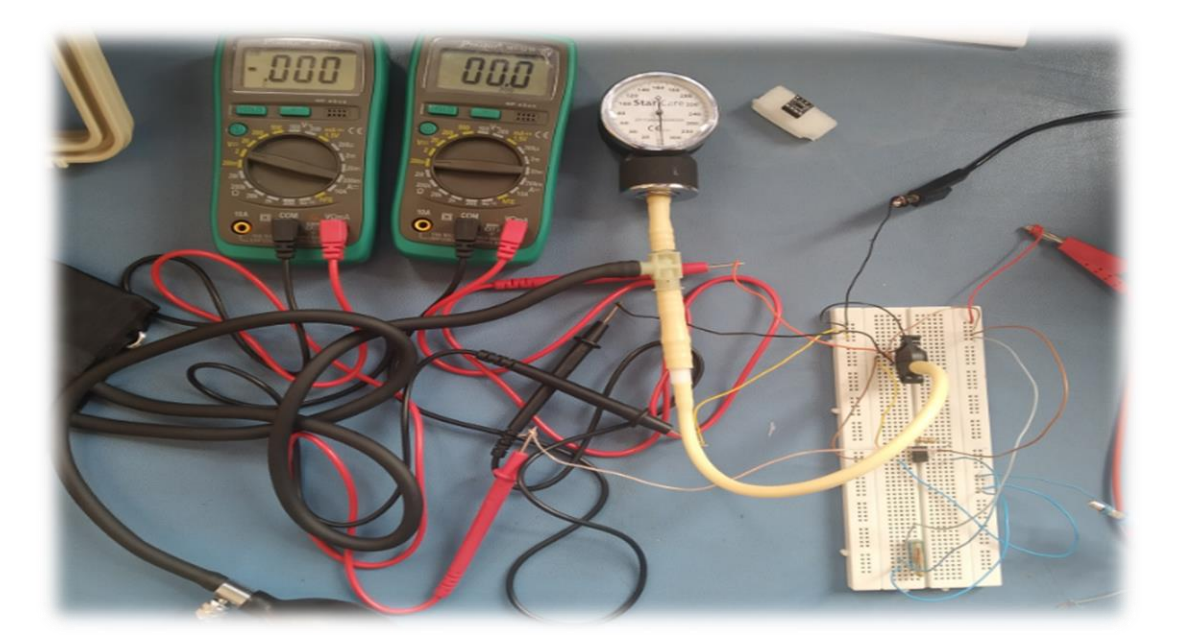

**Figure 3.11 :** Mise en forme de capteur de pression**.**

 La figure 3.12 présente le circuit de conditionnement du capteur de pression MPX2200AP que nous avons réalisé. Le circuit fournit la possibilité de mesurer la tension de sortie du capteur et la sortie amplifiée par l'INA 114.

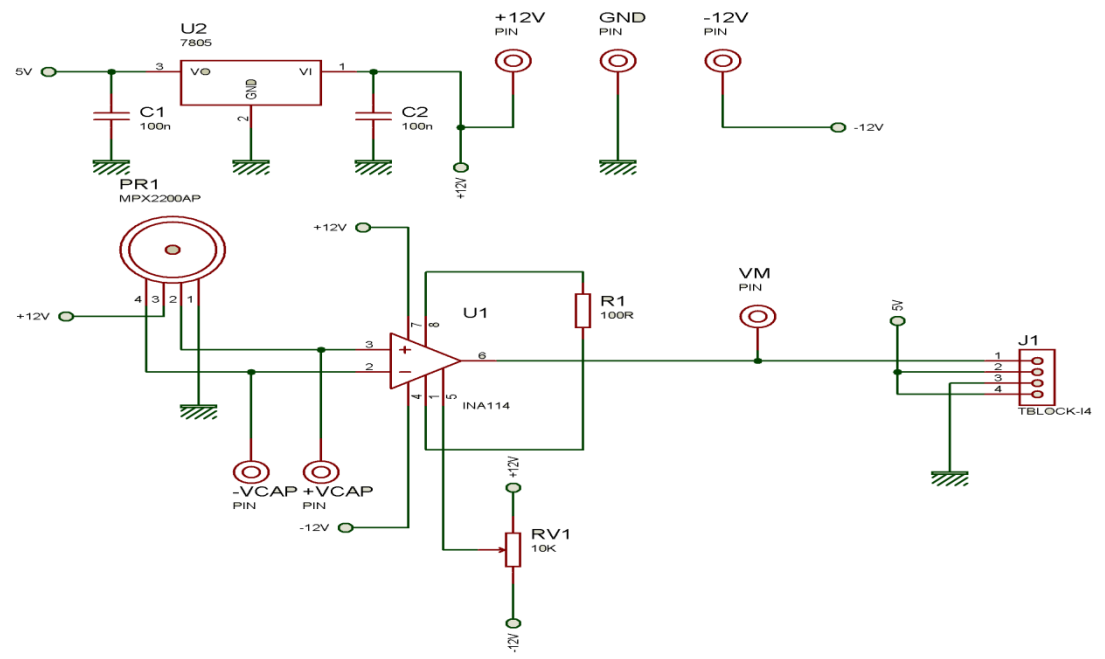

**Figure 3.12 :** Circuit globale de capteur de pression.

## **III.1.4) Calcul du gain et la sensibilité :**

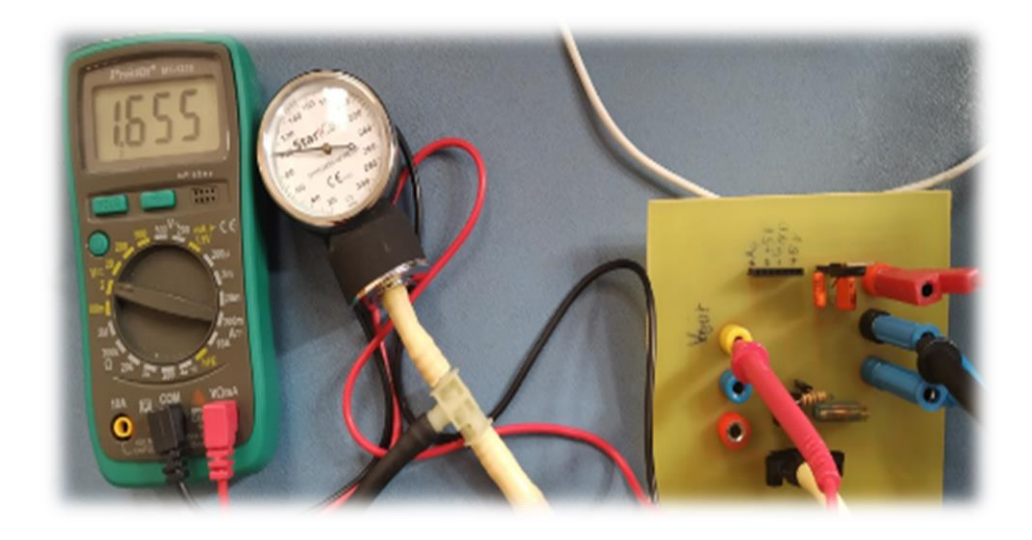

**Figure 3.13 :** Maquette du capteur de la pression.

#### **Mesure du gain :**

 Avec le voltmètre, nous avons mesuré à la sortie de amplificateur valeur de 1.655 V et 3.3 mV à son entrée c'est-à-dire à la sortie du capteur on a :

$$
G=Vs/Ve = 501.5
$$

#### **Mesure de la sensibilité :**

 Sachant que 1KPa=7.5 mmHg, nous avons mesuré 1655mv à 100 mmHg. Après conversion, nous avons obtenu la sensibilité du capteur qui est 0.24 mV/ kPa sachant que celle donnée par le constructeur est égale à 0,2 mV/kPa.

## **III.1.5) La carte ARDUINO :**

L'avantage de l'électronique programmée c'est qu'elle simplifie grandement les schémas électroniques et par conséquent, le coût de la réalisation, mais aussi la charge de travail à la conception d'une carte électronique.

Il existe plusieurs versions de l'Arduino, dont une version miniaturisée, et d'autres projets sont également en gestation. La carte dispose d'un logiciel système interne (modifiable) et des programmes utilisateur. [10]

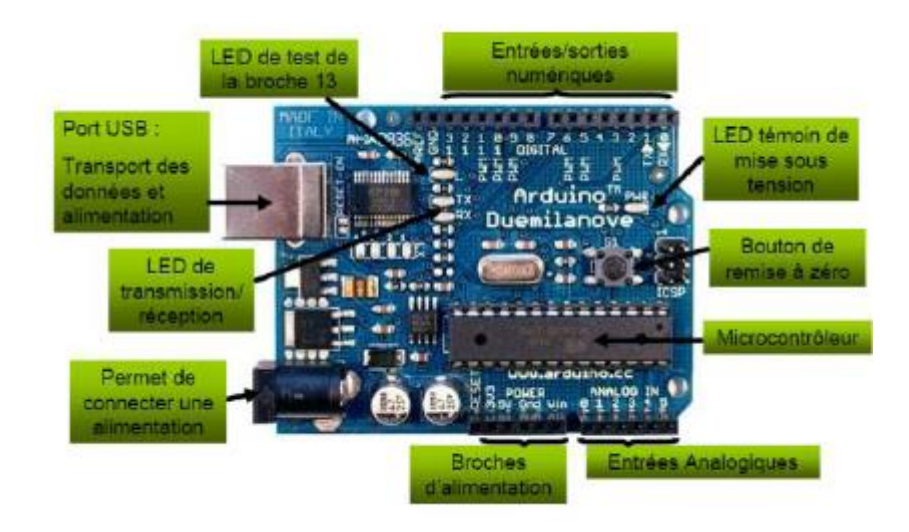

**Figure 2.14 :** Les différentes connexions d'une carte Arduino.

 La carte Arduino contient tout ce qui est nécessaire pour le fonctionnement du microcontrôleur ; pour pouvoir l'utiliser et se lancer, il suffit simplement de la connecter à un ordinateur à l'aide d'un câble USB (ou de l'alimenter avec un adaptateur secteur ou une pile, mais ceci n'est pas indispensable, l'alimenter étant fournie par le port USB).

Dans notre projet nous avons utilisé la carte Arduino UNO.

## **-les caractiristiques d'Arduino UNO :**

- ✓ Micro contrôleur : ATmega328.
- $\checkmark$  Tension d'alimentation interne = 5V.
- $\checkmark$  Tension d'alimentation (recommandée)= 7 à 12V, limites =6 à 20 V.
- ✓ Entrées/sorties numériques : 14 dont 6 sorties PWM.
- $\checkmark$  Entrées analogiques = 6.
- $\checkmark$  Courant max par broches E/S = 40 mA.
- $\checkmark$  Courant max sur sortie 3,3V = 50mA.
- ✓ Mémoire Flash 32 KB dont 0.5 KB utilisée par le bootloader.
- ✓ Mémoire SRAM 2 KB.
- ✓ Mémoire EEPROM 1 KB.
- $\checkmark$  Fréquence horloge = 16 MHz.
- $\checkmark$  Dimensions = 68.6mm x 53.3mm.

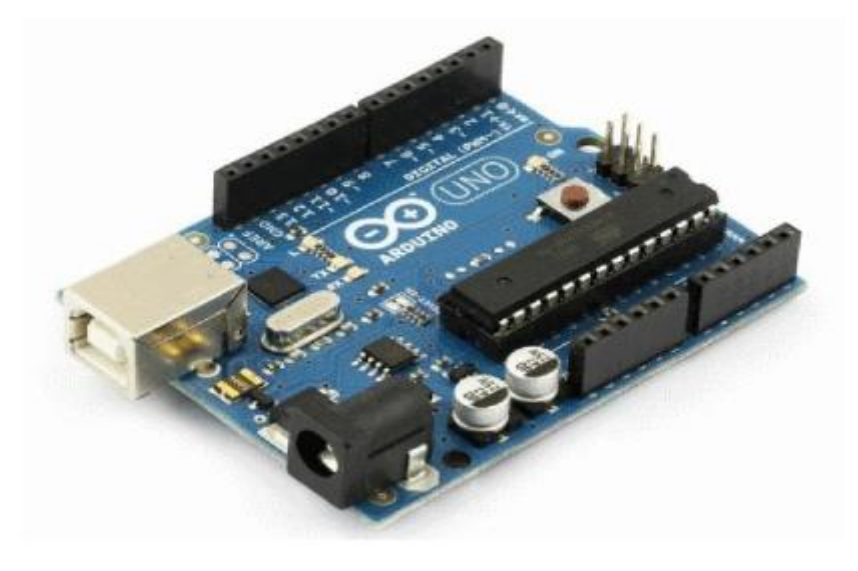

**Figure 2.15 :** La carte Arduino UNO.

 Nous donnons ci-dessous le programme que nous avons implémenté pour la lecture de la pression dans la carte Arduino est suivant :

```
#include<LiquidCrystal.h>
LiquidCrystal lcd(13, 12, 11, 10, 9, 8, 7);
float v; float p;
void setup() {
  lcd.begin(16,2);
  lcd.setCursor(0,0);
  lcd.print("v=
                           mv") :
 lcd.setCursor(0,1);
 lcd.print("p=
                         mmbq") ;
 pinMode(A0, INPUT);
 Serial.begin(9600);
\mathbf{R}void loop() |
 v =analogRead(AO);
  v = v * 4.965 * 1000/1024;v=v/502-0.0095;
  lcd.setCursor(3,0); lcd.println(v);
  p=v*100/3.24;
  lcd.setCursor(3,1); lcd.println(p);
```
#### $\mathbf{R}$

#### **III.1.6) Affichage de la mesure:**

Nous avons utilisé un LCD (Liquide Crystal Display) pour l'affichage. C'est un module compact intelligent et nécessite peu de composants externes pour un bon fonctionnement. Ils consomment relativement peu (de 1 à 5 mA), sont relativement bons marchés et s'utilisent avec beaucoup de facilité. A l'aide de la carte Arduino et LCD nous avons visualisé les résultats de la pression à l'écran de LCD (figure 3.16)

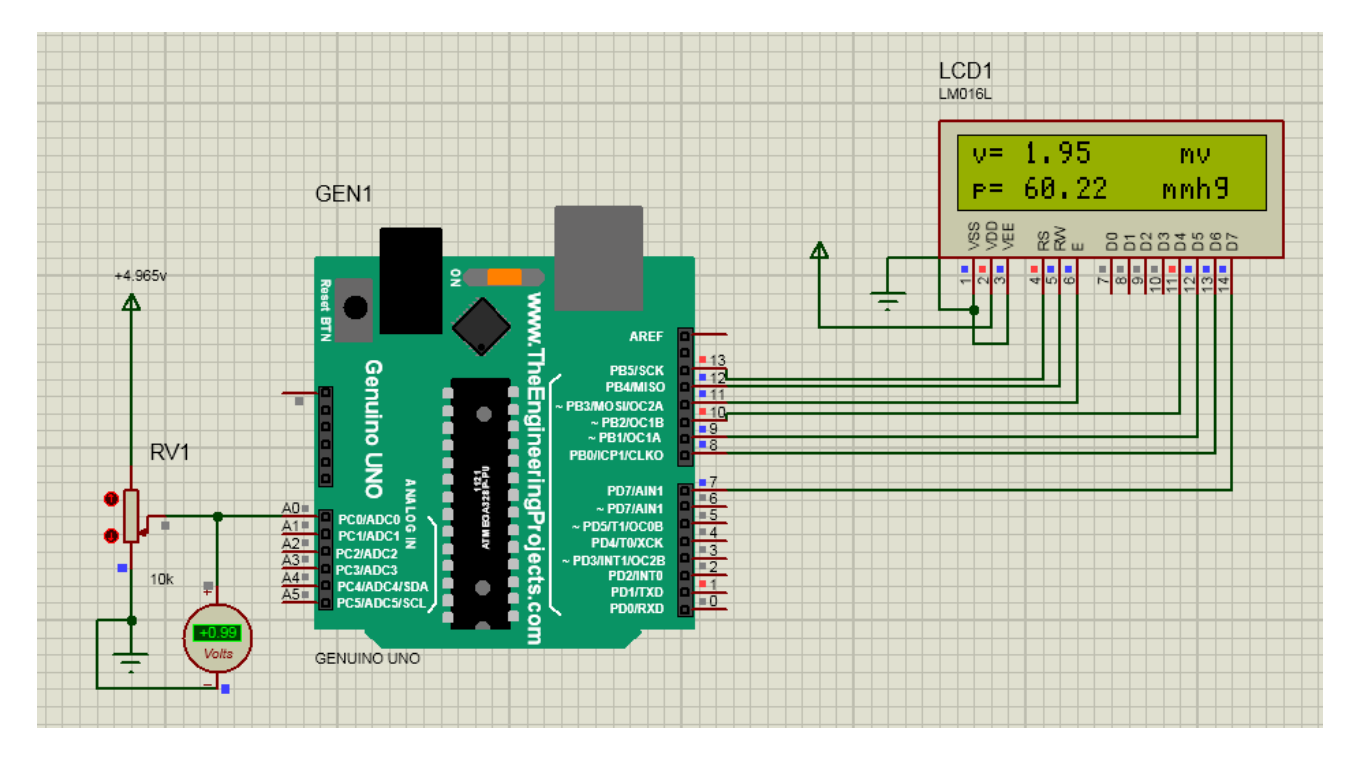

**Figure 3.16 :** Affichage final des résultats de pression sur isus.

## **III.2) Partie 2 : Les capteurs de température :**

 Dans cette partie, nous présentons les cinq circuits de conditionnement pour la mesure de la température à base du LM35, CTN, CTP, Pt100 et thermocouple.

## **III.2.1) Mesure la température par le capteur LM35 :**

## **III.2.1.a) Diagramme de la mesure de température par LM35 :**

La chaîne de mesure de cette partie est la suivante (voir la figure 3.17):

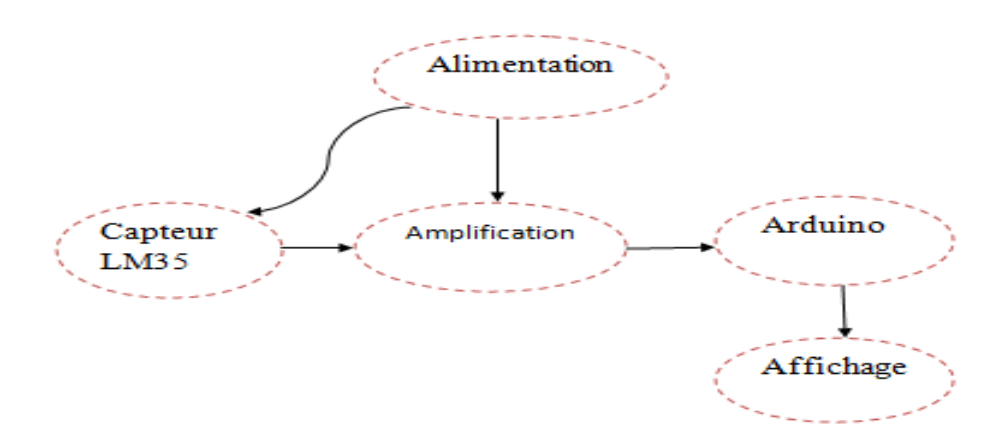

**Figure 3.17 :** Schéma bloc de mesurer la température par LM35.

## **III.2.1.b) Alimentation :**

 Le circuit de mesure la température par le capteur LM35 est alimenté par une tension de +/- 12 V, sauf pour l'Arduino qui a besoin de 5 V.

## **III.2.1.c) Le capteur LM35 : [12]**

Nous avons utilisé le capteur de température LM35 qui délivre à sortie une tension rigoureusement linéaire par rapport à la température.

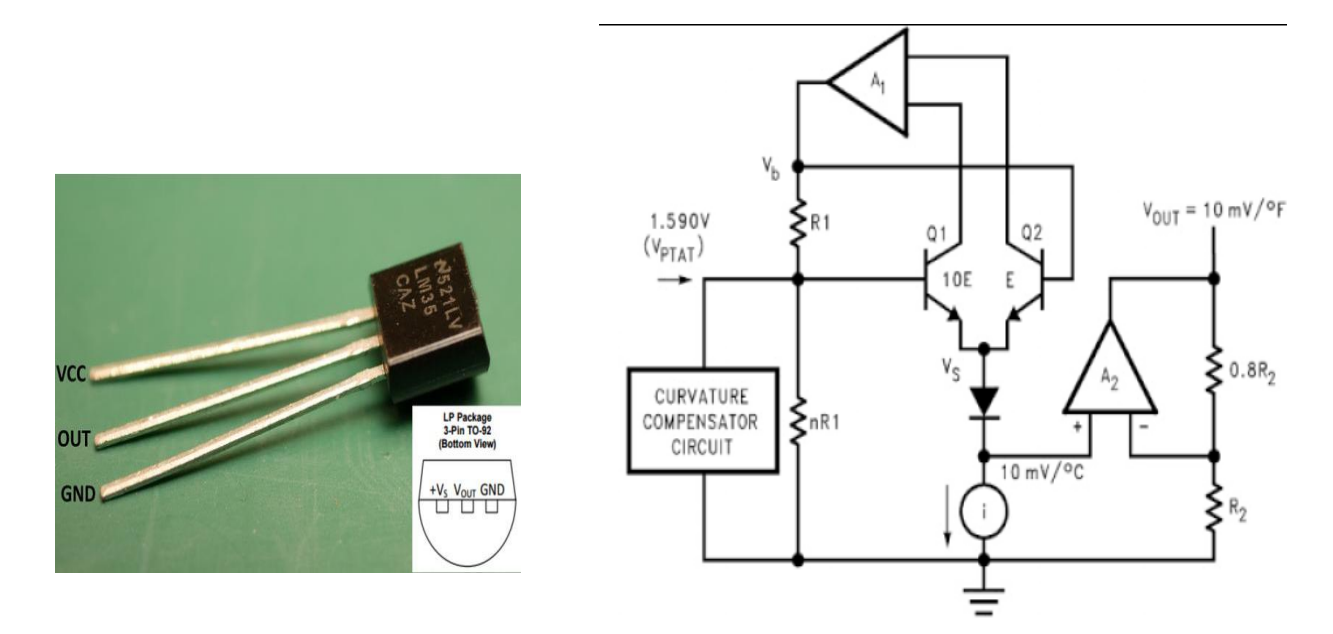

**Figure 3.18:** Capteur LM35. **Figure 3.19 :** Diagramme de capteur LM35.

Les caractéristiques du capteur LM35 résumé dans le tableau suivant :

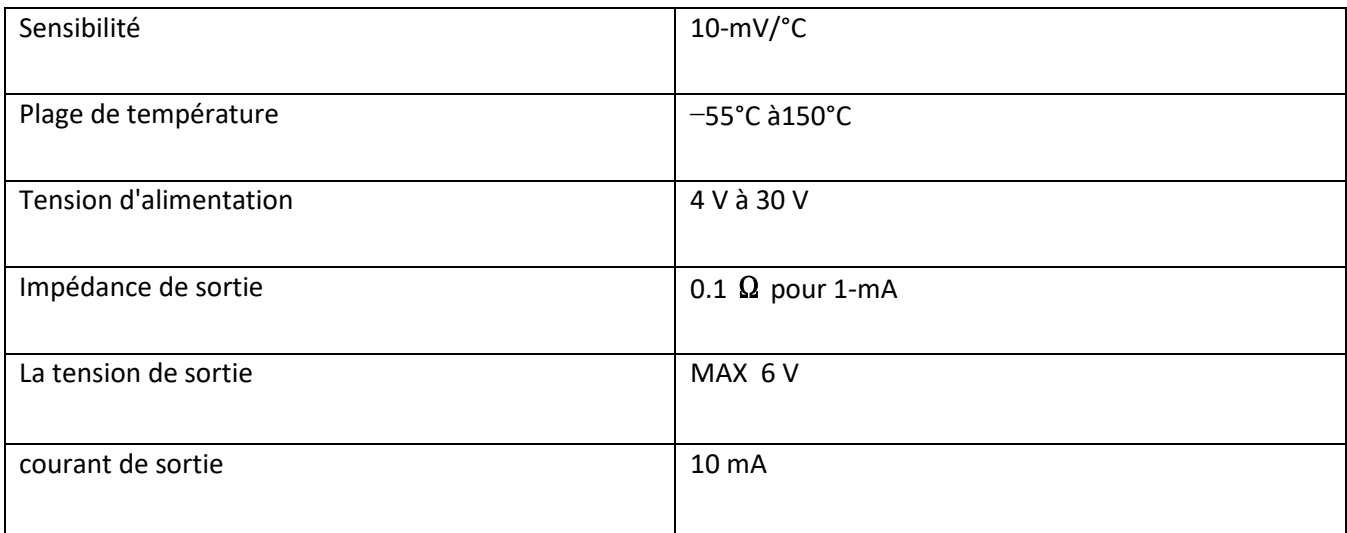

**Tableau 9 :** Les caractéristiques du capteur LM35.

## **III.2.1.d) Amplification :**

Sachant que le maximum de plage de température est 150 °C correspondante à 1,5 V à la sortie de capteur LM35, nous avons utilisé un amplificateur opérationnel TL081 en montage non-inverseur (figure 3.20) pour amplifier cette tension de sortie avec un gain de 3 pour récupérer 4,5 V.

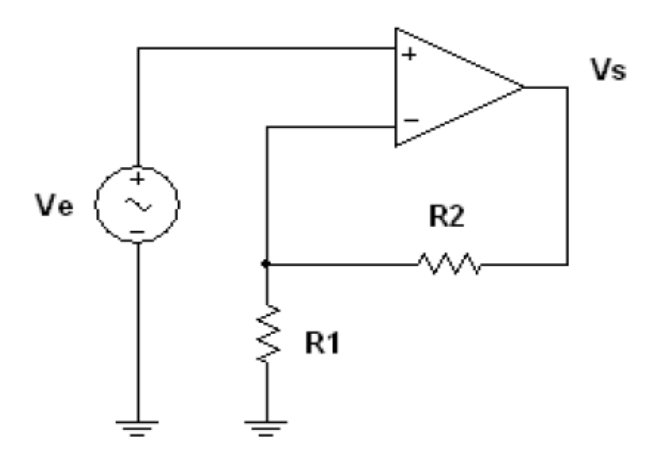

**Figure 3.20 :** Montage non-inverseur.

On appliquant le théorème de Millman en V- nous obtenons :

$$
A \text{vec } V = V - \text{et} \qquad V = \frac{(0/R1) + (Vs/R2)}{(1/R1) + (1/R2)} \qquad V = V + \text{vec, soit après}
$$

simplification **G=Vs / Ve = 1+ R2 /R1**

R1=1 k<sup>Ω</sup> et R2=2 k<sup>Ω</sup> donc **: G=3**

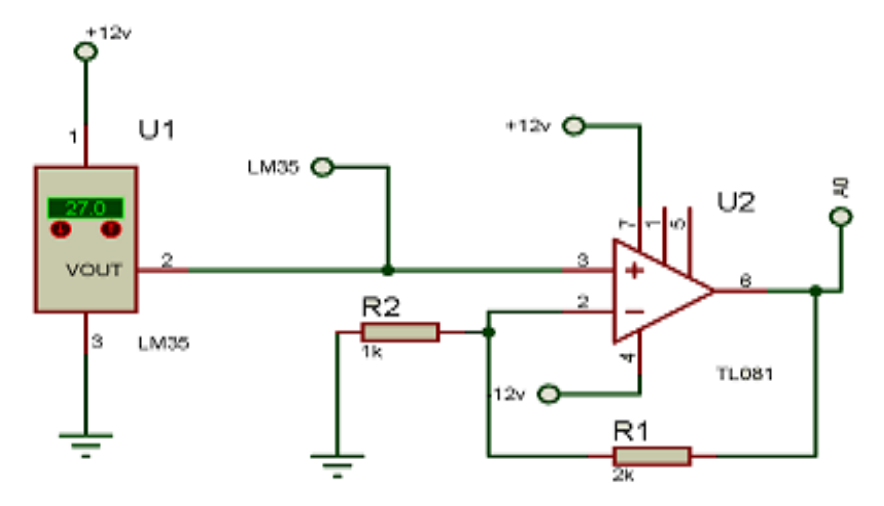

**Figure 3.21 :** Circuit globale de chaine de mesure la température par LM35.

#### **III.2.1.e) Programmation et affichage :**

 Nous avons implémenté le programme suivant dans la carte Arduino pour calculer la température et l'afficher sur le LCD (voir l'explication III.1.5 et III.1.6) on obtient :

```
#include<LiquidCrystal.h>
LiquidCrystal lcd(13, 12, 11, 10, 9, 8, 7);
float v; int tem=0; int tens;
void setup() \{lcd.begin(16, 2);
  lcd.setCursor(0,0);
 lcd.print("tens=
                             mv") ;
 lcd.setCursor(0,1);
 lcd.print("tem=
                            C^{\prime\prime}) ;
 pinMode (A0, INPUT);
 Serial.begin(9600);
\mathbf{1}void loop() { }v =analogRead(AO);
  v = v*5000/1024;tens=v/4.5+3.5;lcd.setCursor(6,0);lcd.println(tens);
  tem=tens/10 tlcd.setCursor(6,1);lcd.println(tem);
   \mathbf{R}
```
La figure 3.22 présente un exemple d'affichage de la tension du LM35 avec la température correspondante permettant de calculer la sensibilité avec l'utilisation d'un thermomètre.

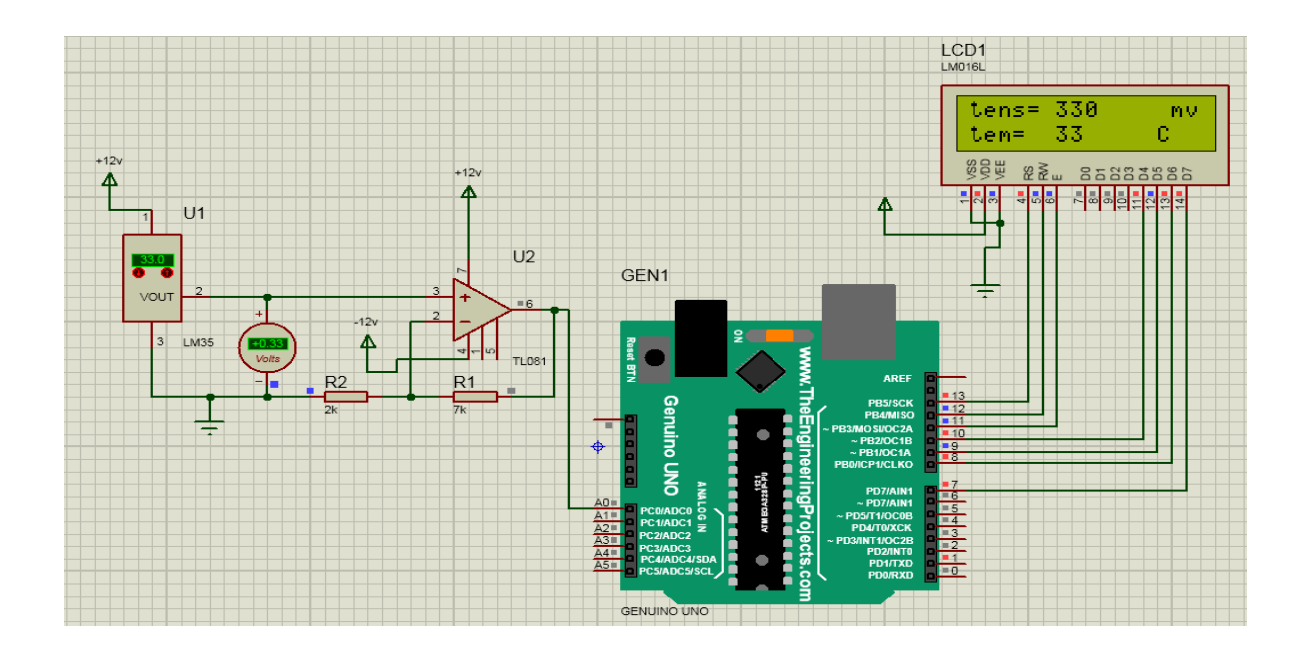

**Figure 3.22 :** affichage final des résultats de température par LM35 sur isus.

## **III.2.2) Mesure la température par CTN :**

## **III.2.2.a) Diagramme de la mesure de température par CTN :**

La chaîne de mesure de cette partie est la suivante (voir la figure 3.23):

Chapitre 03 : simulation et réalisation de maquettes des capteurs

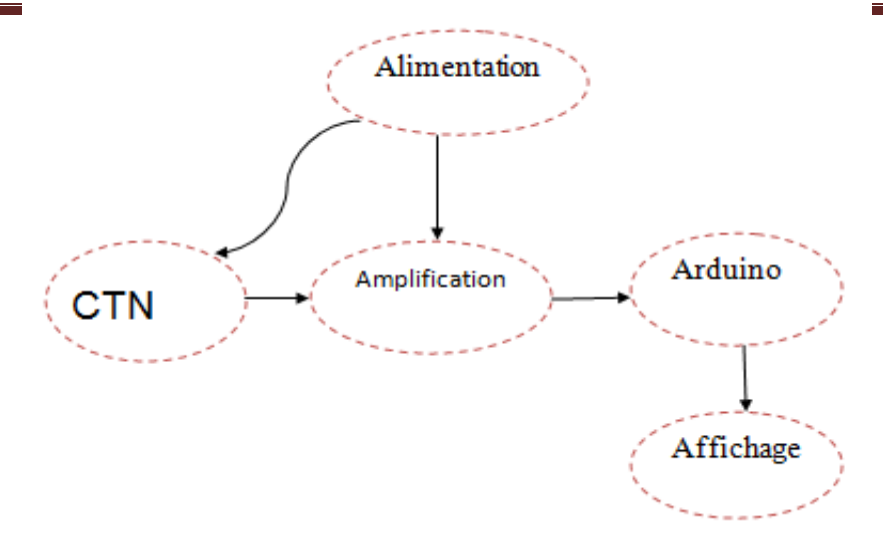

**Figure 3.23 :** Schéma bloc de mesure de la température par CTN.

#### **III.2.2.b) Alimentation :**

Nous avons utilisé une alimentation +/-12V pour l'amplificateur non inverseur et 5 V pour la carte Arduino et -5 V à travers le régulateur 79L05 (figure 3.24) pour assurer une source de courant constante alimentant la CTN.

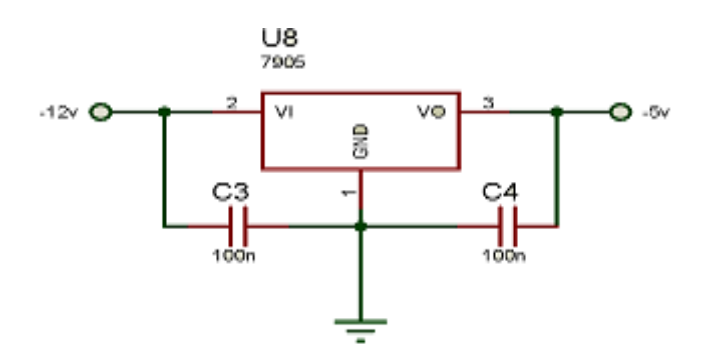

**Figure 3.24 :** brochage du régulateur 79L05.

 Les capacités C1et C2 permettent de réduire les fluctuations de la tension à l'entrée et sortie du 79L05et éliminer les pics de courant.

## **III.2.2.c) Capteur de température CTN :**

Nous avons utilisé le capteur de température CTN (coefficient de température négative) de valeur de résistance 10 K**Ω** à 25°C. Sa résistance varie en fonction de la température : elle diminue lorsque la température augmente, et inversement.

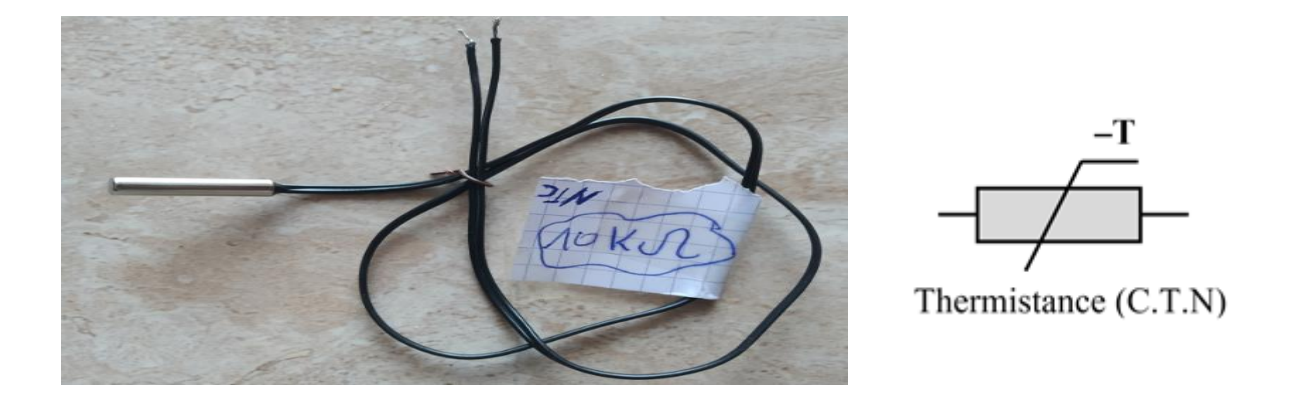

**Figure 3.25 :** capteur de température CTN

## **III.2.2.d) Amplification :**

Ce circuit permet d'alimenter le capteur par un courant constant pour avoir une tension proportionnelle à la résistance CTN et exploitable par la carte Arduino. Pour cela nous avons utilisé un amplificateur opérationnel TL081 en montage inverseur (figure 3.26).

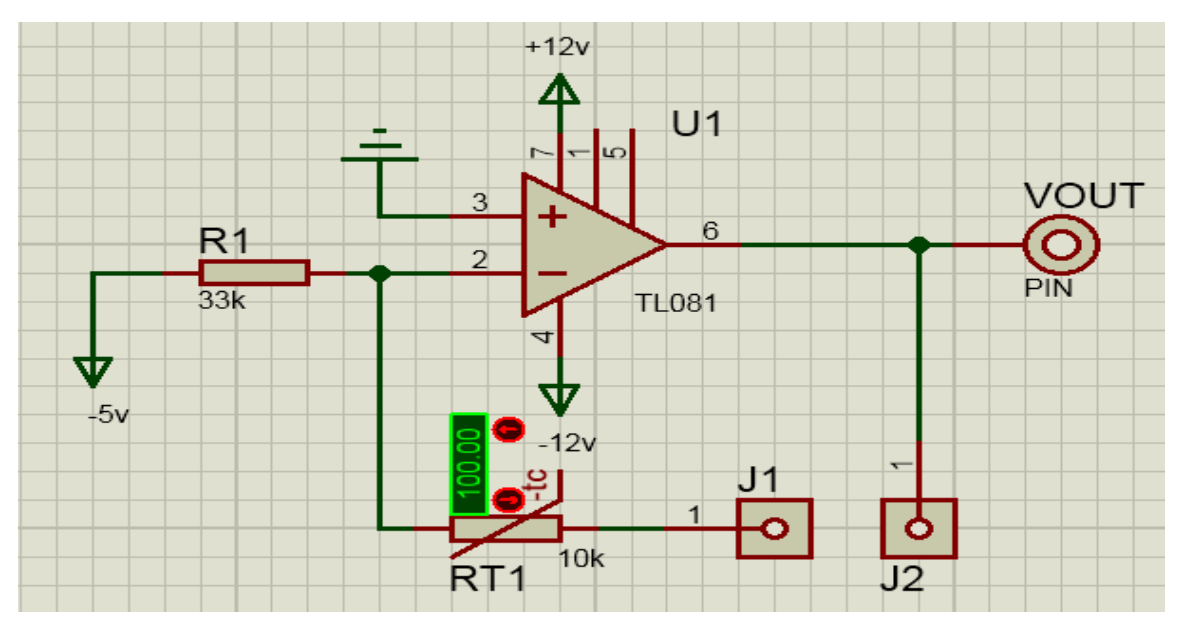

**Figure 3.26 :** Schéma électrique de CTN en montage inverseur.

Après l'application de théorème de Millman nous obtenons :

 $\text{Vout} = -\text{Ve}(\text{RT1}/\text{R1})$
Donc **:** 

 **RT1= -(Vout \*R1 / Ve)** 

RT1 est la résistance de la CTN et Ve=-5 V donc Vout positive exploitable par Arduino.

Nous avons utilisé les pins J1 et J2 pour insérer l'ampèremètre permettant de lire le courant constant parcouru dans la CTN. (Figure 3.27) de valeur Ve/R1.

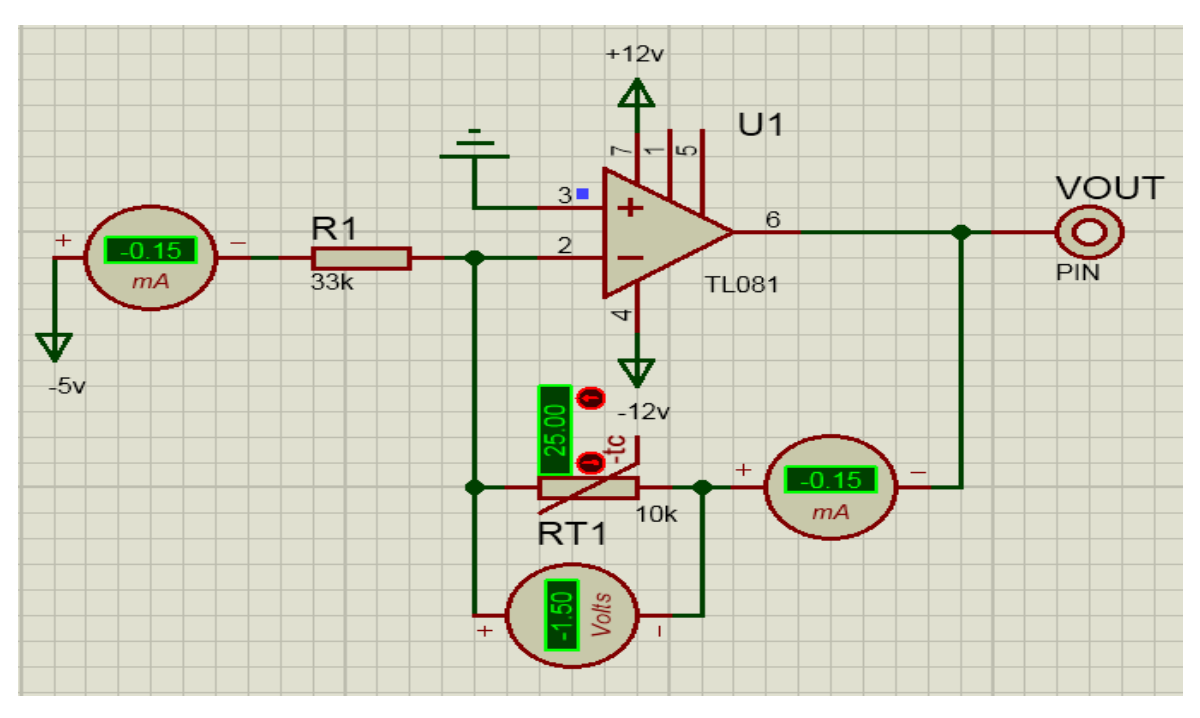

**Figure 3.27 :** Mesure du courant dans la CTN.

# **III.2.2.e) Etude de la réponse du capteur CTN :**

A l'aide d'un voltmètre, nous avons mesuré la tension aux bornes de la résistance variable CTN (figure 3.27). Nous avons appliqué la loi d'Ohm pour calculer la valeur de CTN.

Nous avons  $U=R^*I$  alors  $I=U/R$ RT1=10 K $\Omega$  à T=25°C et URT1 = -1.5V donc I= -0.15 mA

 Les variations de la résistance RT1 en fonction de la température (plage de température qui nous avons étudié entre 0°C à 100°C) sont présentées sur le tableau suivant :

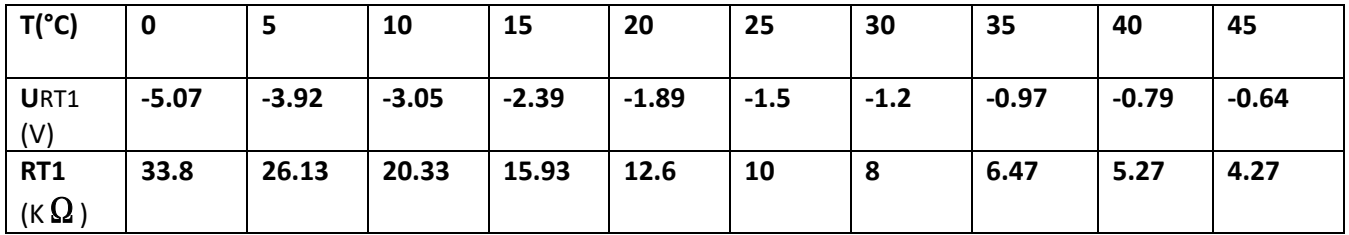

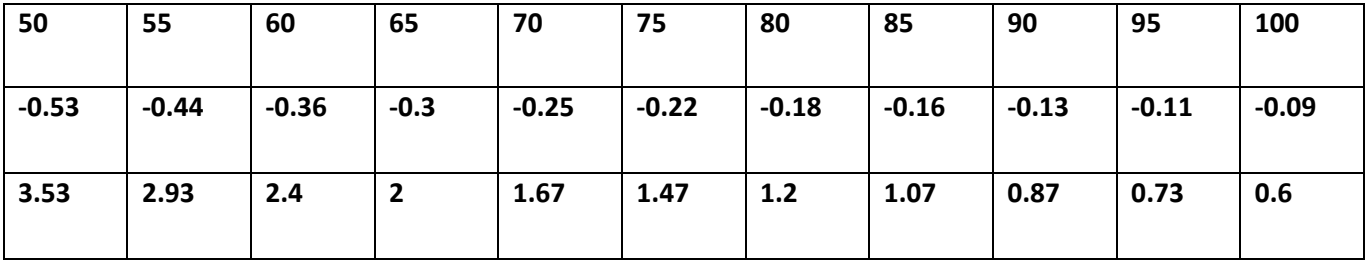

**Tableau 10 :** Variation de Rctn en fonction de la température.

Le graphique ci-dessous illustre les variations de la résistance CTN en fonction de la température :

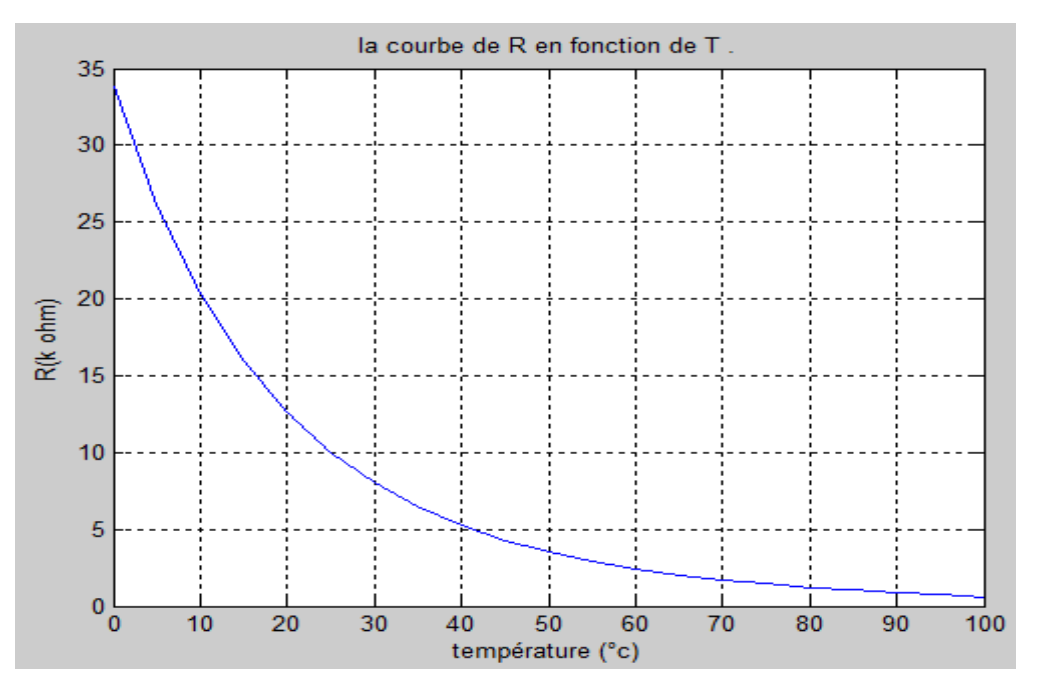

**Figure 3.28 :** Représentation de la variation de la résistance en fonction de la température pour le capteur CTN.

D'après la représentation graphique (voir la figure 3.28) nous remarquons tout de suite que la réponse du capteur de température CTN est sous forme exponentielle et présente trois fonctions linéaires (l'intervalle 0 à 20°C hautes, 20 à 60 moyennes et 60 à 100 basses)

Comme le CTN n'est pas linéaire, il y a plusieurs méthodes pour la linéarité. Nous opté pour la programmation via Arduino pour extraire directement la valeur de la température à partir de la caractéristique exponentielle Résistance-Température et l'afficher sur LCD.

#### **III.2.2.f) Programmation et affichage :**

Ce programme est embarqué dans la carte. En connaissant la valeur deß, nous calculons la valeur de la température à partir de la valeur de la résistance calculée à partir de la tension lue par Arduino qui est **RT1= -(Vout \*R1 / Ve).** La température est donnée par :

$$
T = \frac{1}{\frac{1}{T0} + \frac{\ln(R(T)/R0)}{\beta}}
$$

Avec : T0 : La température à t=25°C.

R(T) : La valeur de résistance à l'instant T.

R0 : La valeur de résistance à l'instant T=25°C.

```
#include<LiquidCrystal.h>
LiquidCrystal lcd(13,12,11,10,9,8,7);
float v; int tem; float R;
void setup() \left\{lcd.begin(16, 2);
  lcd.setCursor(0,0);
 // lcd.print("khayro");
 lcd.print("R=
                         kohm");
 lcd.setCursor(0,1);
 lcd.print("tem=
                           C^{\prime\prime});
 pinMode (A1, INPUT);
 Serial.begin(9600);
\mathbf{L}void loop() {
  v =analogRead(A1);
  v = v*5.08*1000/1024;R = (v*33/5000) - 0.05;lcd.setCursor(3,0); lcd.println(R);
  tem=(1282045/((298.15*log(R/10))+4300))-273.1;
  lcd.setCursor(5,1); lcd.println(tem);
  \mathcal{F}
```
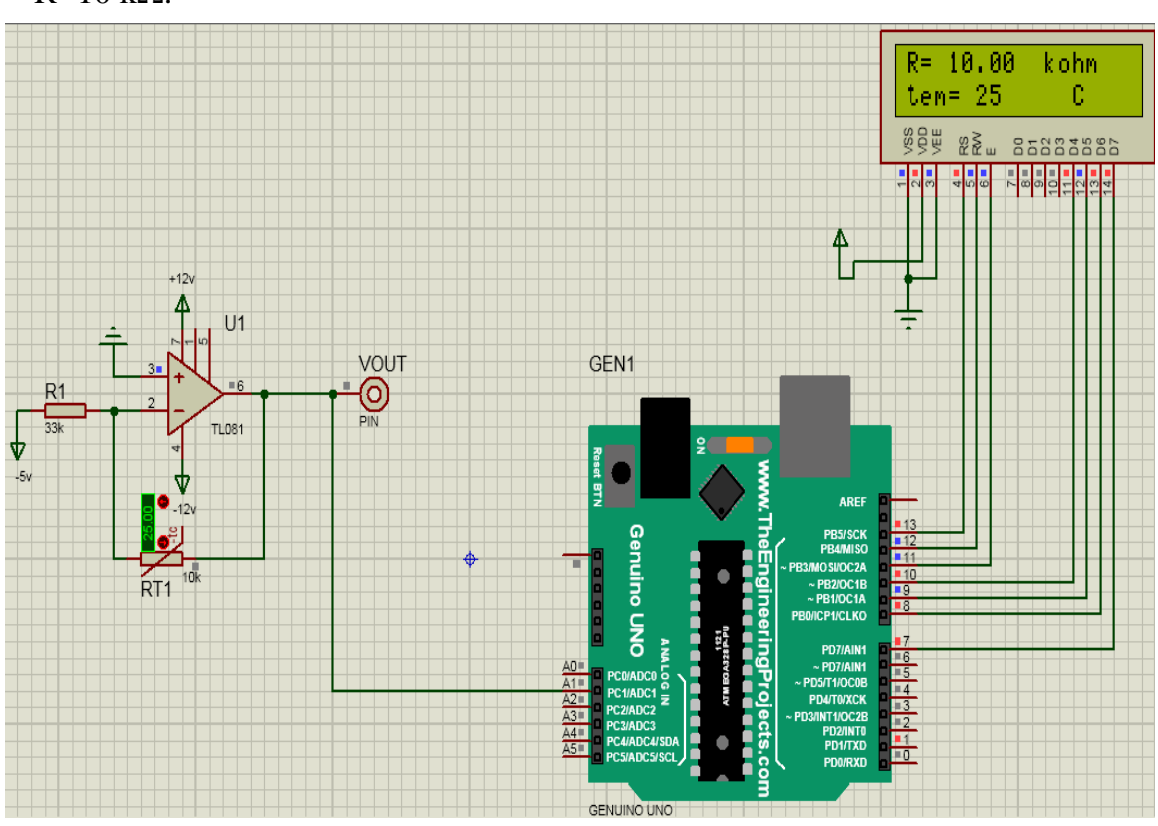

La figure 3.29 représente un exemple d'affichage de la température 25° pour  $R=10 k\Omega$ .

**Figure 3.29 :** Affichage final des resultats de CTN sur Isis.

# **III.2.3) Mesure la température par CTP :**

### **III.2.3.a) Diagramme de la mesure de température par CTP :**

La chaîne de mesure de cette partie est la suivante (voir la figure 3.30) :

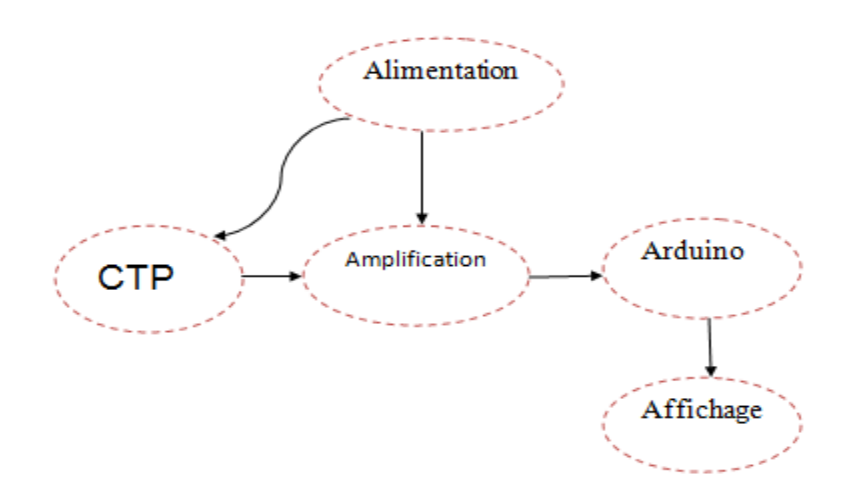

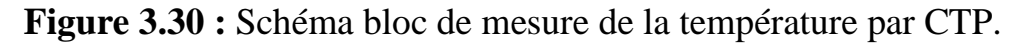

#### **III.2.3.b) Alimentation :**

 Nous avons utilisé +/- 12V pour l'amplificateur, -5 V pour l'amplificateur utilisé comme source de courant et 5 V pour l'Arduino.

# **III.2.3.c) Capteur de température CTP :**

 Nous avons utilisé le capteur de température CTP (coefficient de température positive) de valeur de résistance 30**Ω** à 25 °C. Sa résistance varie en fonction de la température : elle augmente avec la température.

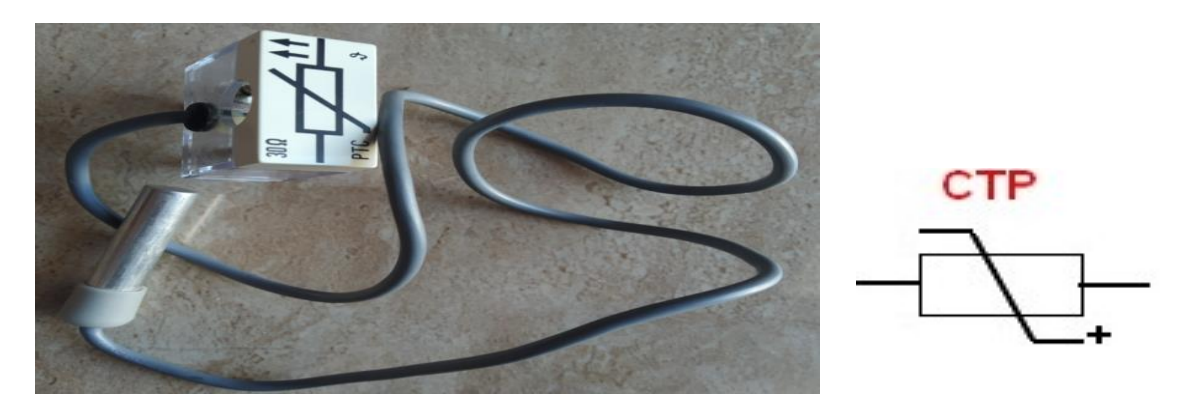

 **Figure 3.31 :** Capteur de température CTP.

# **III.2.3.d) Amplification :**

Nous avons utilisé un amplificateur opérationnel TL081 en montage inverseur (figure 3.32) pour délivrer un courant constant dans la CTP.

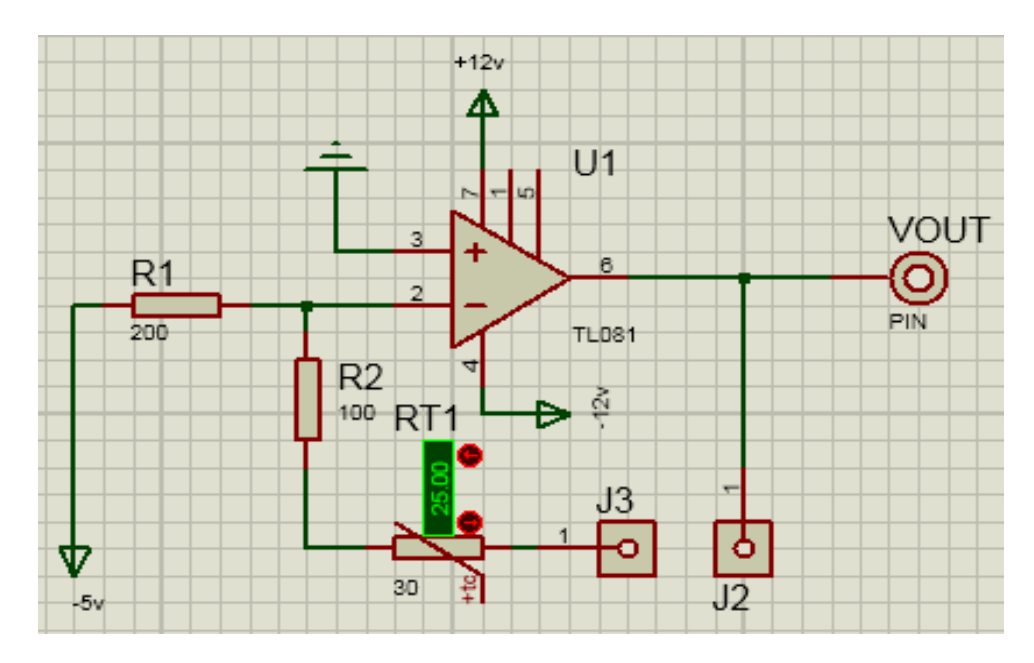

**Figure 3.32 :** Schéma électrique de CTP en montage inverseur.

Les jumpers J2 et J3 sont utilisé pour la mesure du courant constant alimentant la CTP.

Après l'application de théorème de Millman nous obtenons :

 **Vout= - Ve ((RT1+R2) /R1)**

Donc:

$$
RT1 = -(Vout*R1 / Ve) - R2
$$

#### **III.2.3.e) Etude de la réponse du capteur CTP :**

 A l'aide d'un voltmètre, nous avons mesuré la tension aux bornes de la résistance variable CTP (figure 3.33). En appliquant la loi d'Ohm, nous avons calculé la valeur de la résistance CTP.

On a  $U=RI$  alors  $I=U/R$ 

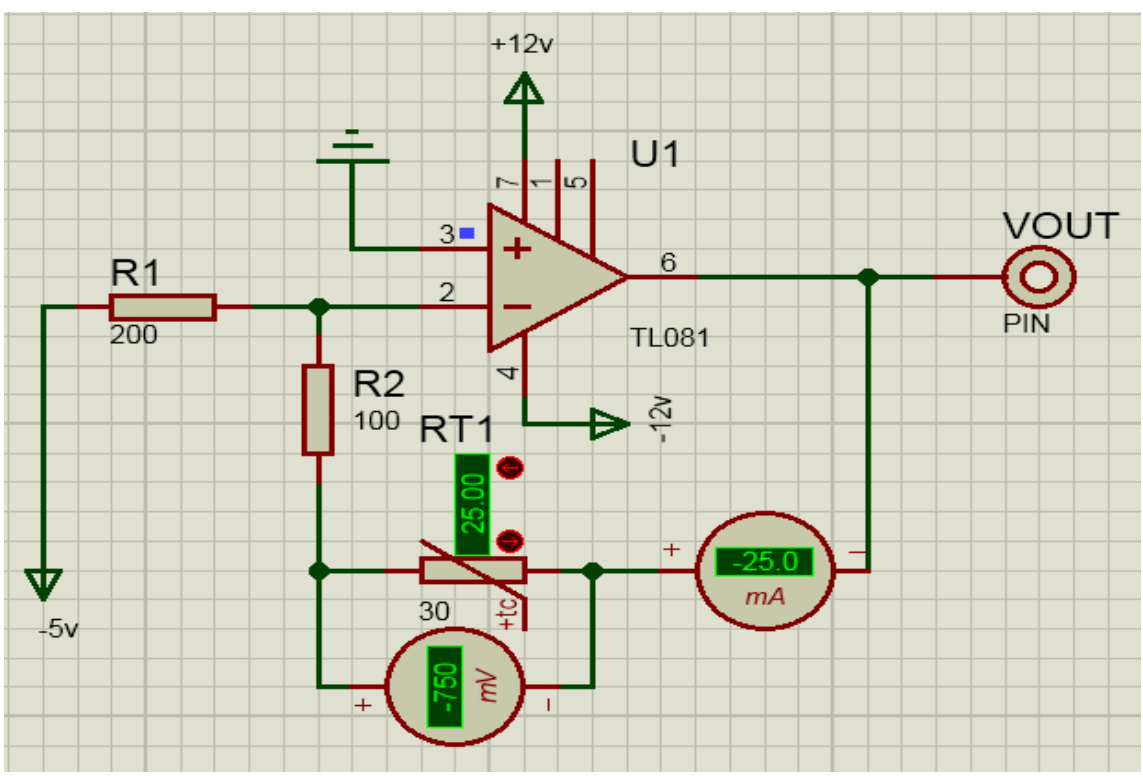

## RT1=30  $\Omega$  à T=25°C et URT1 =-750 mV donc I=-25 mA

**Figure 3.33 :** Mesure de la tension aux bornes de CTP.

Les variations de la résistance Rctp en fonction de la température (plage de température que nous avons étudiée entre 0°C à 100°C) sont présentées sur le tableau suivant :

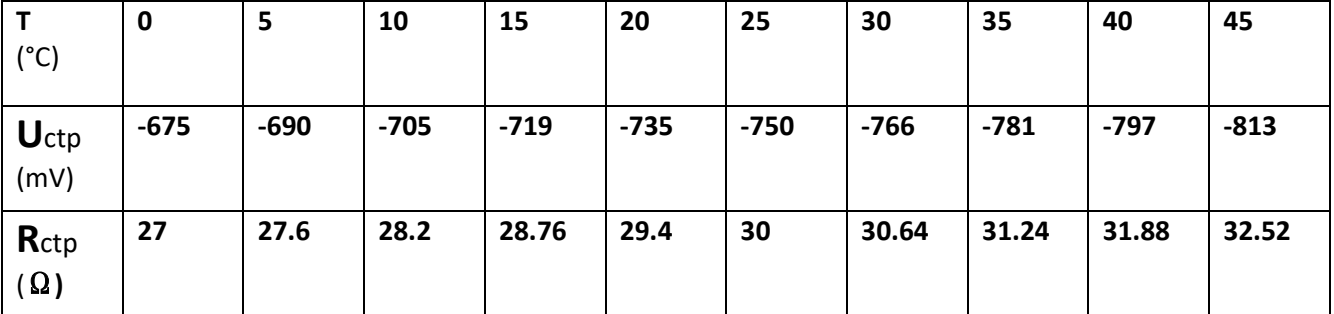

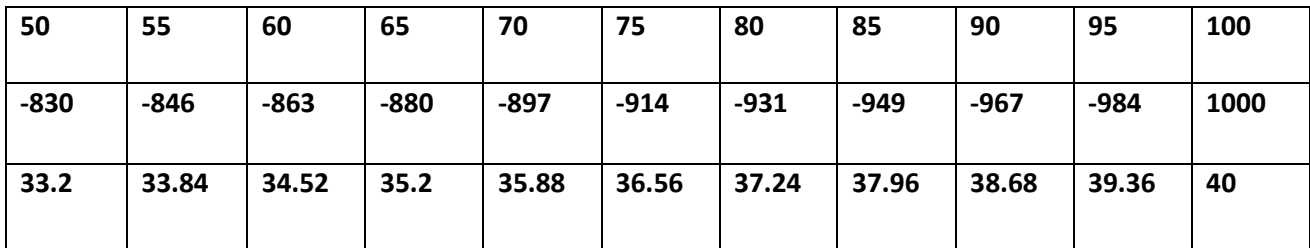

**Tableau 11 :** Variation de Rctp en fonction de la température.

Le graphique ci-dessous illustre les variations de la résistance CTP en fonction de la température :

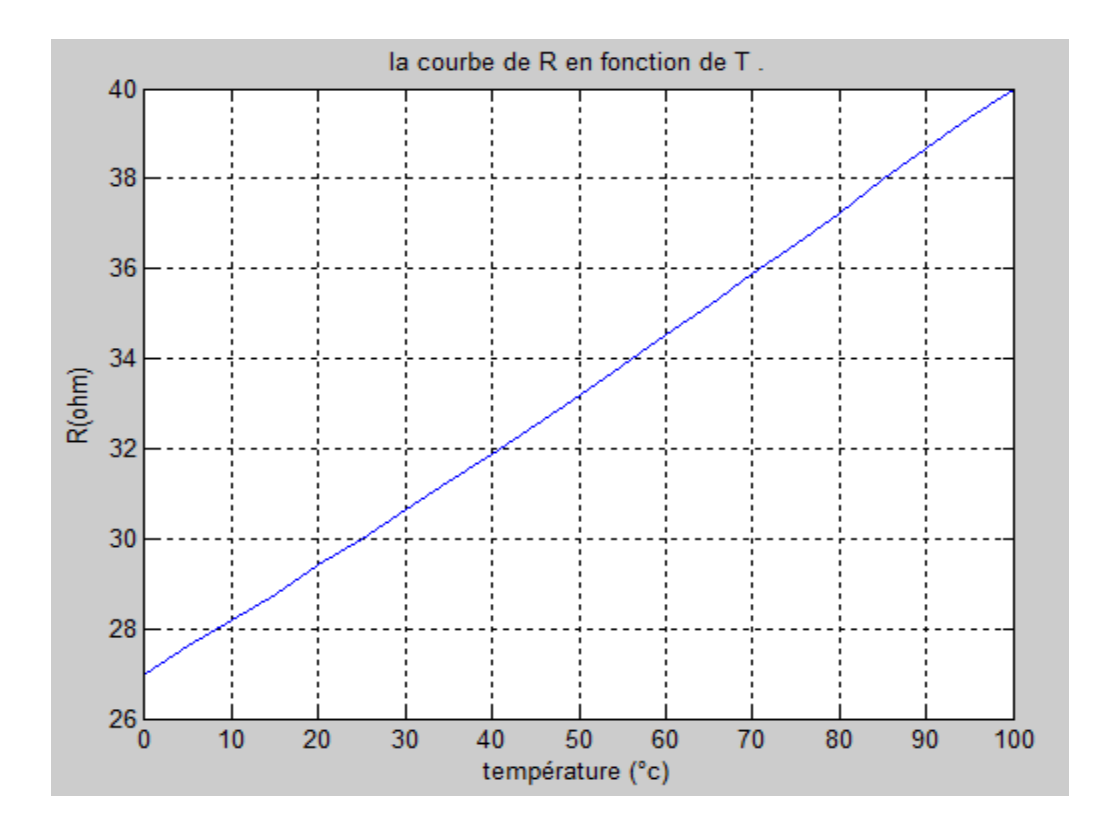

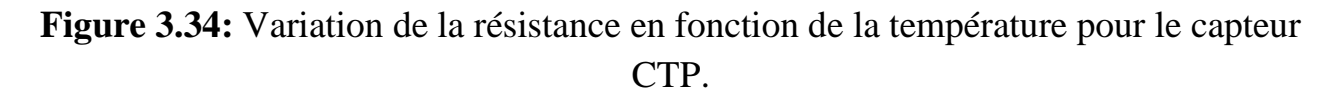

D'après la représentation graphique (voir la figure 3.34) nous remarquons tout de suite que la réponse du capteur de température CTP dans la plage de température 0 à 100  $^{\circ}$ C est linéaire. La courbe est une droite de forme R= aT+b

Avec :  $a = 0.12$   $\Omega$ /°C et b=27

#### **III.2.3.f) Programmation et affichage :**

A l'aide du programme que nous avons implémenté dans la carte Arduino nous avons calculé la résistance à partir de la tension lue à la sortie de l'amplificateur. En suite nous avons calculé la valeur de la température à partir de l'équation linéaire R=aT+b et l'afficher dans le LCD :

```
#include<LiquidCrystal.h>
LiquidCrystal lcd(13, 12, 11, 10, 9, 8, 7);
float v; int tem; float R;
void setup() {
  lcd.begin(16,2);lcd.setCursor(0,0);
 lcd.print("R=
                        ohm");
 lcd.setCursor(0,1);C^{\prime\prime}) ;
 lcd.print("tem=
 pinMode (A2, INPUT);
 Serial.begin(9600);
\mathbf{1}void loop() {
  v =analogRead(A2);
  v = v * 5 * 1000/1024;R = (v*200)/5000) - 100;lcd.setCursor(3,0);lcd.println(R);
  tem=(R-27) / (0.12);
  lcd.setCursor(5,1); lcd.println(tem);
```
La figure 3.35 présente un exemple de mesure et de calcul de la température. Nous avons obtenu 25 $\degree$ C pour R=30.08  $\Omega$ .

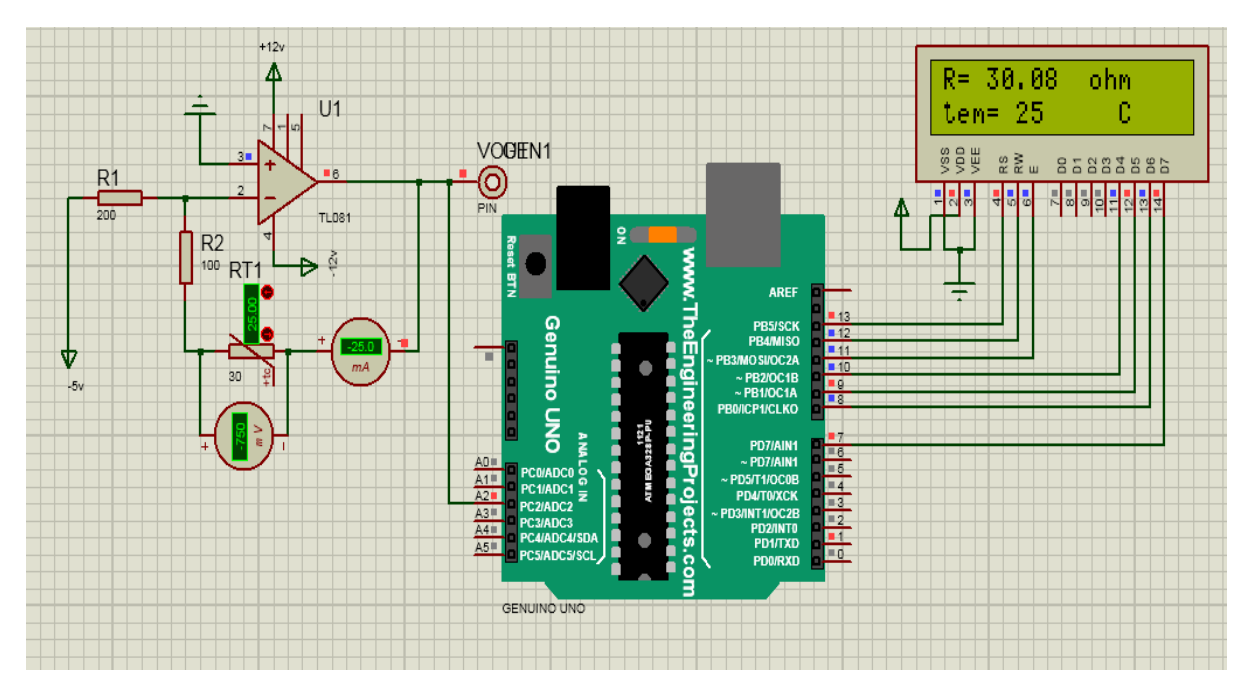

**Figure 3.35 :** Affichage final des résultats de température par CTP sur Isis.

## **III.2.4) Mesure la température par la sonde Pt100 :**

### **III.2.4.a) Diagramme de la mesure de température par Pt100 :**

La chaîne de mesure de cette partie est la suivante (voir la figure 3.36) :

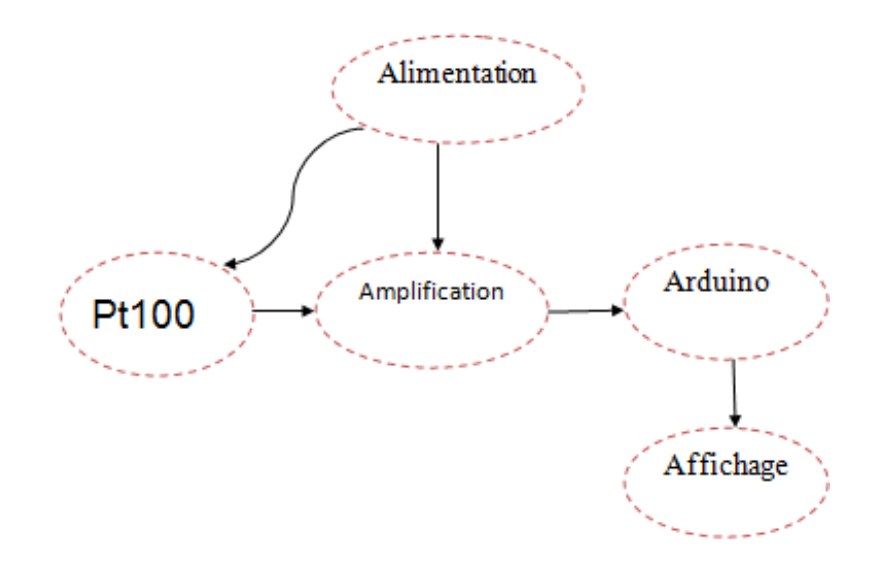

**Figure 3.36 :** Schéma bloc de mesure de la température par la sonde Pt100.

#### **III.2.4.b) Alimentation :**

 Nous avons utilisé +/-12 V pour l'amplificateur 12V et -5 comme entrée de cet amplificateur en utilisant le régulateur 79L05 et +5 V pour la carte Arduino.

# **III.2.4.c) Capteur de température RTD (Pt100) :**

Nous avons utilisé le capteur de température RTD (détecteur de température à résistance) qu'est constitué d'une résistance en Platine. La valeur initiale du Pt100 est de 100 Ωcorrespondants à une température de  $0^{\circ}$ C.

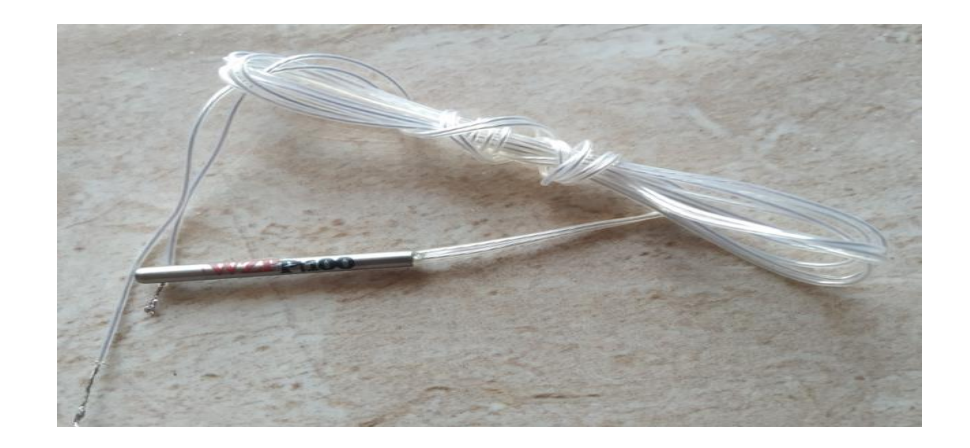

**Figure 3.37 :** La sonde Pt100(RTD).

### **III.2.4.d) Amplification :**

 Nous avons utilisé aussi un amplificateur opérationnel TL081 en montage inverseur alimentée par -5 V (figure 3.38) formant une source de courant de la RTD.

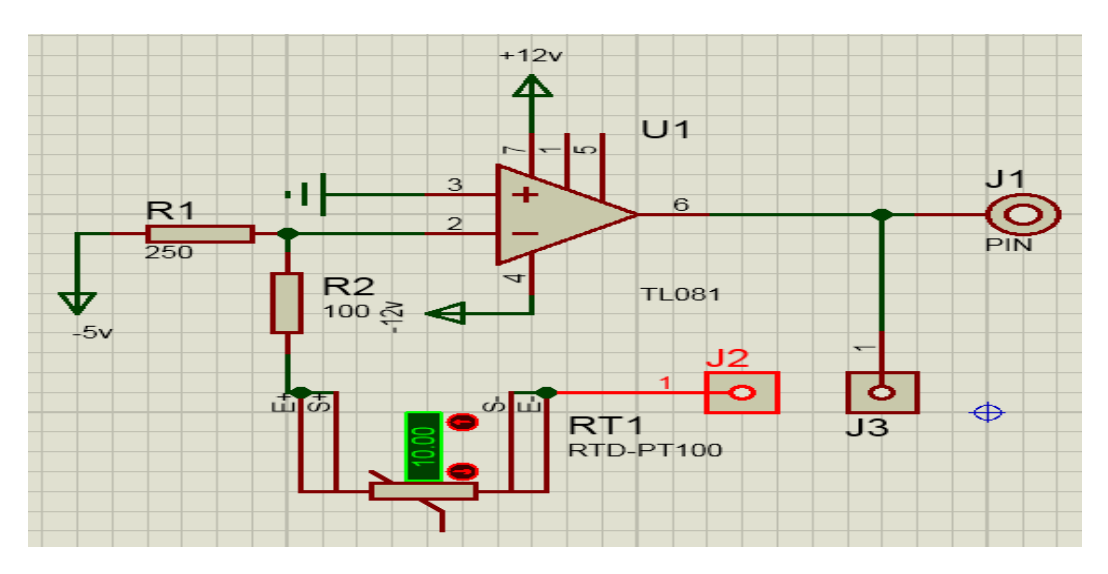

**Figure 3.38 :** schéma électrique de RTD en montage inverseur.

Les jumpers **J2** et **J3** sont utilisés pour la mesure du courant dans la RTD.

Après l'application de théorème de Millman nous obtenons :

$$
Vout = -Ve ((RT1+R2) / R1)
$$

Donc :

$$
RT1 = (Vout*R1 / Ve) - R2
$$

#### **III.2.4.e) Etude de la réponse de la sonde Pt100 :**

 A l'aide d'un voltmètre, nous avons mesuré la tension aux bornes de la résistance variable Pt100 (figure 3.39). En appliquant la loi d'Ohm, nous avons calculé la valeur de RTD.

On a  $U=R^*I$  alors  $I=U/R$ 

RT1=100Ω à T=0°C et URT1 =-2.02 V donc I=-20.2 mA  $\sim$ =-20 mA

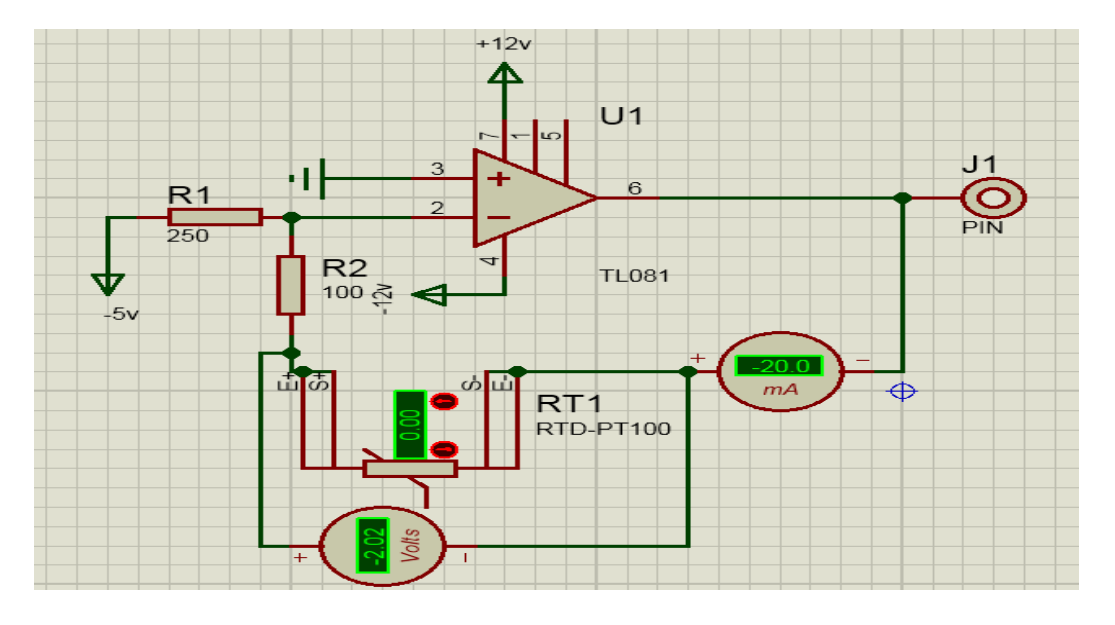

**Figure 3.39 :** Mesure de la tension aux bornes de RTD.

Les variations de la résistance Rpt100 en fonction de la température (plage de température 0°C à 100°C) sont présentées sur le tableau suivant :

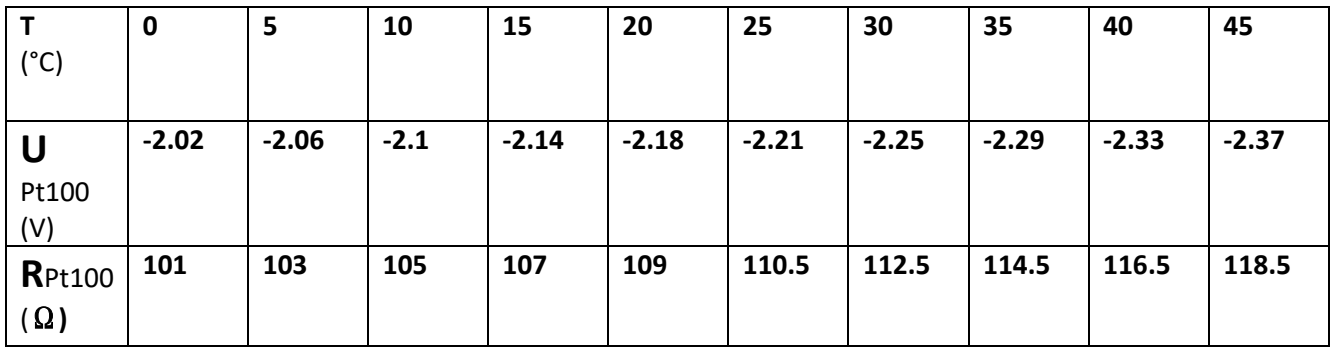

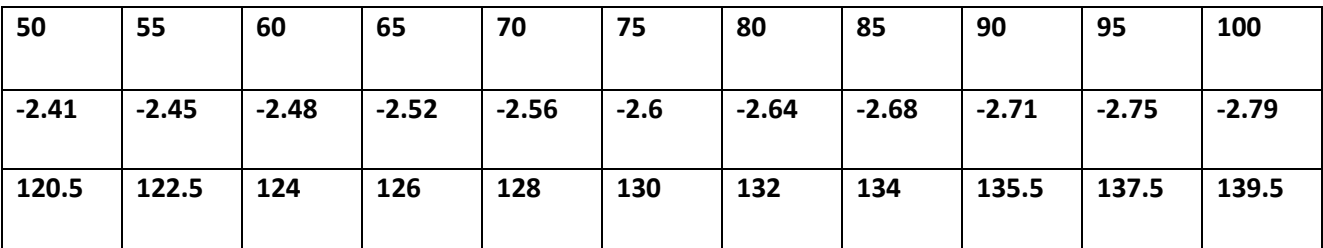

**Tableau 12 :** Représente la variation de RPt100 en fonction de la température.

Le graphique ci-dessous illustre les variations de la résistance RTD en fonction de la température :

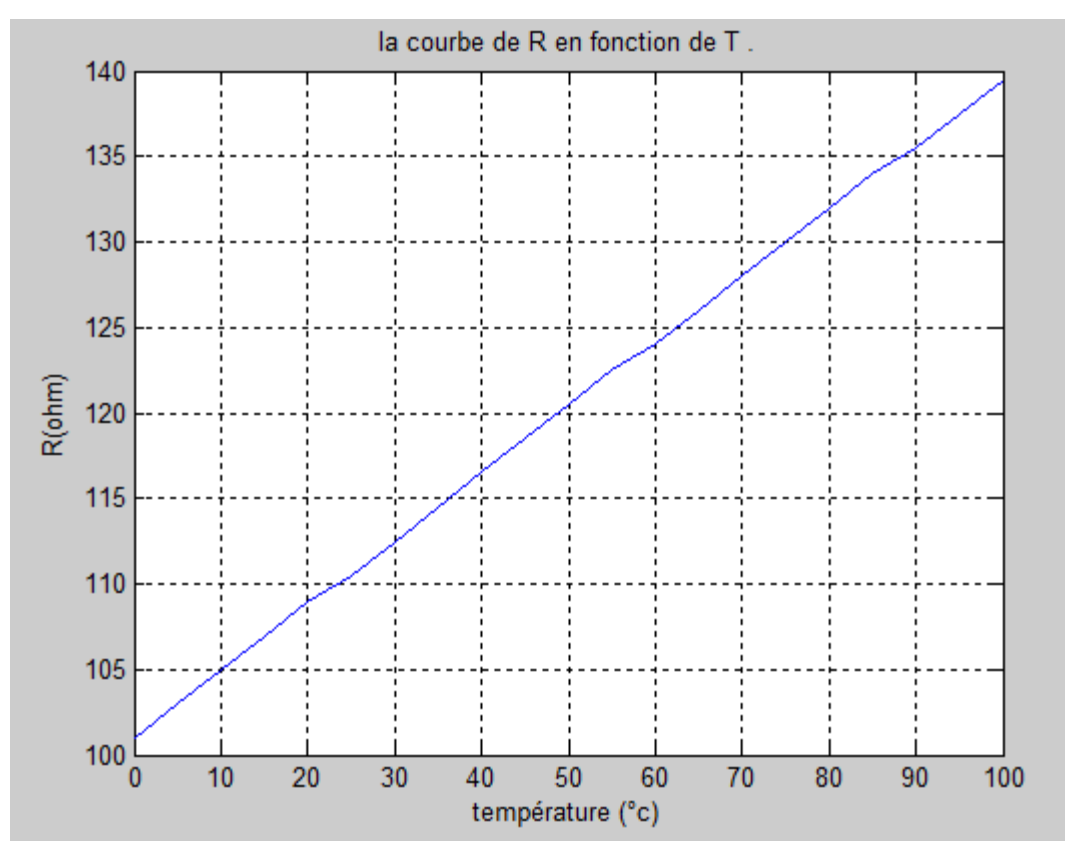

**Figure 3.40 :** Variation de la résistance en fonction de la température pour le capteur Pt100.

Nous avons utilisé la méthode des moindres carrés pour obtenir une courbe optimale concernant les mesures obtenues par le capteur RTD :

$$
Y = ax + nb
$$
  

$$
XY = ax^{2}+xb
$$
  
n : nombre de mesure  

$$
X = \sum x_{i}
$$
  

$$
Y = \sum y_{i}
$$
  

$$
XY = \sum x_{i} y_{i}
$$

 Pour faciliter les calculs nous avons établi un programme sous MATLAB (voir la figure 3.7 et Annexe 2).

Le graphique ci-dessous illustre les résultats obtenus :

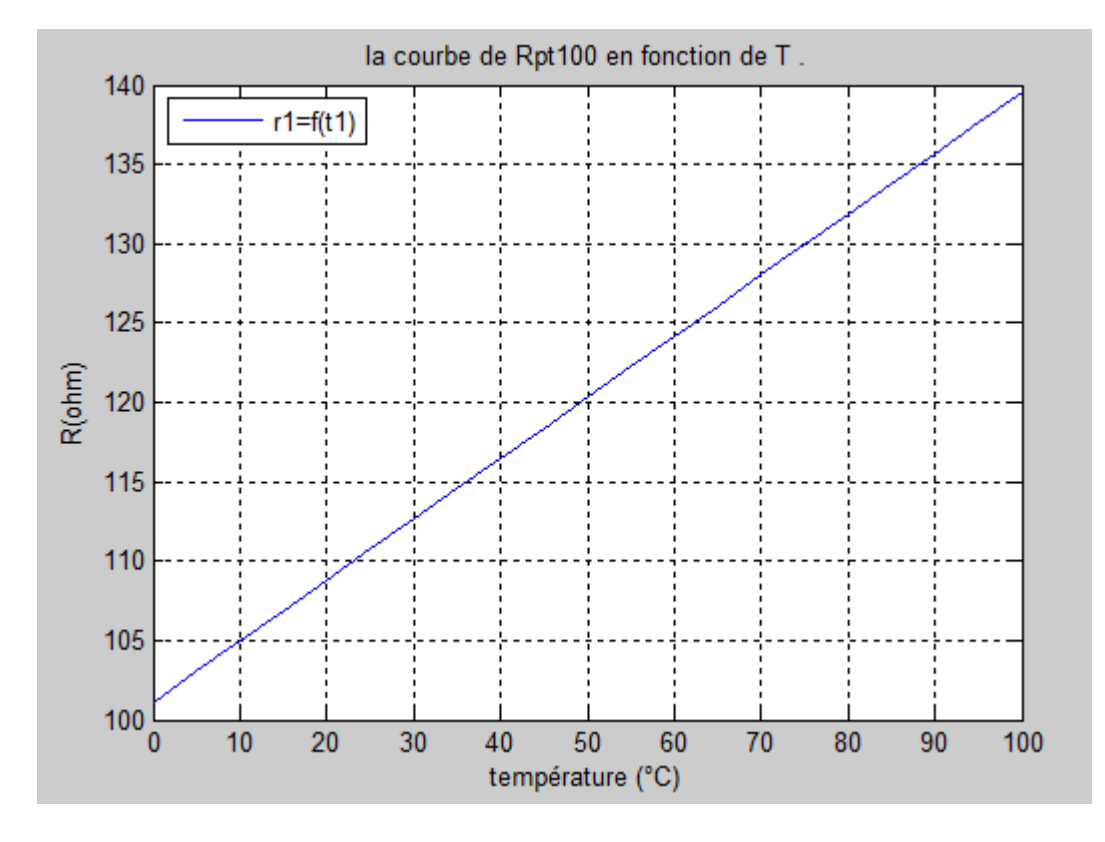

**Figure 3.41:** Représentation des résultats issus après l'application des moindres carrés.

#### **III.2.4.f) Programmation et affichage :**

 De la même façon que la CTP, nous avons implémenté le programme suivant pour le calcul de la température à partir de la formule R=aT+b et de l'afficher dans le LCD.

```
#include<LiquidCrystal.h>
LiquidCrystal lcd(13, 12, 11, 10, 9, 8, 7);
float v; int tem; float R;
void setup() {
  lcd.begin(16,2);lcd.setCursor(0,0);
 lcd.print("R=
                         ohm");
 lcd.setCursor(0,1);lcd.print("tem=
                          C^{\prime\prime}) :
 pinMode (A3, INPUT);
 Serial.begin(9600);
J.
void loop() [v =analogRead(A3);
  v = v * 5 * 1000/1024;R = ( (v * 250) / 5000) - 100;lcd.setCursor(3,0); lcd.println(R);
  tem=(R-101.1190)/(0.3843);
  lcd.setCursor(5,1);lcd.println(tem);
  J
```
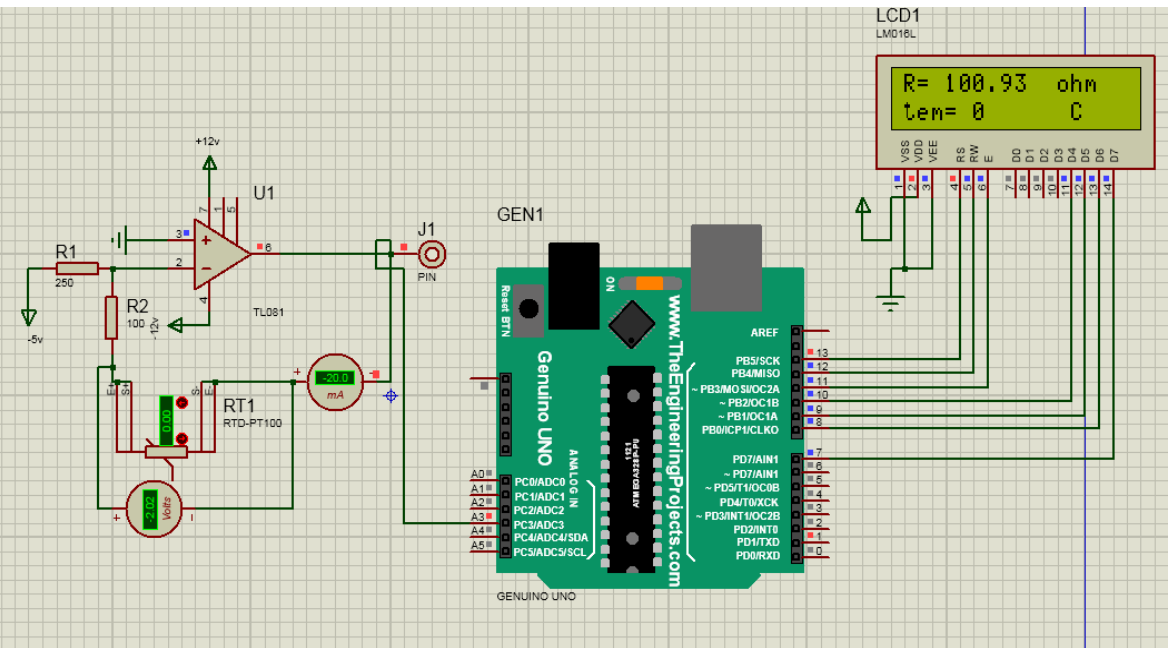

**Figure 3.42 :** Affichage final des résultats de température par Pt100 sur Isis.

### **III.2.5) Mesure la température par thermocouple :**

### **III.2.5.a) Diagramme de la mesure de température par thermocouple :**

La chaîne de mesure de cette partie est la suivante (voir la figure 3.43) :

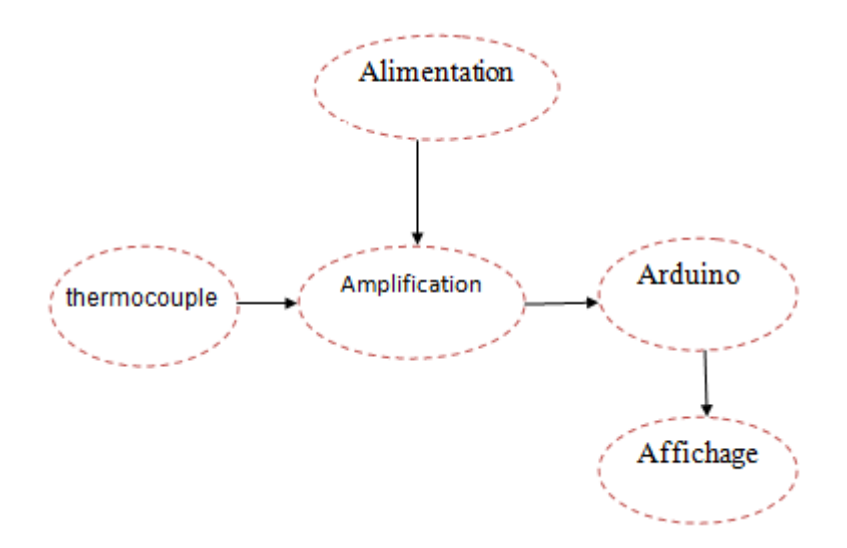

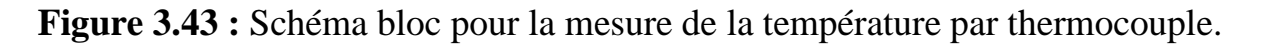

### **III.2.5.b) Alimentation :**

Nous avons utilisé une alimentation +/- 12 V pour l'amplification et 5V pour l'Arduino par 5 V.

#### **III.2.5.c) Thermocouple:**

Nous avons utilisé le capteur de température thermocouple de type k. Ce capteur produit une tension de sortie proportionnelle à la température appliquée à l'entrée. Le thermocouple de type k consiste en une combinaison de nickel-chrome et de nickelaluminium. Étant très bon marché, il est très populaire (figure 2.10).

### **III.2.5.c) Amplification:**

Comme la tension produite par le thermocouple est très faible, nous avons utilisé un amplificateur d'instrumentation INA 114 pour avoir un niveau exploitable par la carte Arduino.

### **III.2.5.e) Etude de la réponse du thermocouple type k :**

A l'aide d'un voltmètre, nous avons mesuré la tension de sortie du thermocouple (figure 3.44).

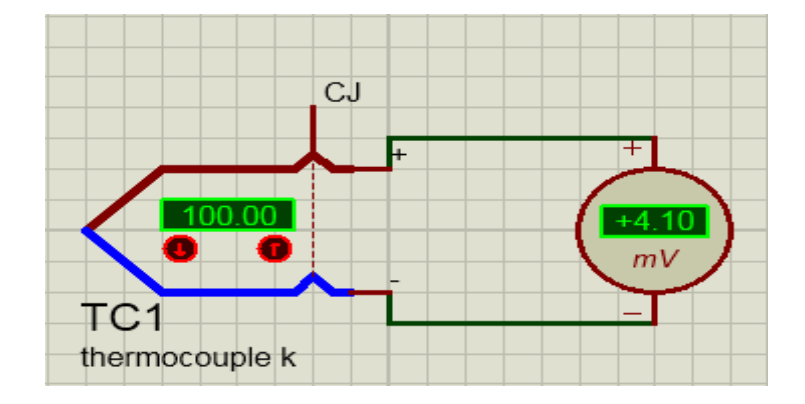

**Figure 3.44 :** Mesure de la tension de sortie du thermocouple.

 Les variations de la tension de sortie en fonction de la température (plage de 0 à 100°C) sont présentées sur le tableau suivant :

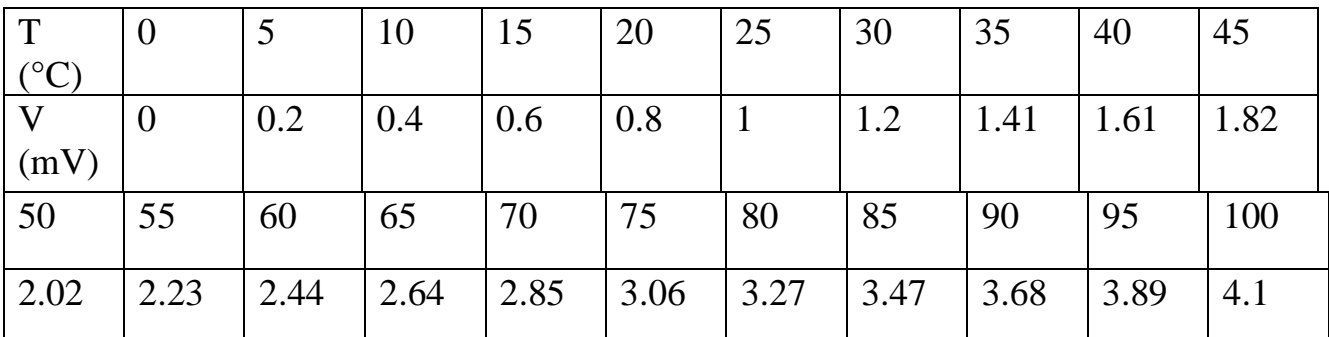

**Tableau 13 :** Variation de la tension en fonction de la température pour un thermocouple type k.

Le graphique ci-dessous illustre les variations de la tension en fonction de la température :

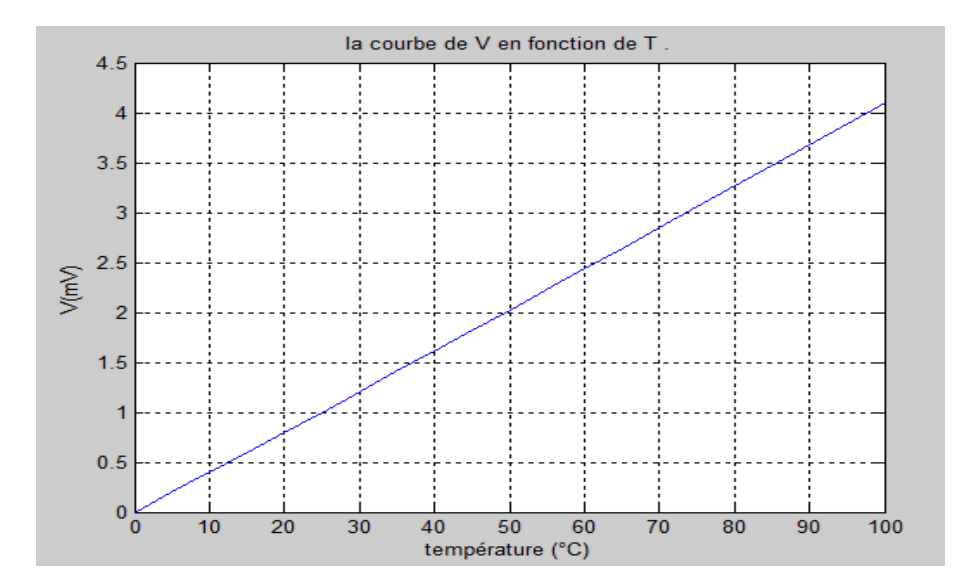

**Figure 3.45:** Représentation de la variation de la tension en fonction de la température pour le thermocouple type k.

D'après la représentation graphique (voir la figure 3.45) nous remarquons tout de suite que la réponse du thermocouple dans la plage de température 0 à 100 °C est linéaire. La courbe est une droite de forme  $V = aT$ . Avec  $a = 0.0407$  mV/<sup>o</sup>C.

 Pour l'amplification nous avons utilisé amplificateur d'instrumentation INA114. La résistance RG est utilisée pour déterminer le gain selon l'équation suivante :

$$
RG = 50 K \Omega / (G-1)
$$
 (1)

 Comme nous avons besoin d'un gain environ 1000 fois pour obtenir une tension max a la sortie 4.1 V à 100 °C, nous avons choisit une résistance de 50 ohms (figure 3.46).

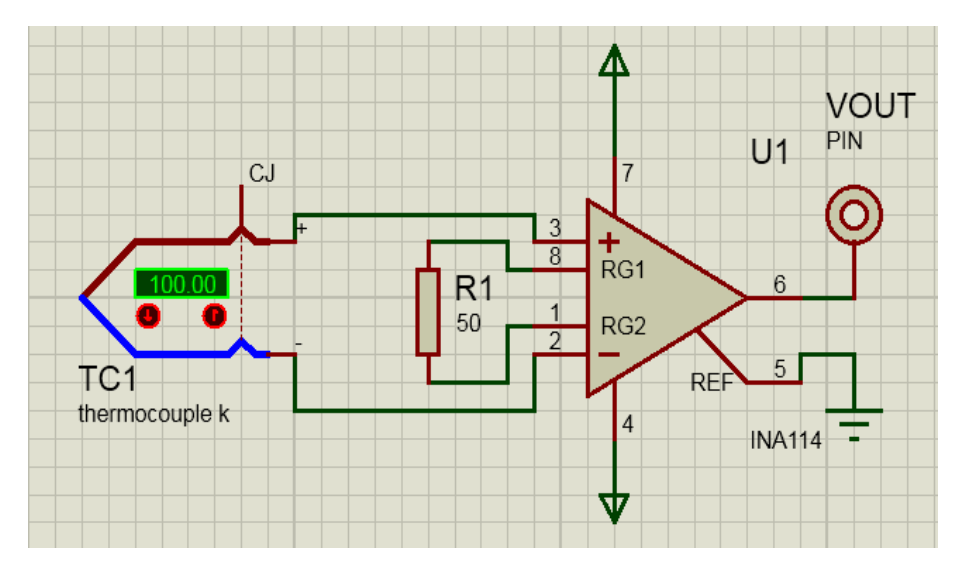

**Figure 3.46 :** Circuit de thermocouple avec l'amplificateur.

#### **III.2.5.f) Programmation et affichage :**

De la même façon que le LM35 qui est un capteur actif, nous avons déterminé la valeur de la température directement à partir de la relation linéaire entre la température. Le programme implémenté est le suivant.

#### ✓ **Pour programmation :**

```
#include<LiquidCrystal.h>
LiquidCrystal lcd(13, 12, 11, 10, 9, 8, 7);
float v; int tem=0;
void setup() \{1cd.begin(16, 2);
  lcd.setCursor(0,0);
 lcd.print('v=mv'');
 lcd.setCursor(0,1);C^{\prime\prime}) :
 lcd.print("tem=
pinMode (A4, INPUT);
Serial.begin(9600);
\mathbf{I}void loop() [v=analogRead(A4);
  v = v*5000/1024;v=v/1000.2;
  lcd.setCursor(4,0);lcd.println(v);
  tem=v/0.0407 ;
  lcd.setCursor(6,1);lcd.println(tem);
   \mathbf{F}
```
La figure 3.47 est un exemple de mesure et de calcul. Nous avons obtenu 4 mV à 100°C.

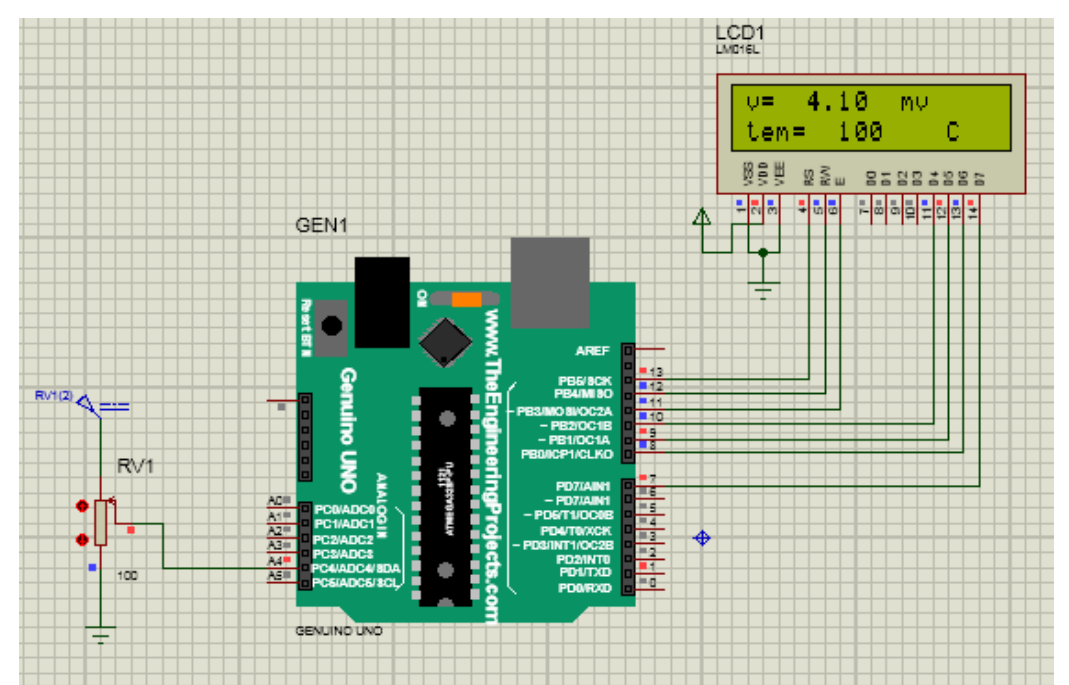

**Figure 3.47 :** Affichage final des résultats de température par thermocouple sur Isis.

 La figure 3.48 représente la maquette des cinq capteurs de température avec leurs circuits de conditionnement. Les appareils de mesures utilisés sont illustrée dans la figure 3.49.

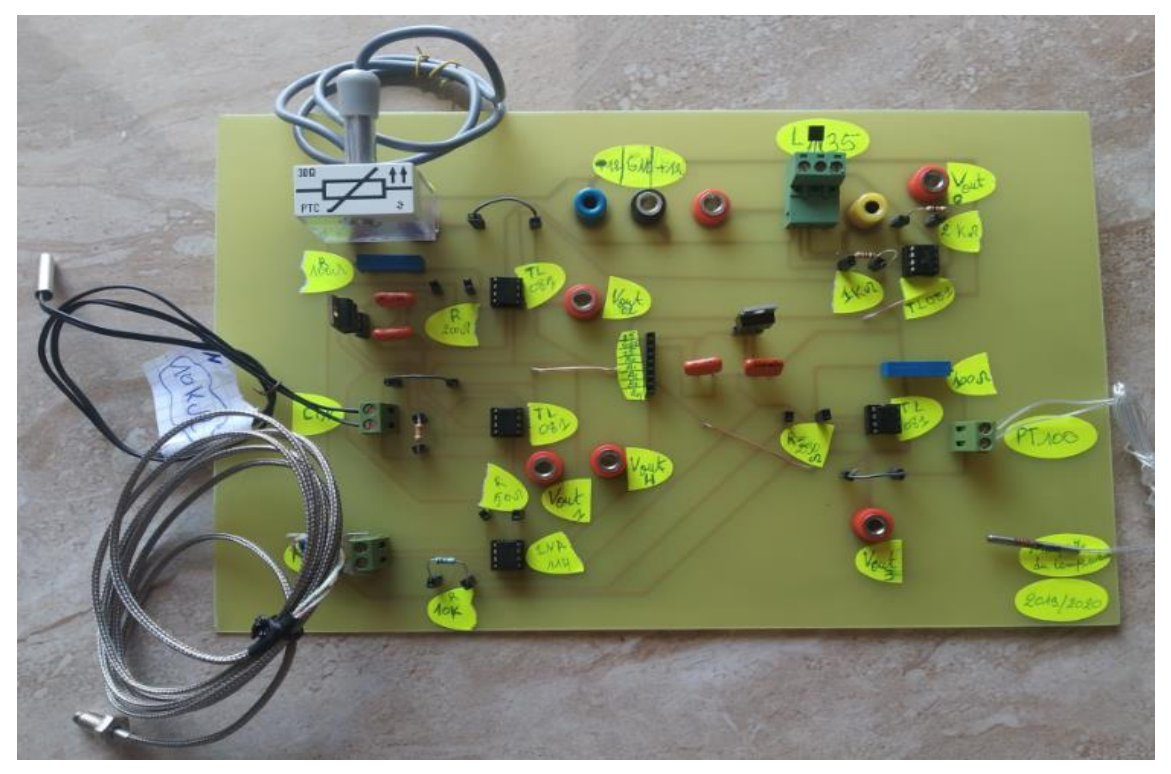

**Figure 3.48 :** Maquette finale des capteurs de température.

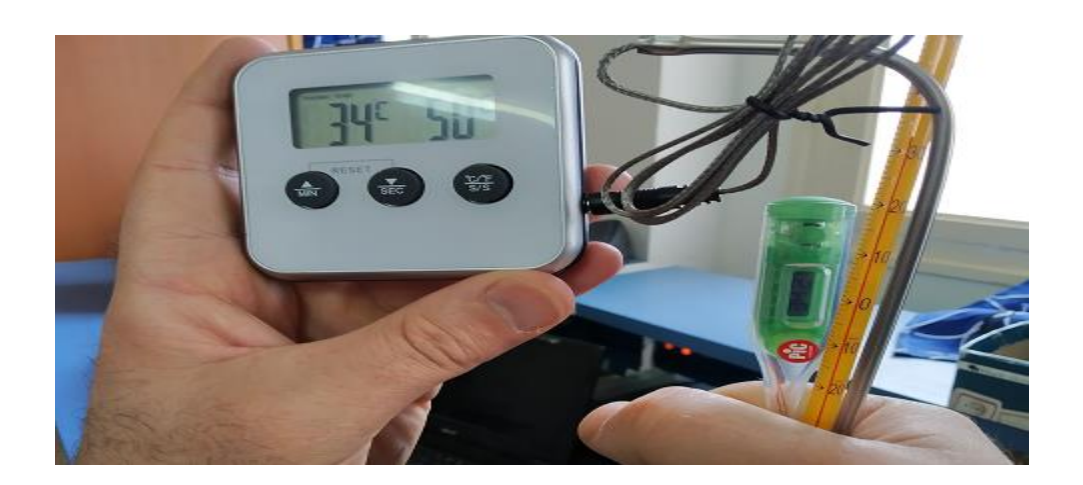

**Figure 3.49 :** Les appareils de température (pour le calibrage).

### **III.3) Mesure de la lumière :**

### **III.3.a) Diagramme de la mesure de la lumière :**

La chaîne de mesure de la mesure du flux lumineux est présentée dans la figure suivante de la figure 3.49.

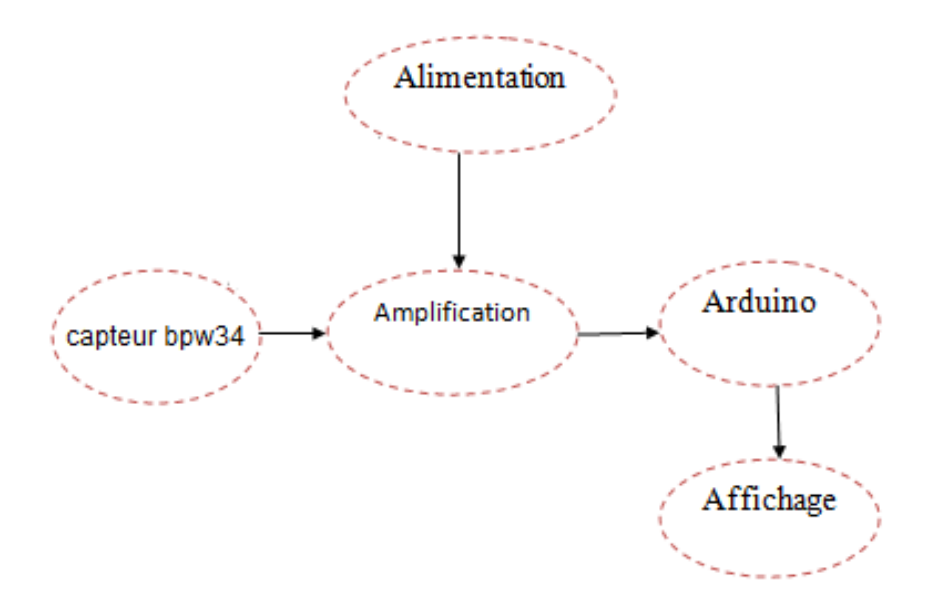

**Figure 3.50 :** Schéma bloc de mesurer la lumière par le capteur BPW34.

#### **III.3.b) Alimentation :**

Nous avons utilisé +/-12 V pour l'amplification et 5 V pour l'Arduino.

### **III.3.b) Le capteur BPW34 :**

Le capteur que nous avons utilisé pour la détection de la lumière est la photodiode BPW34 de la Series Silicon PIN par Vishay Semiconductors Diode. Il est logé dans un petit emballage en plastique transparent.

### **III.3.c) Amplification :**

La photodiode délivre un courant que nous avons converti en tension à travers un convertisseur courant-tension à base de TL081 (figure 3.51). Les résistances R1 ou R2 ou R3 ou R4 servent comme calibres pour ce dispositif permettant de mesurer des décades de courant 1 mA, 100 µA, 10 µA et 1 µA respectivement.

La tension Vs est donnée par l'équation suivante : Vs= Rca \* Iph

Avec : Rca : la resistance de calibre (R1 ou R2 ou R3 ou R4).

Iph :le courant de sortie de la photodiode.

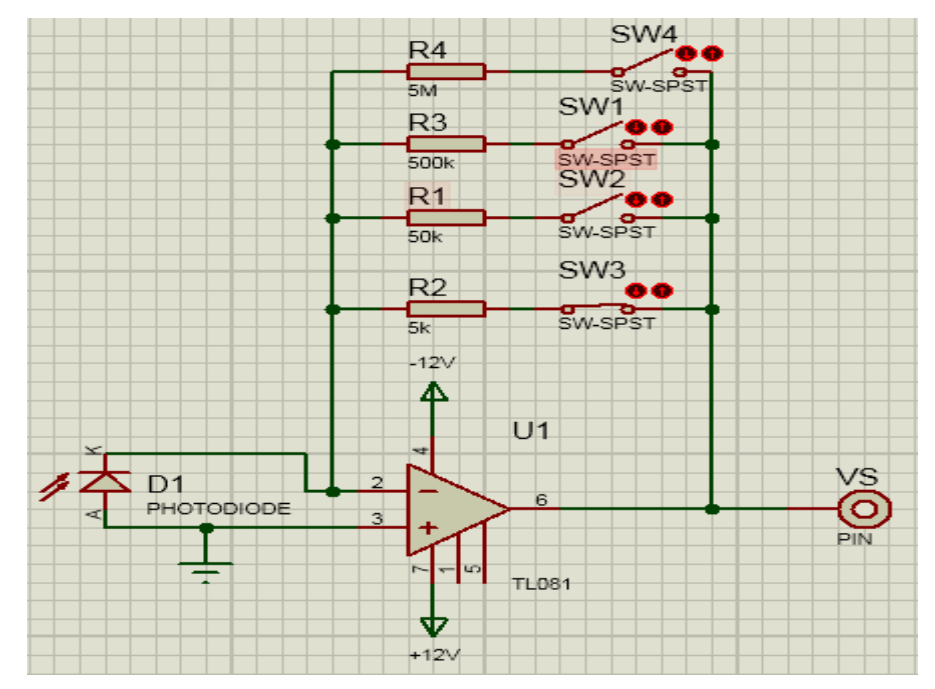

**Figure 3.51 :** Détecteur avec convertisseur courant tension.

✓ **Amplificateur inverseur :** C'est un amplificateur de gain 1 pour récupérer un signal de sens inverse du signal de l'entrée (figure 3.52) dans le cas où nous mettons la cathode de la photodiode à la masse.

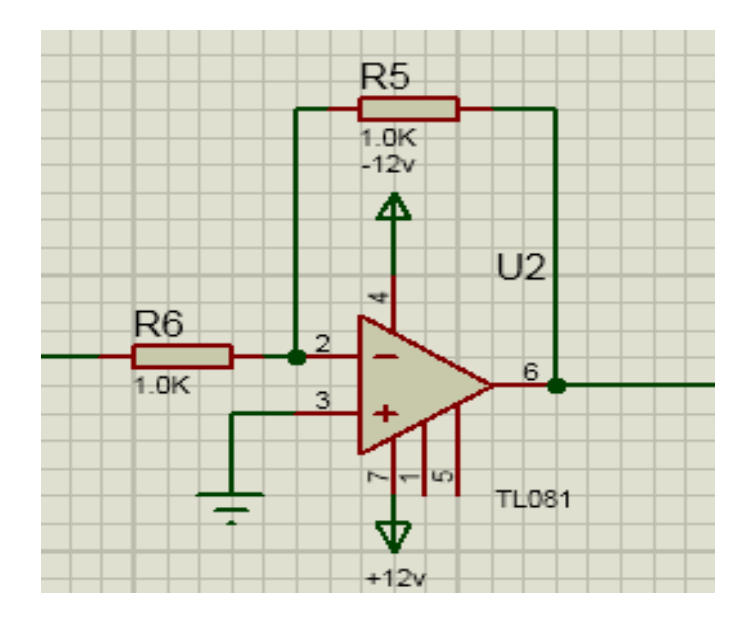

**Figure 3. 52:** Amplificateur inverseur.

## **III.3.d) Etude de la réponse du capteur BPW34 :**

 A l'aide d'un ampèremètre, on mesure le courant traversant la photodiode pour un flux donné.

Les variations de courant en fonction de la lumière sont présentées dans le tableau suivant :

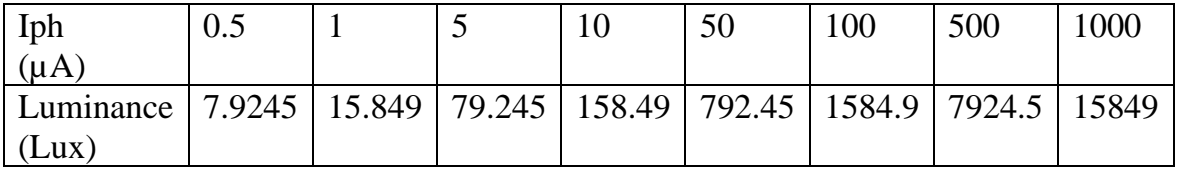

**Tableau 14 :** Variations de courant Iph en fonction de la lumière.

Le graphique ci-dessous illustre les variations du courant en fonction de la lumière :

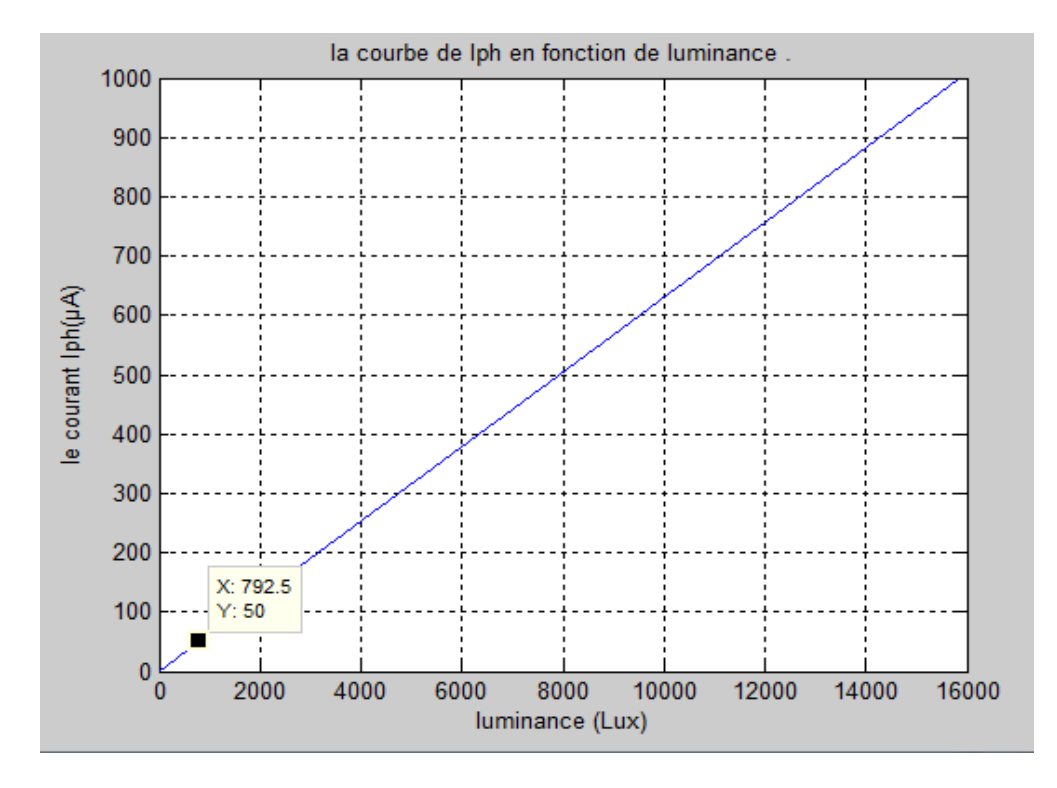

**Figure 3.53 :** Représentation de courant en fonction de la lumière pour le capteur BPW34.

D'après la représentation graphique (voir la figure 3.53) nous remarquons tout de suite que la réponse du capteur de lumière BPW34 est linéaire.

On calcule la sensibilité à partir de la courbe qui est de 0.0631 µA/ Lux

#### **III.3.e) Programmation et affichage :**

 En embarquant le programme ci-dessous dans la carte nous avons pu calculer et affiché le flux lumineux à partir de la sensibilité et le courant converti en tension exploitable par la carte Arduino.

```
#include<LiquidCrystal.h>
LiquidCrystal lcd(13, 12, 11, 10, 9, 8, 7);
float v; float I; float Ea;
void setup() {
 lcd.begin(16, 4);
pinMode (A0, INPUT); pinMode (A1, INPUT); pinMode (A2, INPUT); pinMode (A3, INPUT); pinMode (A4, INPUT);
Serial.begin(9600);}
void loop() { v=analogRead(A0);
 v = v * 5/1024;if(v<=4.99){
      if (digitalRead(A1) == 0) {lcd. clear(); lcd.setCursor(0,0);lcd.print("I=
                                                                                        uA");
                                                                                                        I = v/5 + 0.07;
   lcd.setCursor(3,0); lcd.println(I);
                                              Ea = (I - 0.001513)/0.063;lcd.setCursor(0,1); lcd.print("Ea=
                                              Lux"); lcd.setCursor(3,1); lcd.println(Ea);
   lcd.setCursor(3,3); lcd.print("R = 5M"); }else
      if (digitalRead(A2) == 0) {lcd. clear(); lcd.setCursor(0,0);lcd.print("I=
                                                                                        uA");
                                                                                                        I=v/0.5+0.07;
   lcd.setCursor(3,0); lcd.println(I); Ea=(I-0.001513)/0.063;
   lcd.setCursor(0,1);lcd.print("Ea=
                                              Lux"); lcd. setCursor(3,1); lcd. println(Ea);
   lcd.setCursor(3,3);lcd.print("R = 500k");\} elseif (digitalRead(A3) == 0) {lcd. clear(); lcd.setCursor(0,0); lcd.print("I=
                                                                                       uA");
                                                                                                       I=v/0.05+0.07;
   lcd.setCursor(3,0);lcd.println(I); Ea=(I-0.001513)/0.063;
   lcd.setCursor(0,1); lcd.print("Ea=
                                              Lux"); lcd.setCursor(3,1); lcd.println(Ea);
   lcd.setCursor(3,3);lcd.print("R = 50k"); }else
      if (digitalRead(A4) == 0) {lcd. clear(); lcd.setCursor(0,0);lcd.print("I=
                                                                                         uA');
                                                                                                         I=v/0.005;
   lcd.setCursor(3,0); lcd.println(I); Ea=(I-0.001513)/0.063;
   lcd.setCursor(0,1);lcd.print("Ea=
                                              Lux"); lcd. setCursor(3,1); lcd. println(Ea);
   lcd.setCursor(3,3);lcd.print("R = 5k");} }
 if (v)=4.99{delay (100); lcd. clear(); lcd. setCursor(5,0);
lcd.print("MAX"); lcd.setCursor(2,2); lcd.print("changer Rc"); } }
```
 La figure 3.54 est un exemple de calcul de flux lumineux. Nous avons obtenu 793.19 Lux pour un courant de 49.97 µA avec affichage de calibre. Le circuit indique à l'utilisateur de changer le calibre en cas de dépassement de valeur maximale de la tension d'entrée 5V.

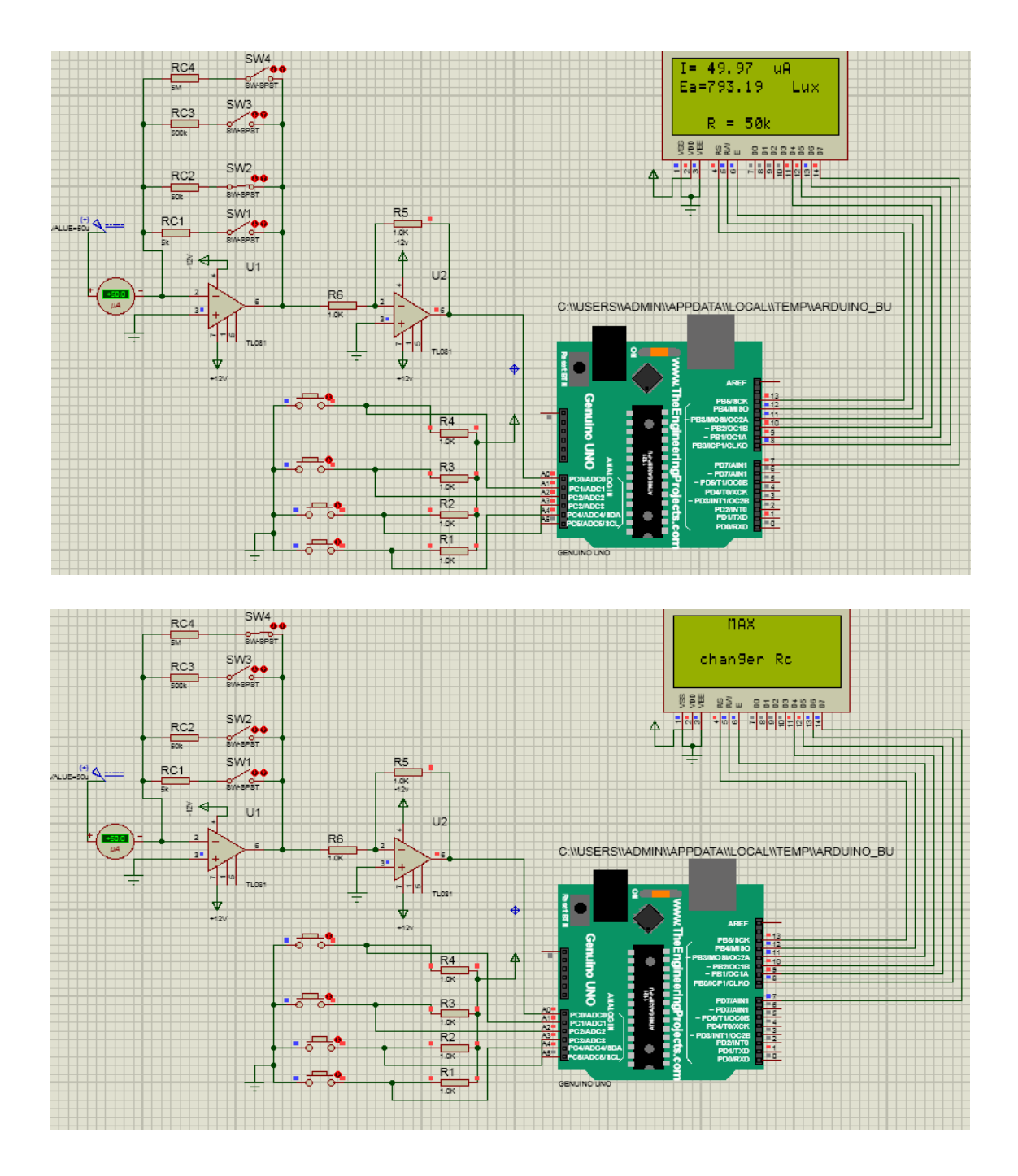

**Figure 3.54 :** Affichage final des résultats du capteur BPW34 sur Isis.

# **III.3) Conclusion :**

Dans ce chapitre nous avons reporté toutes les étapes que nous avons suivies pour la réalisation des maquettes à capteurs avec leurs circuits de conditionnements. Nous avons expliqué la caractérisation de ces capteurs en employant différents appareils de mesures. La carte Arduino nous a permis d'implémenter les équations de la sensibilité dont les paramètres sont calculés expérimentalement afin de calculer les grandeurs à mesurer. Tous les composants et les capteurs utilisés sont démontables pour plusieurs utilisations dans le but de faciliter aux utilisateurs l'étude d'autres capteurs.

# **Conclusion Générale :**

Les capteurs sont omniprésents dans les dispositifs médicaux soit pour fournir des informations physiologiques (grandeurs, signaux et images…) ou pour contrôler des paramètres physiques et chimiques permettant le bon fonctionnement de certains étages dans ces dispositifs.

Dans notre projet nous avons visé la conception et la réalisation des maquettes de capteurs avec leurs circuits de conditionnement tout en calculant la grandeur non électrique et l'afficher via la carte Arduino.

L'objectif est de permettre à l'utilisateur de caractériser les capteurs en déterminant la sensibilité en se servant d'appareils de mesure et de la comparer avec celle fournie par le fabriquant.

Les capteurs étudiés représentent les trois grandes familles des grandeurs physiques : Mécanique, Thermique et Electromagnétique. Il s'agit des capteurs de pression, de température et de flux lumineux.

Pour cette raison nous avons étudié théoriquement et réalisé deux maquettes à capteurs. La première est destinée à la caractérisation du capteur de pression piézorésistif MPX2200AP et la deuxième est destinée à la caractérisation d'un ensemble de capteurs de température. En effet, nous avons utilisés des capteurs passifs qui sont les thermistances CTN, CTP et la pt100 et des capteurs actifs qui sont le thermocouple de type k et le capteur à diode LM35. La maquette relative à la mesure du flux lumineux utilisant la photodiode BPW34 a été conçue et simulée sur ISIS.

L'utilisation de la carte à microcontrôleur Arduino nous a permis l'acquisition de la tension de sortie du circuit de conditionnement d'une part et d'extraire la valeur de la grandeur physique (pression, température et flux lumineux) à partir des relations de la sensibilité reliant cette tension à cette grandeur d'autre part. Ces relations sont déterminées expérimentalement en utilisant des appareils de mesure qui sont le sphygmomanomètre pour le cas de pression, le thermomètre (médical et alimentaire) pour le cas de la température et le fluxmètre pour le cas du flux lumineux.

L'autre avantage de la carte Arduino est qu'elle nous a permis d'afficher en même temps la tension de sortie et la grandeur physique.

Enfin, nous notons que les composants et les capteurs dans ces maquettes sont démontables ce qui donne la possibilité à l'utilisateur d'employer d'autres capteurs de sensibilités différentes et de les caractériser après reprogrammation de la carte Arduino.

# **Les références :**

[1]G. Asch , et al . « Les capteurs en instrumentation industrielle », Dunod 1998.

[2]K. Hamma et S . Mahdjobi . « Détecteur de champ magnétique ».Mémoire de projet de fin d'étude, Tlemcen 19 septembre 2017.

[3] Dr S. Bensaid . « Cours capteurs et actionneurs ». Bouira 2014.

[4] B.Chyristian. « Cours acquisition d'une grandeur physique (capteurs) ».TS IRIS.

[5] F. Bouabdelli et H. Senouci. « Detecteur de distance a infrarouge ».Mémoire de projet de fin d'étude, Tlemcen 26 juin 2018.

[6] Dr. Eric. ROULAND. « Métrologie ». AREELIS Technologies. GSI

Maitrise de l'Energie (Rouen).

[7] L. GHARBI ERNEZ. « COURS DE MESURE ET INSTRUMENTATION ». École Nationale d'Ingénieurs de Tunis. Février 2005.

[8] H. BUYSE. « Cours les capteurs ». Université catholique de Louvain.2008.

[9] Datasheets de Motorola, MPX2200.

[10] Dj.DJELDJLI. « REALISATION D'UNE PLATEFORME D'ANALYSE DES BRUITS DE KOROTKOFF EN VUE DE LA MESURE DES PRESSIONS ARTERIELLES SYSTOLIQUE ET DIASTOLIQUE ». Mémoire de projet de fin d'étude, Tlemcen 15 juin 2015.

- [11] < Cours 6: Mesure de température> GPA-668: Hiver 2010.
- [12] Datasheets de [Texas Instruments](http://www.ti.com/), LM35.

[13] < Les thermocouples>. Dominique Ottello. Août 2004.

<http://aviatechno.net/files/thermocouples.pdf>

[14] Datasheets, UGN3503.

[15] B. Schmerber < les unités de La lumière>.

<http://www.utc.fr/~tthomass/Themes/Unites>

- [16] Datasheets,BPW34.
- [17] Datasheets, INA114A.

#### **Annexe 01 :**

#### **Capteur MPX2200AP :**

>> p=[0 20 30 40 50 60 70 80 90 100 110 120 130 140 150 160 170 180 190 200 210]

>> v=[0 0.7 1 1.3 1.6 2 2.3 2.6 2.9 3.3 3.6 3.9 4.2 4.5 4.8 5.2 5.5 5.8 6.1 6.4 6.7]

#### %moindre carré

>> p1=[0 20 30 40 50 60 70 80 90 100 110 120 130 140 150]

```
 >> v1=[0 0.7 1 1.3 1.6 2 2.3 2.6 2.9 3.3 3.6 3.9 4.2 4.5 4.8]
```
>> n=15

```
 >> p2=(1/n).* sum(p1)
```

```
\Rightarrow v2=(1/n).* sum(v1)
```

```
 >> a=sum((p1-p2).* (v1-v2))/sum((p1-p2).^2)
```

```
\gg b=v2-(a.*p2)
```
 $\Rightarrow$  ten= $(a.*p1)+b$ 

```
 >> plot(p1,ten,'b');hold on
```

```
\gg plot(p,v,'k.-')
```

```
 >> legend('v1=f(p1)','ten','Location','northwest')
```
>> grid on

>> xlabel('pression (mmHg)'); ylabel('la tension(mv)'); title('la courbe de v en fonction de pression .')

#### **Annexe 02 :**

#### **Capteur de température Pt100 :**

%moindre carré

```
>>t1=[0 5 10 15 20 25 30 35 40 45 50 55 60 65 70 75 80 85 90 95 100]
```
>>r1=[101 103 105 107 109 110.5 112.5 114.5 116.5 118.5 120.5 122.5 124 126 128 130 132 134 135.5 137.5 139.5]

```
>n=21
```

```
>>t2=(1/n).* sum(t1)
```

```
>>r2=(1/n).* sum(r1)
```

```
>> a=sum((t1-t2).* (r1-r2))/sum((t1-t2).^2)
```
>> b=r2-(a.\*t2)

```
>> tem=(a.*t1)+b
```

```
>> plot(t1,tem,'b');hold on
```

```
>> legend('r1=f(t1)','tem','Location','northwest')
```
>> grid on

>> xlabel('température (°C)'); ylabel('R(ohm)'); title('la courbe de Rpt100 en fonction de T .')

**Annexe 3 :**

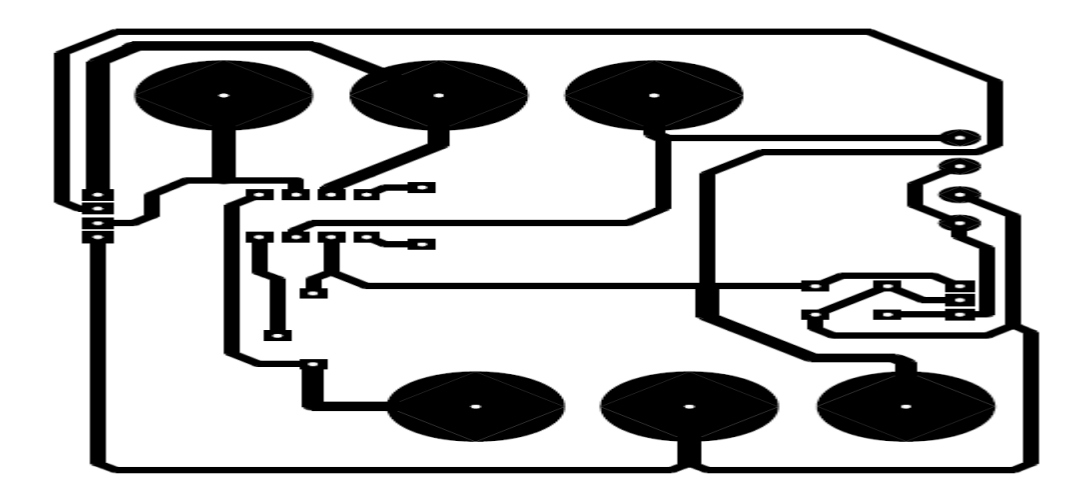

Circuit imprimé de la chaine de mesure la pression

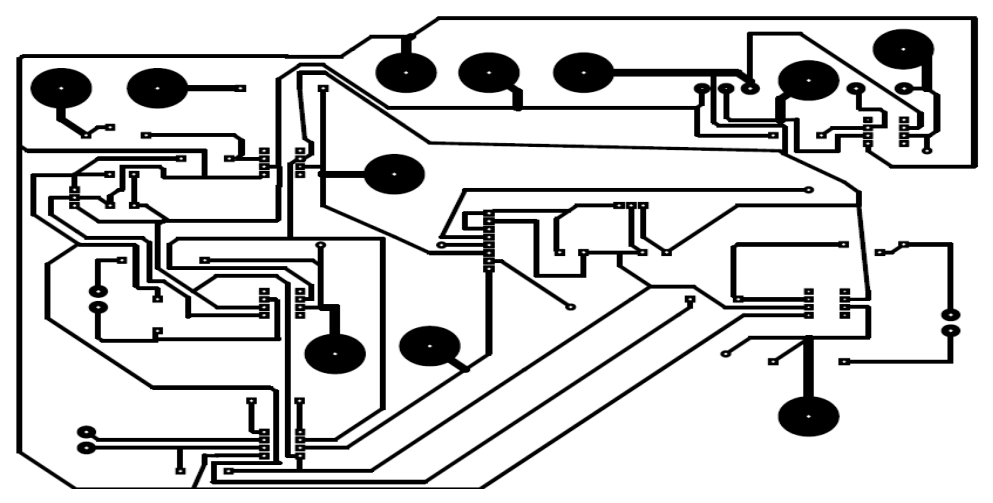

Circuit imprimé de la chaine de mesure la température.

#### **Annexe 4 :**

# N.F

#### **Freescale Semiconductor**

#### 200 kPa On-Chip Temperature **Compensated Silicon Pressure Sensors**

The MPX2200 series devices are slicon piezoresistive pressure sensor providing a highly accurate and linear voltage output directly proportional to the applied pressure. The sensor is a single monolithic slicon diaphragm with the strain gauge and a thin-film resistor network integrated on-chip. The chip is laser trimmed for precise span and offset calibration and temperature compensation. They are designed for use in applications such as pump/ motor controllers, robotics, level indicators, medical diagnostics, pressure switching, barometers, attimeters, etc.

#### **Features**

- . Temperature Compensated Over 0°C to +85°C
- + ±0.25% Linearity (MPX2200D)
- . Easy-to-Use Chip Carrier Package Options
- . Absolute, Differential and Gauge Options

**Pressure** 

#### MPX2200 Rev 13, 10/2008

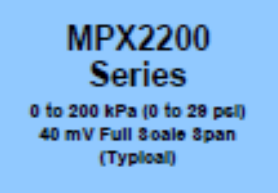

#### **Application Examples**

- · Pump/Motor Control
- · Robotics
- · Level Detectors
- · Medical Diagnostics
- · Pressure Switching
- · Barometers
- · Attmeters

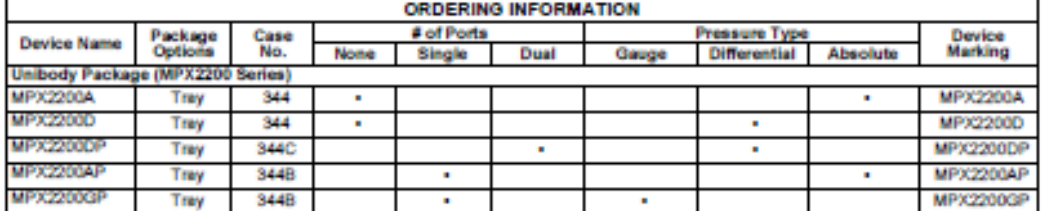

#### **UNIBODY PACKAGES**

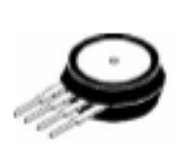

**MPX2200A/D CASE 344-15** 

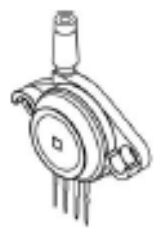

MPX2200AP/GF CASE 344B-01

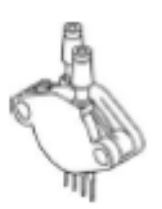

**MPX2200DP** CASE 344C-01

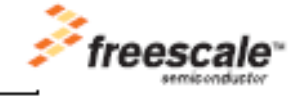

O Freescale Semiconductor, Inc., 2006-2008. All rights reserved.

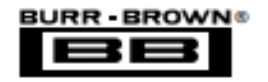

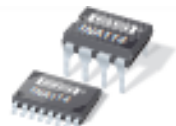

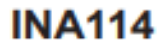

# **Precision INSTRUMENTATION AMPLIFIER**

#### **FEATURES**

- **. LOW OFFSET VOLTAGE: 50uV max**
- **C** LOW DRIFT: 0.25uV/°C max
- **.** LOW INPUT BIAS CURRENT: 2nA max
- **. HIGH COMMON-MODE REJECTION:** 115dB min
- **. INPUT OVER-VOLTAGE PROTECTION:**  $±40V$
- WIDE SUPPLY RANGE: ±2.25 to ±18V
- **.** LOW QUIESCENT CURRENT: 3mA max
- **. 8-PIN PLASTIC AND SOL-16**

#### **APPLICATIONS**

- **BRIDGE AMPLIFIER**
- **THERMOCOUPLE AMPLIFIER**
- **RTD SENSOR AMPLIFIER**
- **. MEDICAL INSTRUMENTATION**
- **DATA ACQUISITION**

#### **DESCRIPTION**

The INA114 is a low cost, general purpose instrumentation amplifier offering excellent accuracy. Its versatile 3-op amp design and small size make it ideal for a wide range of applications.

A single external resistor sets any gain from 1 to 10,000. Internal input protection can withstand up to ±40V without damage.

The INA114 is laser trimmed for very low offset voltage (50µV), drift (0.25µV/°C) and high common-mode rejection (115dB at G = 1000). It operates with power supplies as low as ±2.25V, allowing use in battery operated and single 5V supply systems. Quiescent current is 3mA maximum.

The INA114 is available in 8-pin plastic and SOL-16 surface-mount packages. Both are specified for the  $-40^{\circ}$ C to  $+85^{\circ}$ C temperature range.

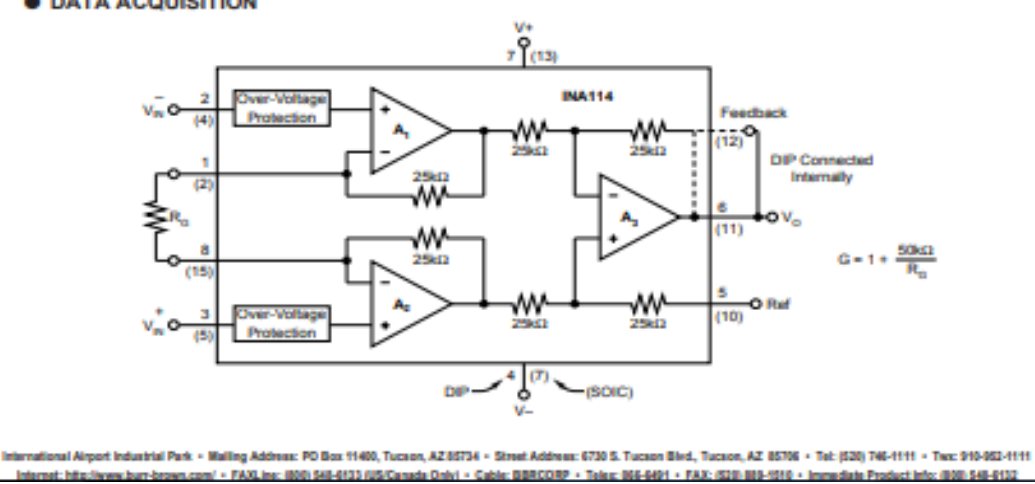
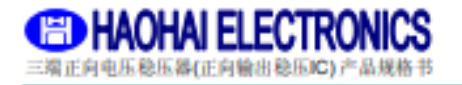

**SROHS SGS** 

## 3-TERMINAL POSITIVE VOLTAGE REGULATORS

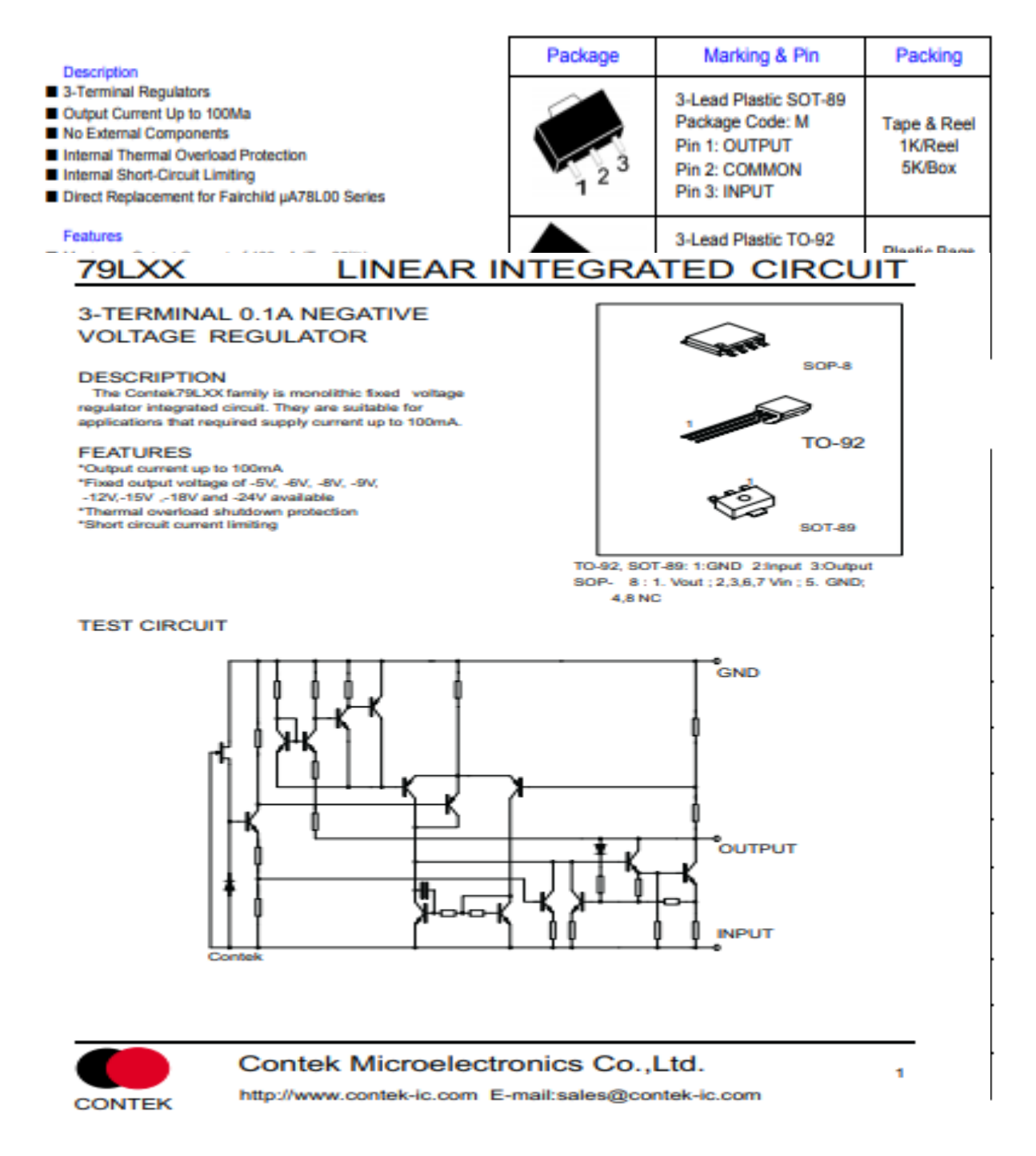

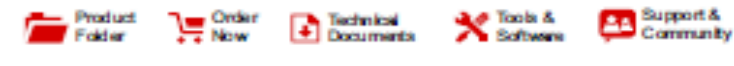

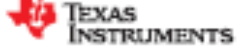

**LM35** SNIS159H-AUGUST 1999-REVISED DECEMBER 2017

## **LM35 Precision Centigrade Temperature Sensors**

### 1 Features

- Calibrated Directly In Celsius (Centigrade)
- Linear + 10-mV/°C Scale Factor
- . 0.5°C Ensured Accuracy (at 25°C)
- Rated for Full -55°C to 150°C Range
- Sultable for Remote Applications
- Low-Cost Due to Wafer-Level Trimming
- Operates From 4 V to 30 V
- Less Than 60-µA Current Drain
- Low Self-Heating, 0.08°C in Still Air
- . Non-Linearity Only ±%\*C Typical
- · Low-Impedance Output, 0.1 Ω for 1-mA Load

### 2 Applications

- · Power Supplies
- · Battery Management
- **HVAC**
- · Appliances

### 3 Description

The LM35 series are precision integrated-circuit<br>temperature devices with an output voltage linearlyproportional to the Centigrade temperature. The LM35 device has an advantage over linear temperature sensors calibrated in KeMn, as the user Is not required to subtract a large constant voltage from the output to obtain convenient Centigrade scaling. The LM35 device does not require any<br>external calibration or trimming to provide typical accuracles of ±%℃ at room temperature and ±%℃ over a full -55°C to 150°C temperature range. Lower cost is assured by trimming and calibration at the water level. The low-output impedance, linear output, and precise inherent calibration of the LM35 device makes interfacing to readout or control circuity<br>especially easy. The device is used with single power<br>supplies, or with plus and minus supplies. As the LM35 device draws only 60 µA from the supply, it has very low self-heating of less than 0.1"C in still air. The LM35 device is rated to operate over a -55°C to 150°C temperature range, while the LM35C device is<br>rated for a -40°C to 110°C range (-10° with Improved accuracy). The LM35-series devices are available packaged in hermetic TO transistor<br>packages, while the LM35C, LM35CA, and LM35D devices are available in the plastic TO-92 transistor<br>package. The LM35D device is available in an 8-lead surface-mount small-outline package and a plastic TO-220 package.

### Device Information<sup>(1)</sup>

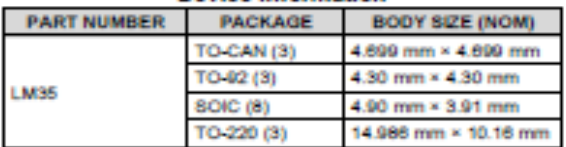

(1) For all available packages, see the orderable addendum at the end of the datasheet.

### Full-Range Centigrade Temperature Sensor

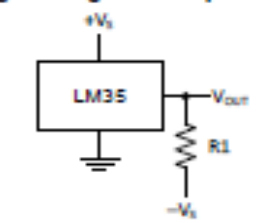

Choose  $R_1 = -V_3 / 50$  µA Vout = 1500 mV at 150°C Vour = 250 mV at 25"C Voum =  $-550$  mV at  $-55$ °C

A An IMPORTANT NOTICE at the end of this data sheet addresses availability, warranty, changes, use in safety-critical applications,

# Basic Centigrade Temperature Sensor<br>(2°C to 150°C)

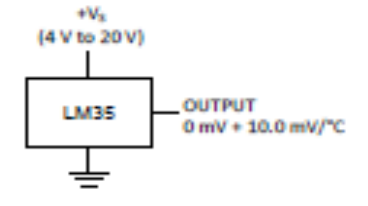

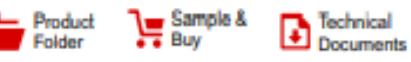

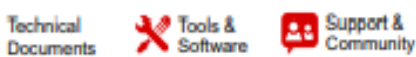

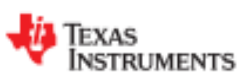

TL081, TL081A, TL081B, TL082, TL082A TL082B, TL084, TL084A, TL084B

SLOS081I-FEBRUARY 1977-REVISED MAY 2015

## **TL08xx JFET-Input Operational Amplifiers**

#### **Features** 1.

- Low Power Consumption: 1.4 mA/ch Typical
- Wide Common-Mode and Differential Voltage Ranges
- Low Input Bias Current: 30 pA Typical
- Low Input Offset Current: 5 pA Typical ×.
- Output Short-Circuit Protection
- Low Total Harmonic Distortion: 0.003% Typical
- . High Input Impedance: JFET Input Stage
- Latch-Up-Free Operation
- · High Slew Rate: 13 V/us Typical
- · Common-Mode Input Voltage Range Includes V<sub>cc+</sub>

## 2 Applications

- **Tablets**
- White goods
- **Personal electronics**
- Computers

## 3 Description

The TL08xx JFET-input operational amplifier family is designed to offer a wider selection than any previously developed operational amplifier family. Each of these JFET-input operational amplifiers incorporates well-matched, high-voltage JFET and bipolar transistors in a monolithic integrated circuit. The devices feature high slew rates, low input bias and offset currents. and low offset-voltage temperature coefficient.

### Device Information<sup>(1)</sup>

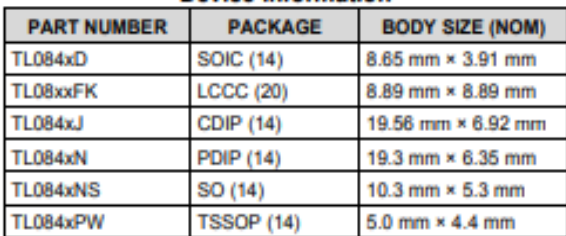

(1) For all available packages, see the orderable addendum at the end of the data sheet.

## **Schematic Symbol**

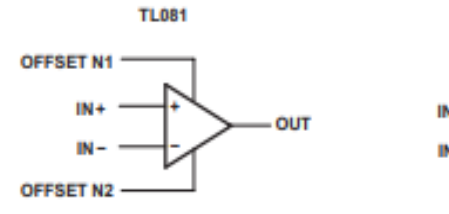

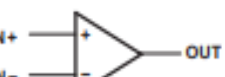

TL082 (EACH AMPLIFIER) **TL084 (EACH AMPLIFIER)**